# <span id="page-0-0"></span>IPv6 Ready Logo IPsec and IKEv2 Interoperability Test Specification **Technical Document** Revision 2.0.1 *IPv6 Forum https://www.ipv6forum.org/ IPv6 Ready Logo Committee https://www.ipv6ready.org/*

# <span id="page-1-0"></span>Acknowledgments

IPv6 Forum would like to acknowledge the efforts of the following organizations in the development of this test specification.

- TAHI Project
- University of New Hampshire Interoperability Laboratory (UNH-IOL)
- IRISA

# <span id="page-2-0"></span>**Table of Contents**

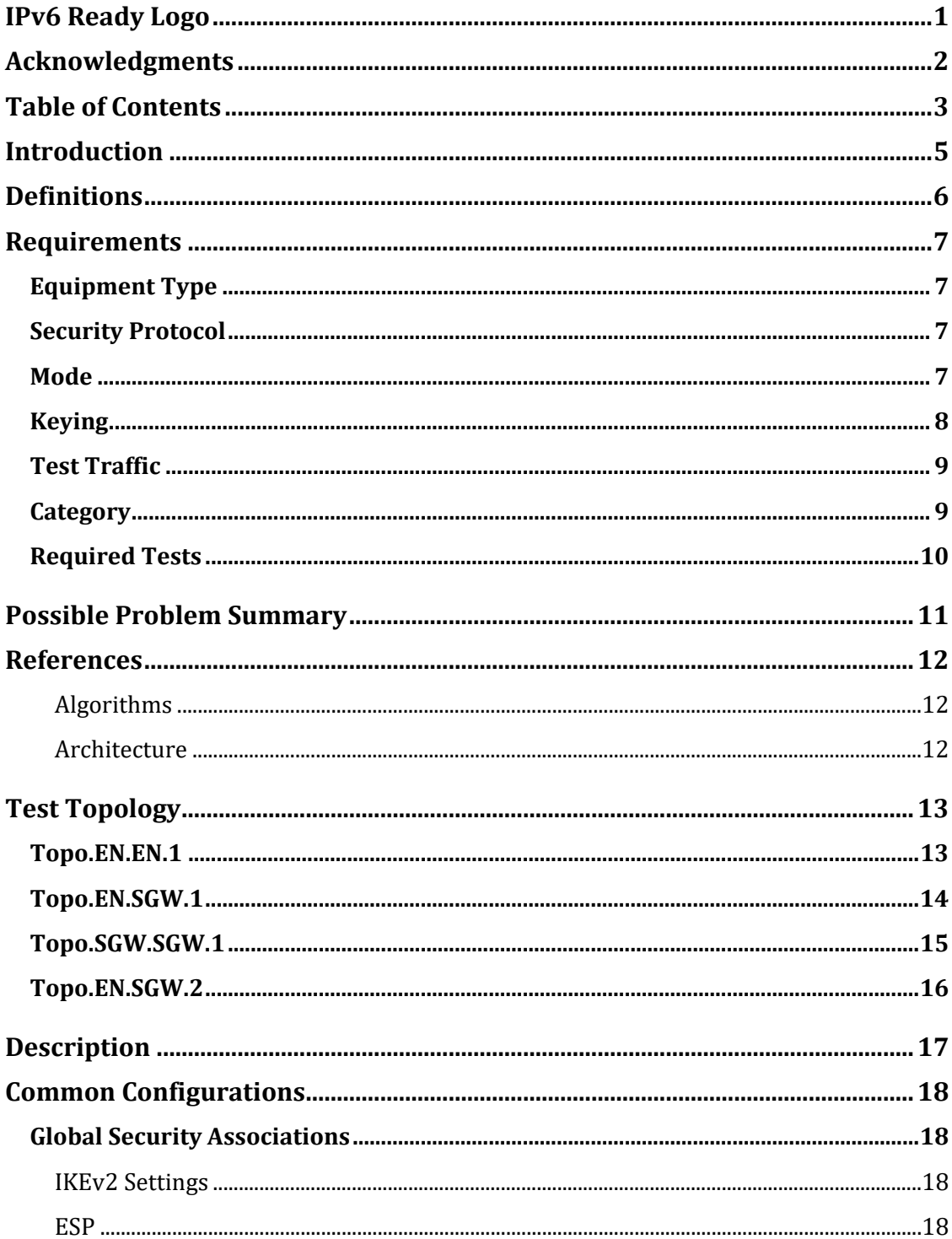

IPv6 Ready Logo Program<br>IPsec/IKEv2 Interoperability Test Specification

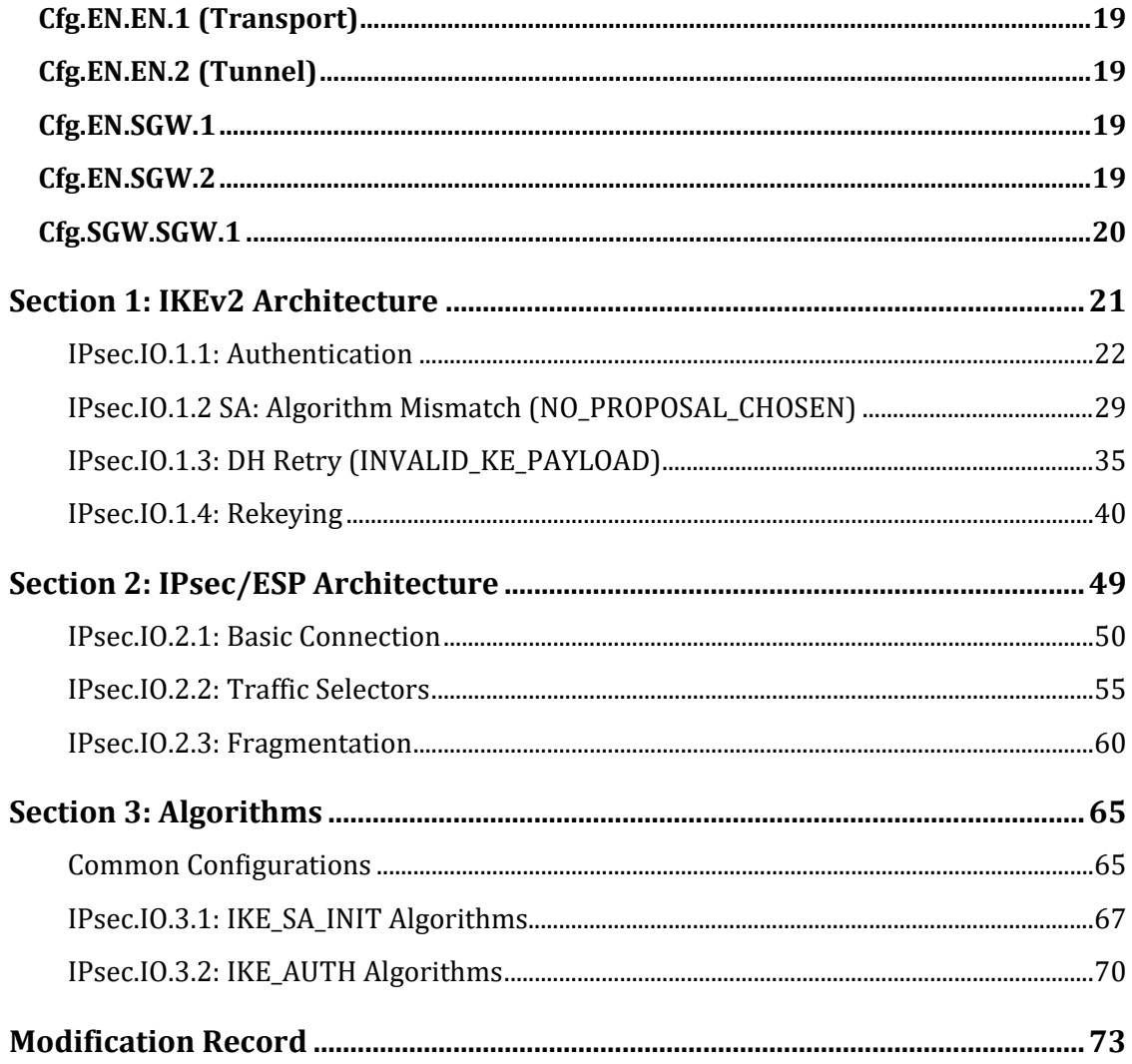

# <span id="page-4-0"></span>Introduction

The IPv6 Forum plays a major role to bring together industrial actors, to develop and deploy the next generation of IP protocols. Contrary to IPv4, which started with a small closed group of implementers, the universality of IPv6 leads to a huge number of implementations. Interoperability has always been considered as a critical feature in the Internet community. Due to the large number of IPv6 implementations, it is important to provide the market a strong signal proving the level of interoperability across various products.

To avoid confusion in the mind of customers, a globally unique logo program should be defined. The IPv6 logo will give confidence to users that IPv6 is currently operational. It will also be a clear indication that the technology will still be used in the future. To summarize, this logo program will contribute to the feeling that IPv6 is available and ready to be used.

# <span id="page-5-0"></span>Definitions

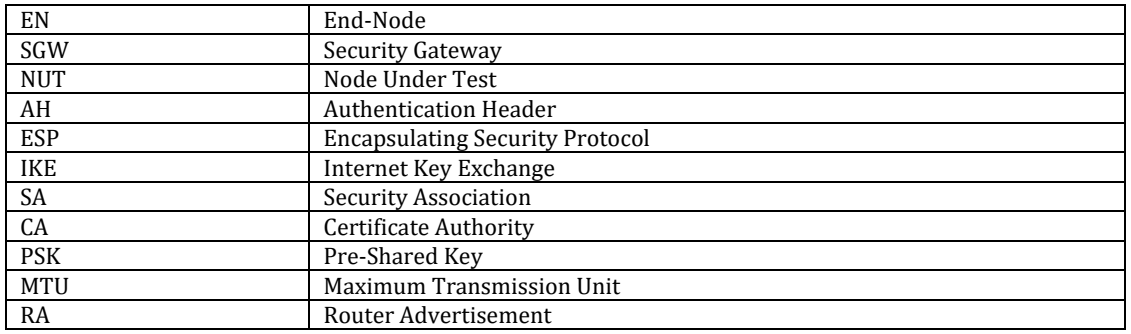

# <span id="page-6-0"></span>Requirements

To obtain the IPv6 Ready Logo for IPsec/IKEv2 (IPsec Logo), the Node Under Test (NUT) must satisfy following requirements.

# <span id="page-6-1"></span>**Equipment Type**

- End-Node (EN)
	- o A node that uses IPsec only for itself. Hosts and Routers can be End-Nodes
- Security Gateway (SGW)
	- o A node that can provide IPsec Tunnel Mode for nodes behind it. Routers can be SGWs.
- Passive Node
	- o If your device is an End-Node and cannot send ICMP Echo Request, it must play the role of TAR-EN1. Otherwise, it can play either role. In either case choose a device which can send ICMP Echo Request as TAR-EN2.

## <span id="page-6-2"></span>**Security Protocol**

NUTs must utilize ESP regardless of the type of the NUT. The IPv6 Ready Logo Program does not test AH.

## <span id="page-6-3"></span>**Mode**

The mode requirement depends on the type of NUT.

• End-Node:

If the NUT is an End-Node, it must pass all of the Transport Mode mode tests. If the NUT supports tunnel mode, it must pass all of the Tunnel Mode tests (i.e. Tunnel mode is an advanced functionality for End-Node NUTs).

• SGW:

If the NUT is a SGW, it must pass all of the Tunnel Mode tests.

#### <span id="page-7-0"></span>**Keying**

Previous versions of this test suite required Manual Keying by default, as a minimum requirement. Developments in industry best practices have shown that Manual Keys pose a significant security risk.

According to RFC 7321bis, Section 3:

Manual Keying is not be used as it is inherently dangerous. Without any keying protocol, it does not offer Perfect Forward Secrecy ("PFS") protection. Deployments tend to never be reconfigured with fresh session keys. It also fails to scale and keeping SPI's unique amongst many servers is impractical. This document was written for deploying ESP/AH using IKE (RFC7298) and assumes that keying happens using IKEv2.

If manual keying is used anyway, ENCR\_AES\_CBC MUST be used, and ENCR AES CCM, ENCR AES GCM and ENCR CHACHA20 POLY1305 MUST NOT be used as these algorithms require IKE.

Following this recommendation, a configuration using Dynamic Keying, facilitated by IKE is used by default, and specifically IKEv2. IKEv1 is obsolete and not supported. Devices which support only Manual Keys will not successfully pass these tests, as the BASIC combined-mode (AEAD) algorithms require Dynamic Keying.

When IKEv2 is used, the encryption keys and Integrity keys are negotiated dynamically. The tester should support the alternative of using IKE with dynamic keys to execute the tests. Manual Keys MUST NOT be used in tests.

## <span id="page-8-0"></span>**Test Traffic**

All tests use ICMP Echo Request and Echo Reply messages by default. ICMP is independent from any implemented application and this adds clarity to the test. If the NUT cannot apply IPsec for ICMPv6 packets, it is acceptable to use other protocols rather than ICMPv6.

In this case, the device must support ICMPv6, TCP, or UDP. The application and port number are unspecified when TCP or UDP packets are used. The test coordinator should support any ports associated with an application used for the test. Applicants must mention the specific protocol and port that was used to execute the tests.

#### <span id="page-8-1"></span>**Category**

In this document, the tests and algorithms are categorized into two types: BASIC and ADVANCED

ALL NUTs are required to support BASIC. ADVANCED tests are required for all NUTs which support ADVANCED encryption/Integrity algorithms. Each test description contains a Category section. The section lists the requirements to satisfy each test.

# <span id="page-9-0"></span>**Required Tests**

The table below indicates the IPv6 Ready Logo requirement level for each test case.

Each test case is made up of individual test parts which use a specific topology. Test parts which are applicable to the DUT device type must be run.

For example, End-node devices must run all End-node vs. End-node test parts, as well as all End-node vs. SGW test parts. SGW devices must run all End-node vs. SGW test parts, as well as all SGW vs. SGW test parts.

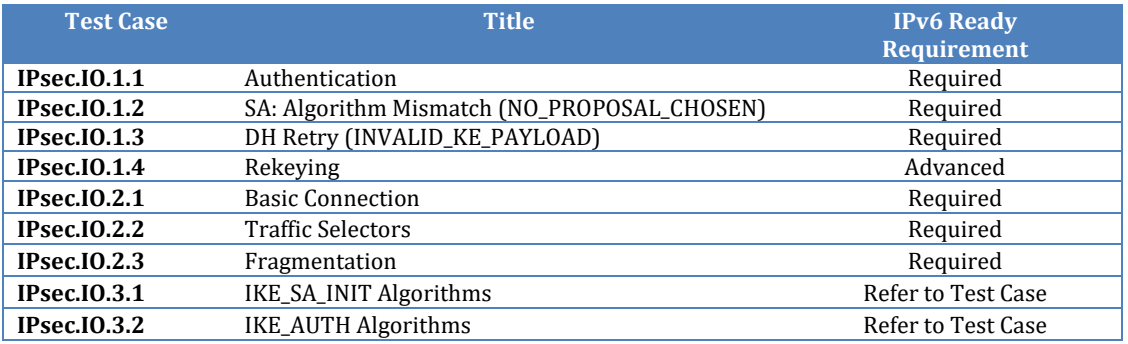

# <span id="page-10-0"></span>Possible Problem Summary

The following test cases have documented possible problems that allow for altered or omitted steps in their procedures. Please see each specific test case listed for more information:

• [IPsec.IO.1.3: DH Retry \(INVALID\\_KE\\_PAYLOAD\)](#page-34-0)

# <span id="page-11-0"></span>References

This test specification focus on the following IPsec related RFCs.

<span id="page-11-2"></span><span id="page-11-1"></span>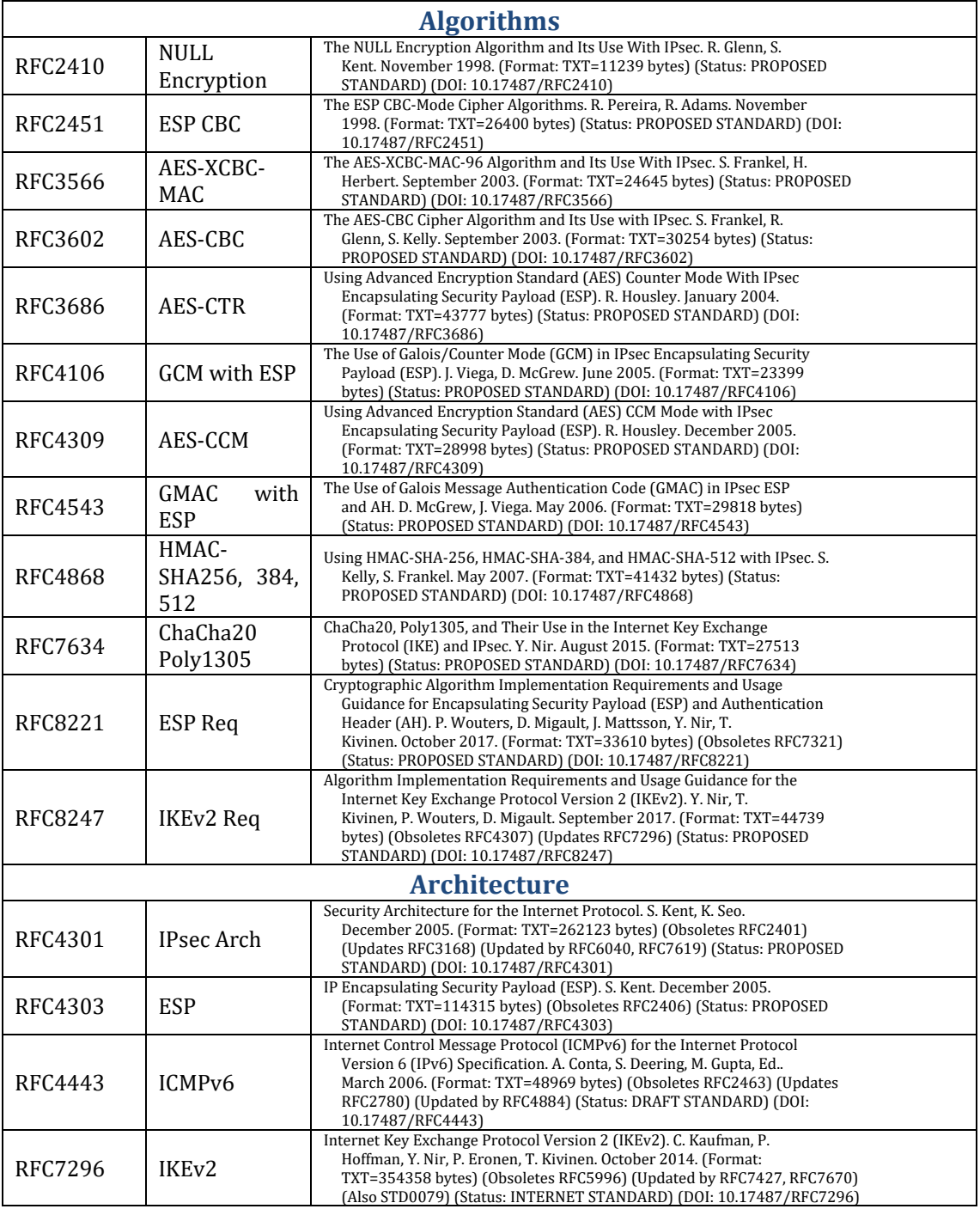

# <span id="page-12-0"></span>Test Topology

## <span id="page-12-1"></span>**Topo.EN.EN.1**

- 1. Set global address to TAR-EN1\_Link0 and TAR-EN2\_Link1 by RA.
- 2. Make IPsec transport mode or tunnel mode between TAR-EN1 and TAR-EN2.

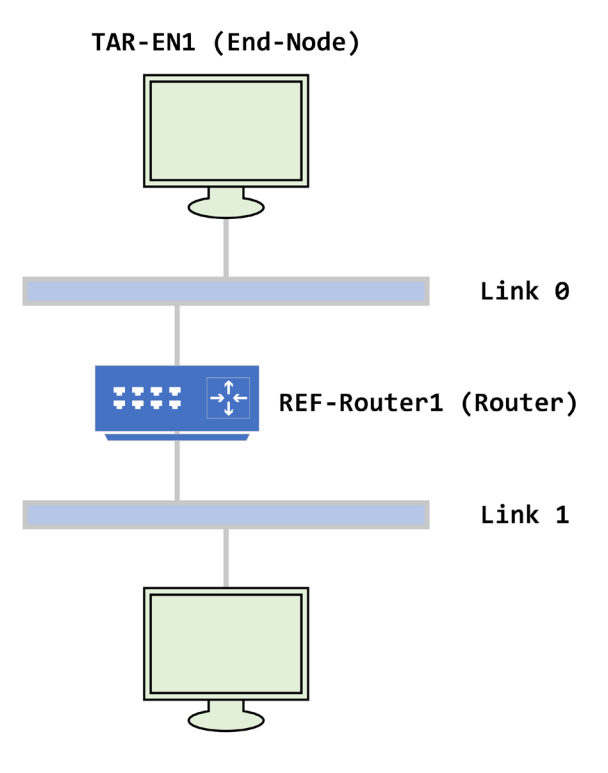

TAR-EN2 (End-Node)

**FIGURE 1 – END-NODE V. END-NODE: TRANSPORT AND TUNNEL MODE**

## <span id="page-13-0"></span>**Topo.EN.SGW.1**

- 1. Set global address to TAR-EN1\_Link0 and REF-Host1\_Link2 by RA.
- 2. Set global address to TAR-SGW1\_Link1 and TAR-SGW1\_Link2 manually.
- 3. Set routing table to TAR-SGW1 (REF-Router1\_Link1 for Link0)
- 4. Set routing table to REF-Router1 (TAR-SGW1\_Link1 for Link2)
- 5. Make IPsec tunnel mode between TAR-EN1 and TAR-SGW1.

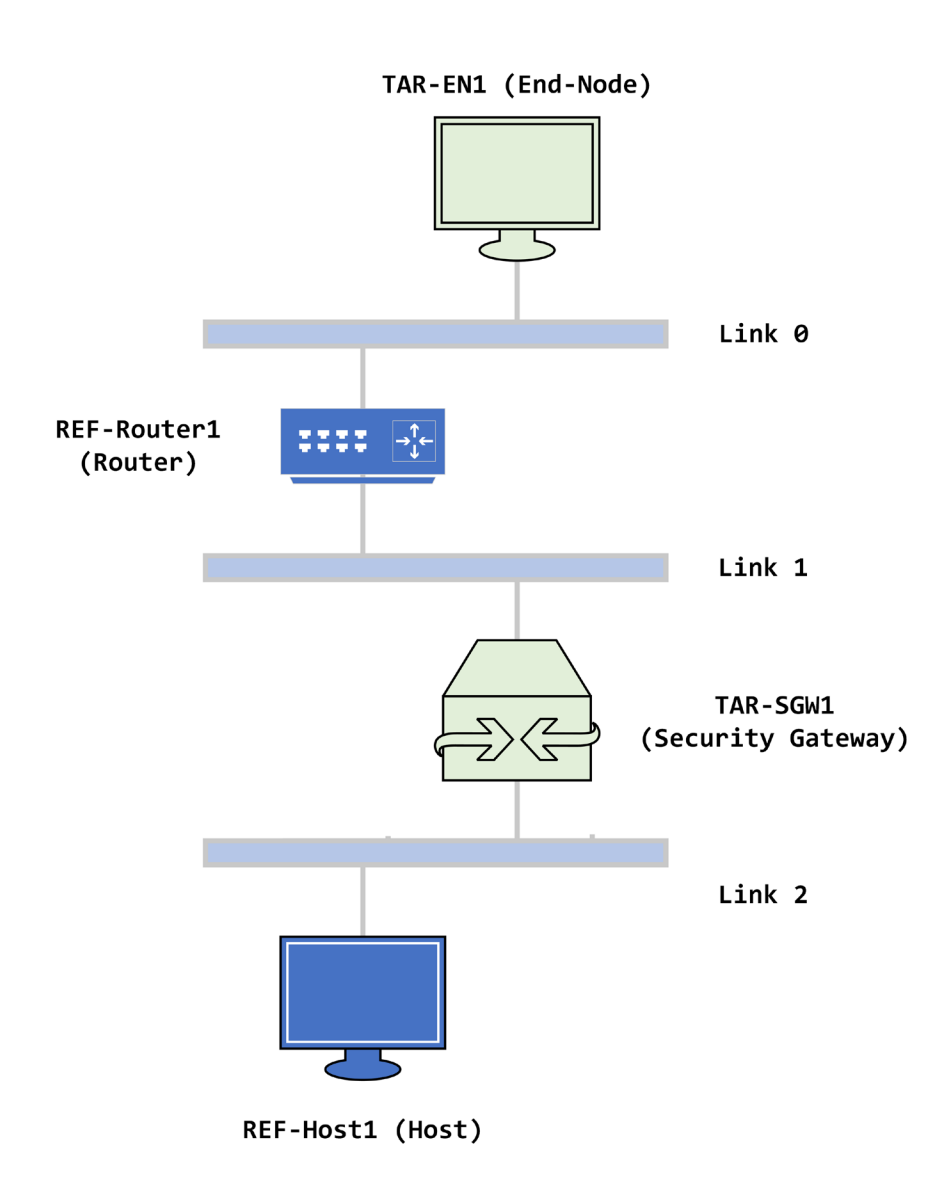

**FIGURE 2 - END-NODE V. SGW**

IPv6 FORUM TECHNICAL DOCUMENT 14 IPv6 Ready Logo Program IPsec/IKEv2 Interoperability Test Specification

## <span id="page-14-0"></span>**Topo.SGW.SGW.1**

- 1. Set global address to REF-Host1\_Link0 and REF-Host2\_Link3 by RA.
- 2. Set global address to TAR-SGW1\_Link0, TAR-SGW1\_Link1, TAR-SGW2\_Link2, TAR-SGW2\_Link3, REF-Router1\_Link1, REF-Router1\_Link2 manually.
- 3. Set routing table to TAR-SGW1 (REF-Router1\_Link1 for Link2 and Link3)
- 4. Set routing table to TAR-SGW2 (REF-Router1\_Link2 for Link0 and Link1)
- 5. Set routing table to REF-Router1 (TAR-SGW1\_Link1 for Link0, TAR-SGW2\_Link2 for Link3)
- 6. Make IPsec tunnel mode between TAR-SGW1 and TAR-SGW2.

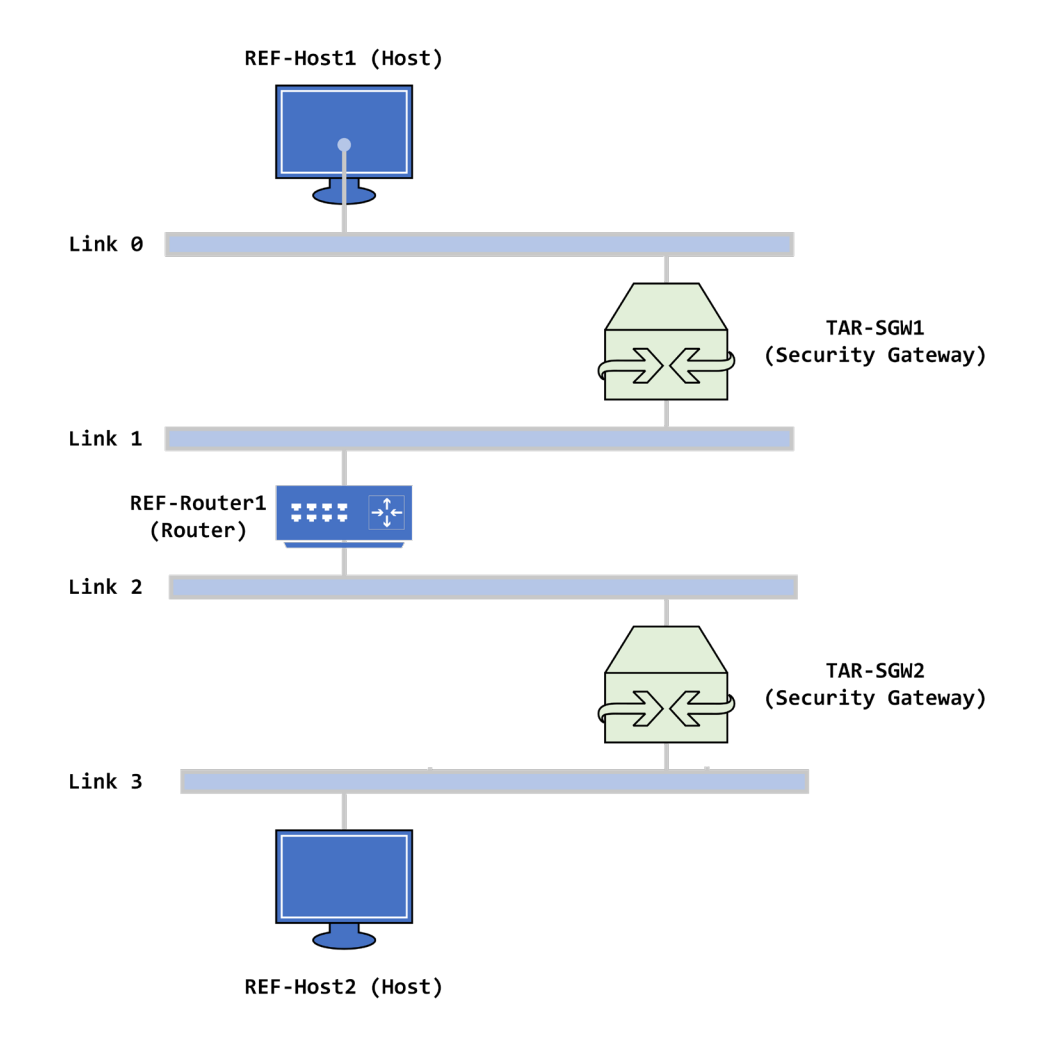

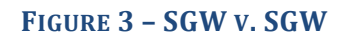

IPv6 FORUM TECHNICAL DOCUMENT 15 IPv6 Ready Logo Program IPsec/IKEv2 Interoperability Test Specification

#### <span id="page-15-0"></span>**Topo.EN.SGW.2**

- 1. Set global address to TAR-EN1\_Link0 and REF-Host1\_Link3 by RA.
- 2. Set global address to TAR-SGW1\_Link1 and TAR-SGW1\_Link2 manually.
- 3. Set routing table to TAR-SGW1 (REF-Router1\_Link1 for Link0)
- 4. Set routing table to TAR-SGW1 (REF-Router2\_Link2 for Link3)
- 5. Set routing table to REF-Router1 (TAR-SGW1\_Link1 for Link2)
- 6. Set routing table to REF-Router1 (TAR-SGW1\_Link1 for Link3)
- 7. Set routing table to REF-Router2 (TAR-SGW1\_Link2 for Link0)
- 8. Set routing table to REF-Router2 (TAR-SGW1\_Link2 for Link1)
- 9. Make IPsec tunnel mode between TAR-EN1 and TAR-SGW1.

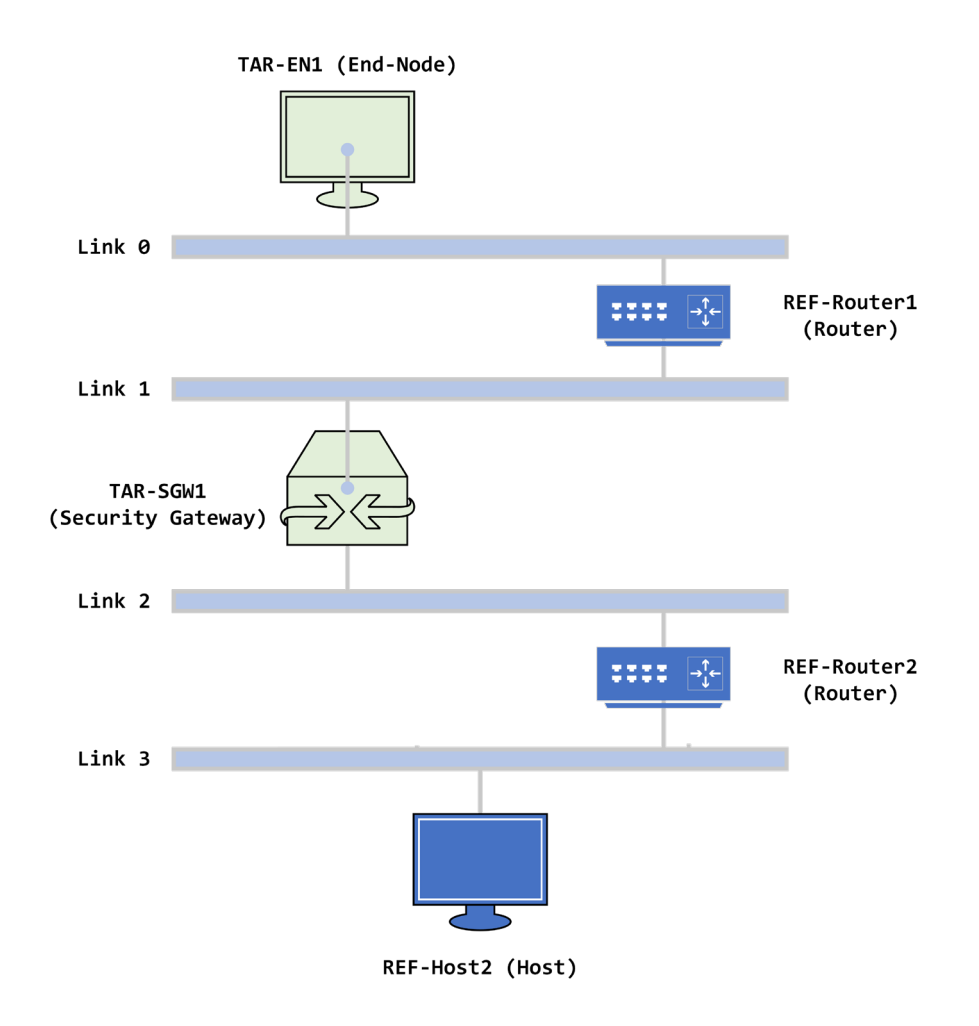

**FIGURE 4 - END-NODE V. SGW**

IPv6 FORUM TECHNICAL DOCUMENT 16 IPv6 Ready Logo Program IPsec/IKEv2 Interoperability Test Specification

# <span id="page-16-0"></span>Description

Each test scenario consists of the following parts.

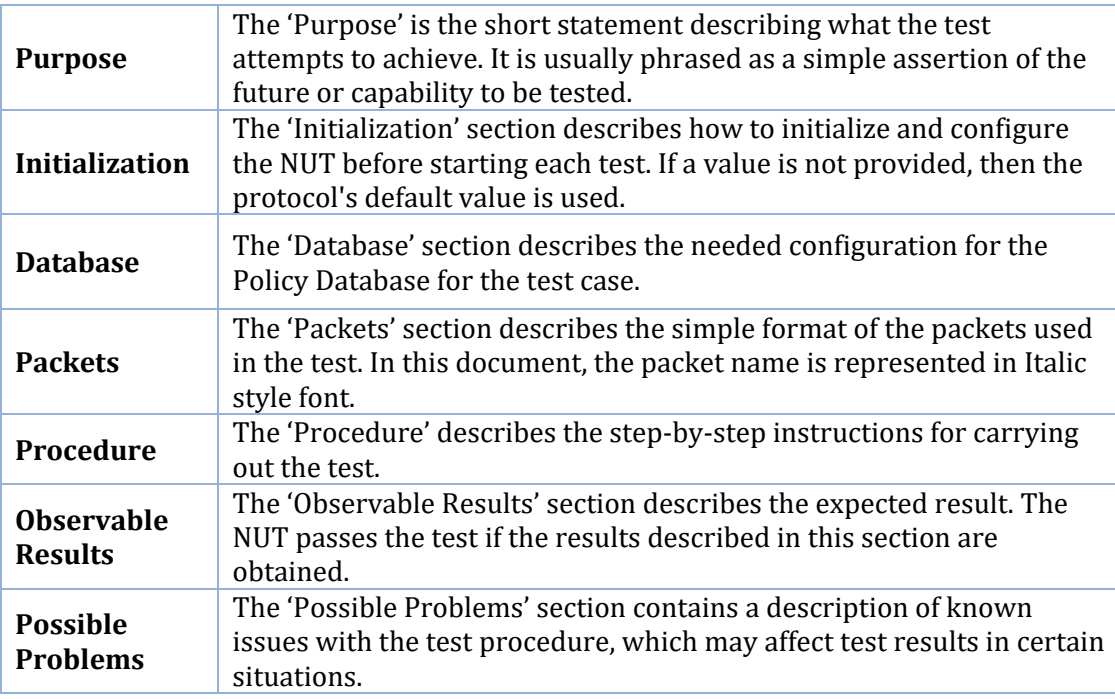

# <span id="page-17-0"></span>Common Configurations

This section defines the Common Configurations referenced by various test cases.

# <span id="page-17-1"></span>**Global Security Associations**

Unless otherwise specified, the dynamically negotiated settings and algorithms below are used for every test case.

The IKEv2 settings apply for test cases that use 1 or more Security Association, however the Traffic Selectors may change, and are specified in the test case.

IKEv2 is the mechanism for negotiating keys and configuring settings.

<span id="page-17-2"></span>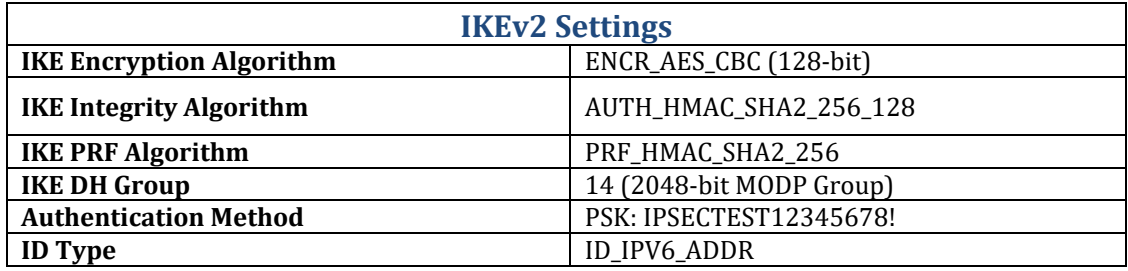

<span id="page-17-3"></span>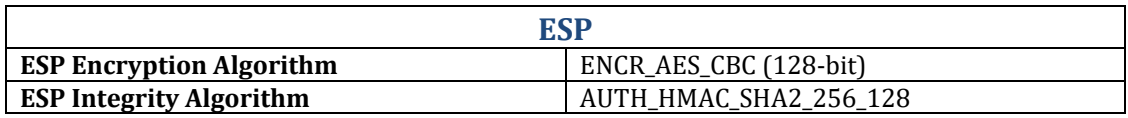

# <span id="page-18-0"></span>**Cfg.EN.EN.1 (Transport)**

Unless otherwise specified, utilize **Topo.EN.EN.1, and Global Security Associations**

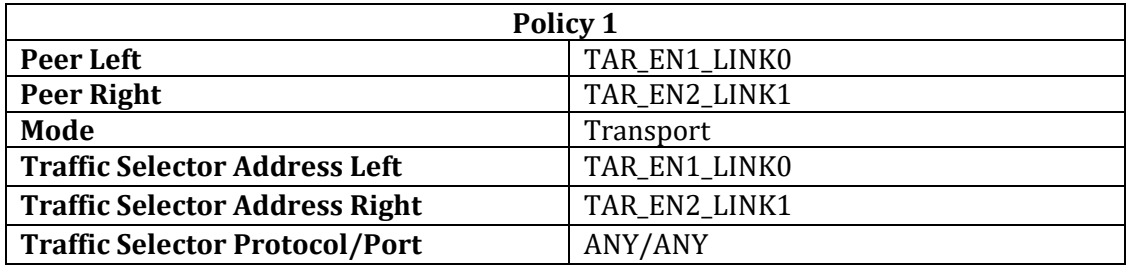

## <span id="page-18-1"></span>**Cfg.EN.EN.2 (Tunnel)**

Unless otherwise specified, utilize **Topo.EN.EN.1, and Global Security Associations**

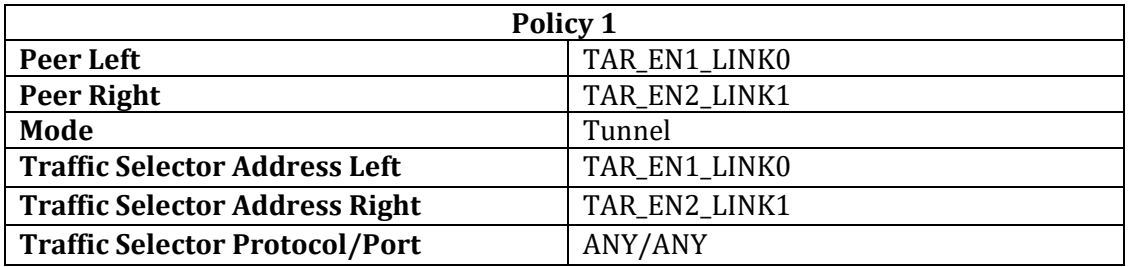

## <span id="page-18-2"></span>**Cfg.EN.SGW.1**

Unless otherwise specified, utilize **Topo.EN.SGW.1, and Global Security Associations**

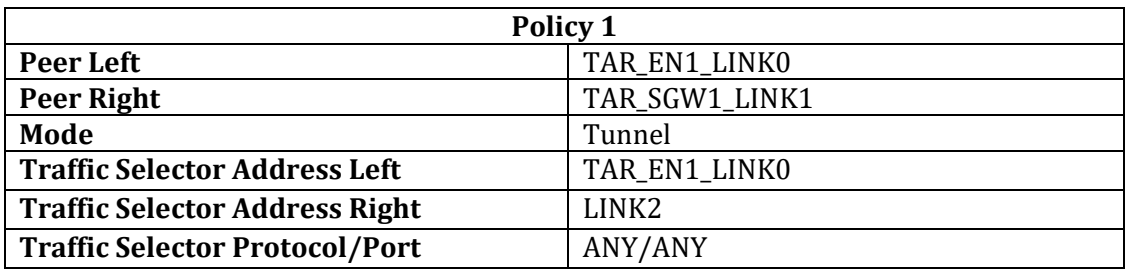

## <span id="page-18-3"></span>**Cfg.EN.SGW.2**

Unless otherwise specified, utilize **Topo.EN.SGW.2, and Global Security Associations**

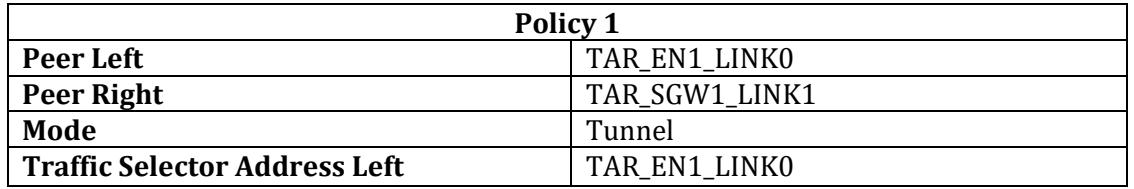

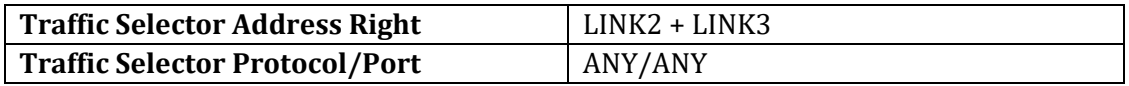

# <span id="page-19-0"></span>**Cfg.SGW.SGW.1**

Unless otherwise specified, utilize **Topo.SGW.SGW.1, and Global Security Associations**

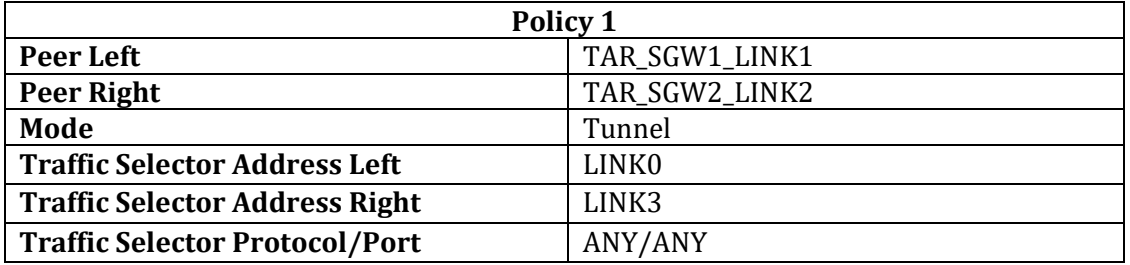

# <span id="page-20-0"></span>Section 1: IKEv2 Architecture

## **Scope**

The following tests focus on IKEv2 Architecture (RFC 7296).

#### **Overview**

Tests in this section exercise interoperability based on the requirements of RFC 7296.

#### <span id="page-21-0"></span>**IPsec.IO.1.1: Authentication**

#### **Purpose:**

Verify Devices can successfully authenticate using Pre-shared Keys and RSA Digital signatures, as well as detect a failure in authentication.

#### **References:**

• [RFC 7296] Sections 2.15, 3.5, 3.6, 3.7, 3.8

#### *IPsec.IO.1.1.1: Initiator Authentication*

#### **Procedure:**

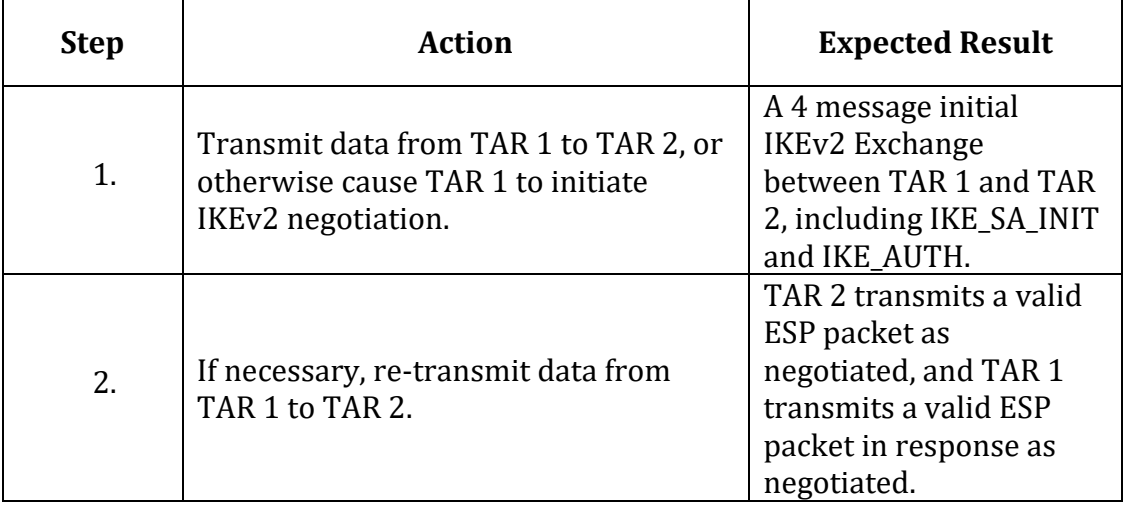

#### *IPsec.IO.1.1.2: Responder Authentication*

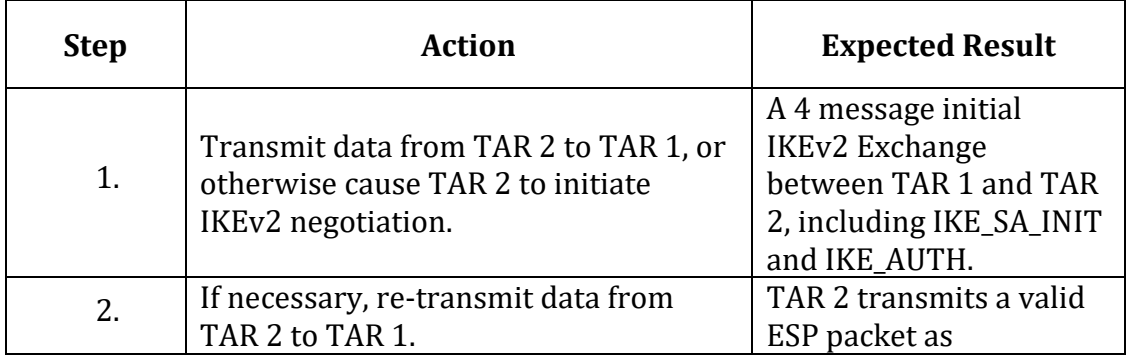

IPv6 FORUM TECHNICAL DOCUMENT 22 IPv6 Ready Logo Program IPsec/IKEv2 Interoperability Test Specification

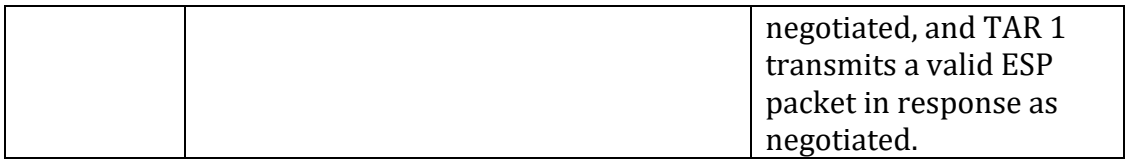

The following parts are executed for each of the test procedures above by substituting the procedure for the Common Procedure.

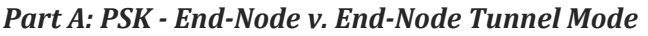

| <b>Step</b> | <b>Action</b>                                                                                | <b>Expected Result</b>                                                                                     |
|-------------|----------------------------------------------------------------------------------------------|----------------------------------------------------------------------------------------------------|
| 1.          | Connect devices according to<br>Configuration Cfg.EN.EN.2.                                   |                                                                                                    |
| 2.          | Following the Common Procedure<br>above, substitute TAR-EN1 as TAR 1<br>and TAR-EN2 as TAR2. |                                                                                                    |
| 3.          | Observe Results                                                                              | The negotiation<br>completes successfully,<br>and all data is encrypted<br>and exchanged without<br>error. |

*Part B: PSK - End-Node v. SGW*

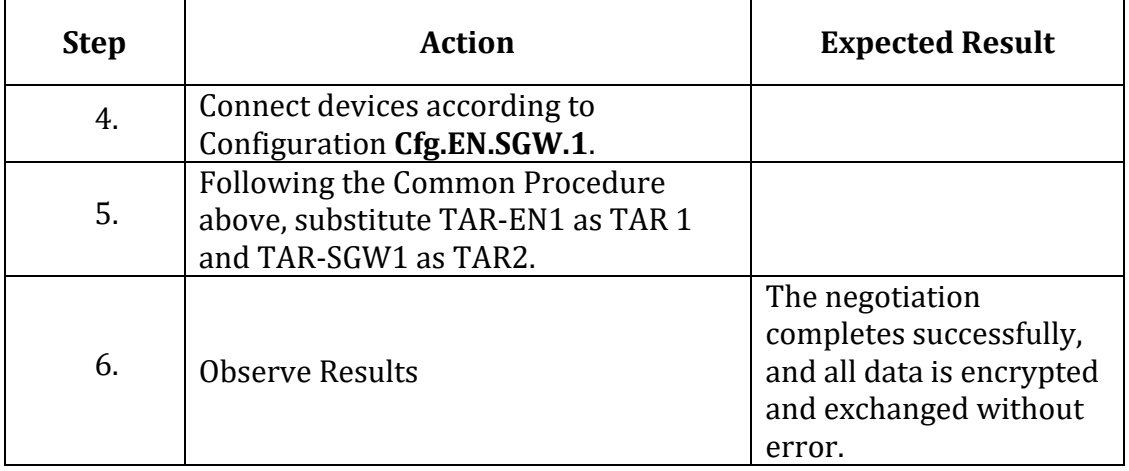

#### *Part C: PSK - SGW v. SGW*

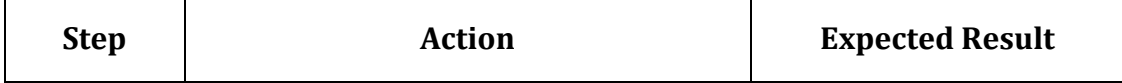

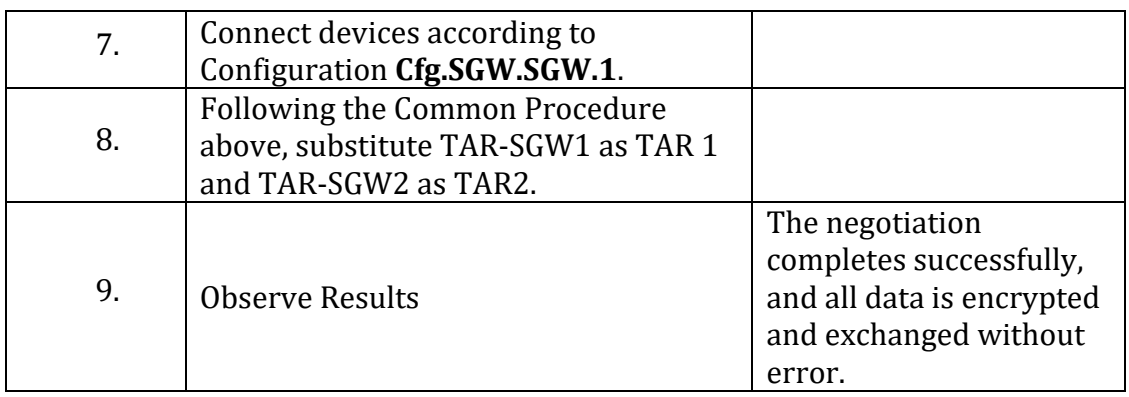

#### *Part D: PSK Mismatch - End-Node v. End-Node Tunnel Mode*

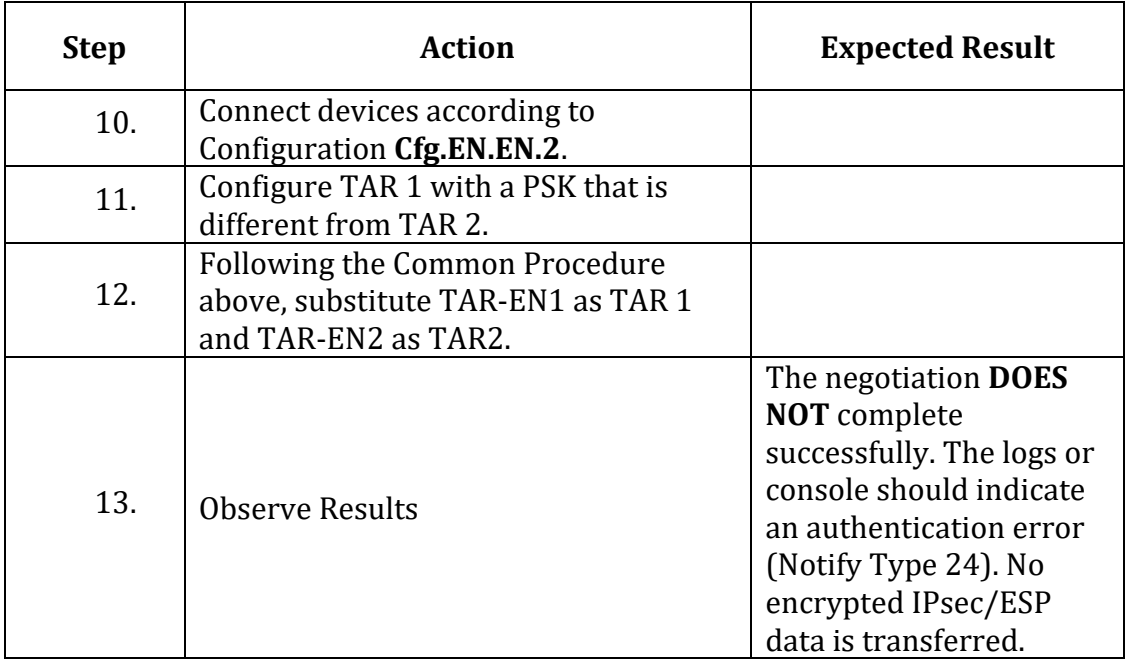

#### *Part E: PSK Mismatch - End-Node v. SGW*

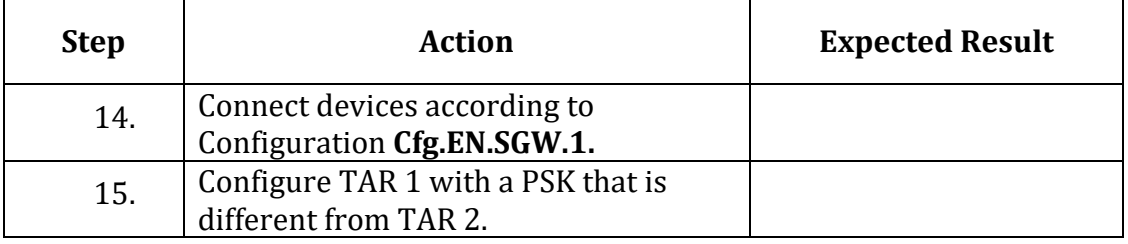

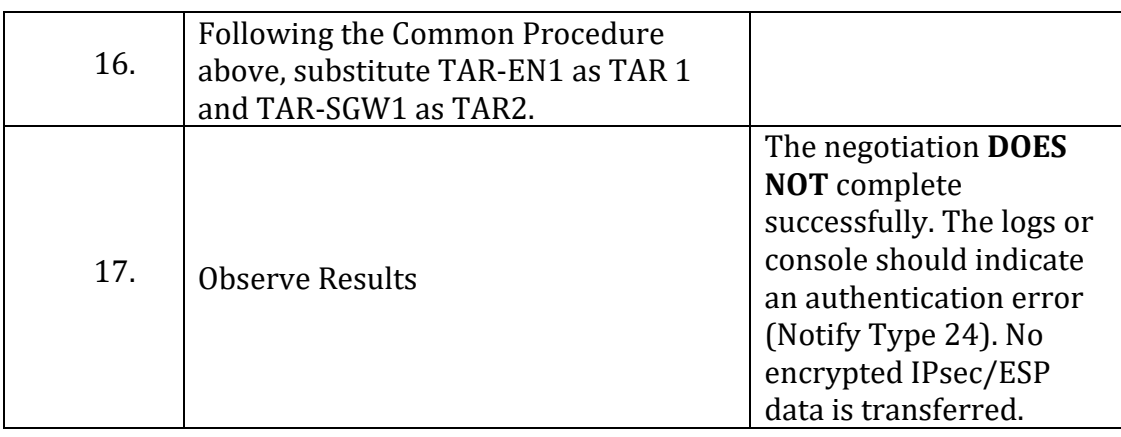

#### *Part F: PSK Mismatch - SGW v. SGW*

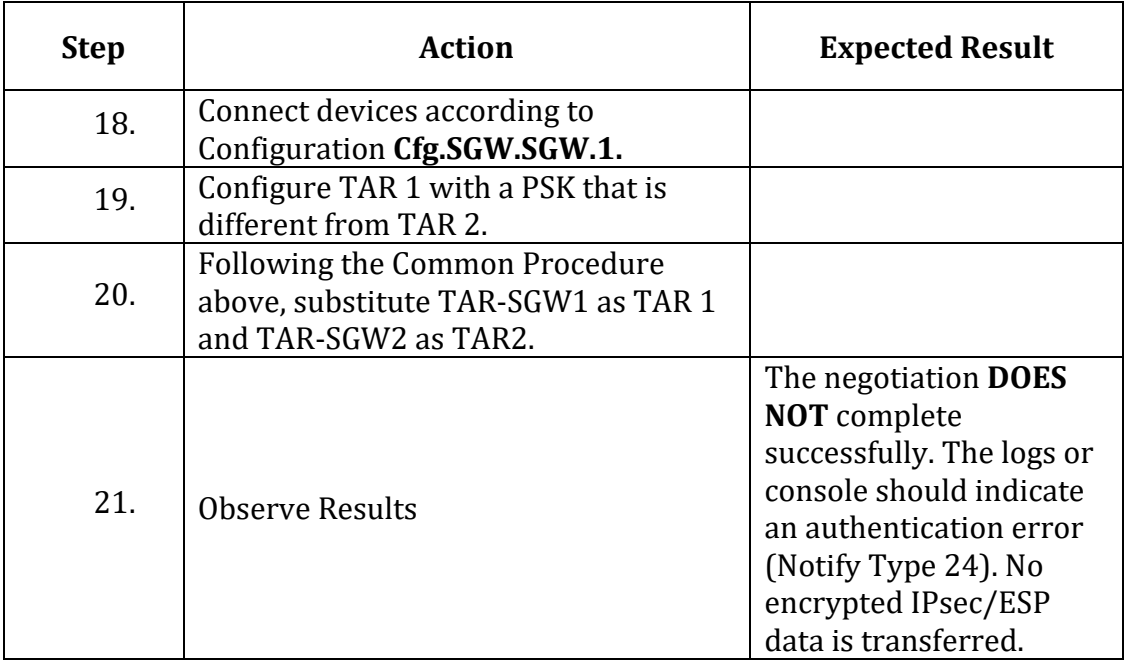

#### *Part G: RSA Digital Signature - End-Node v. End-Node Tunnel Mode*

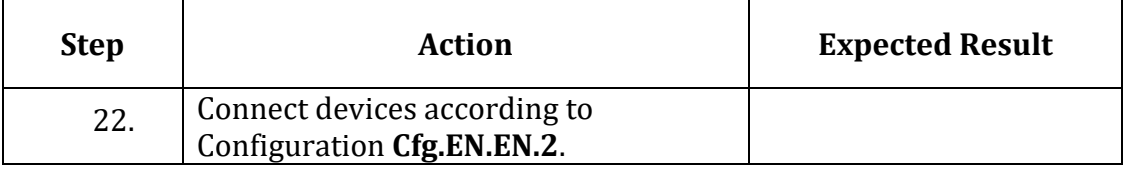

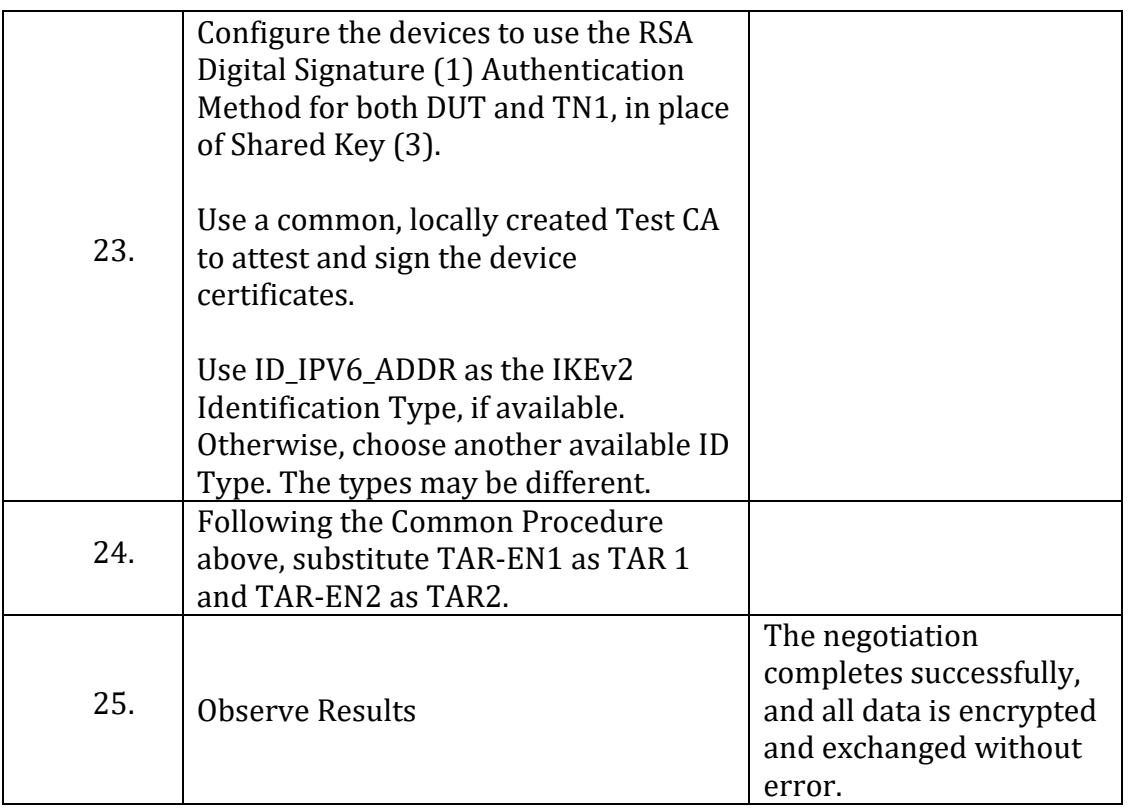

## *Part H: RSA Digital Signature - End-Node v. SGW*

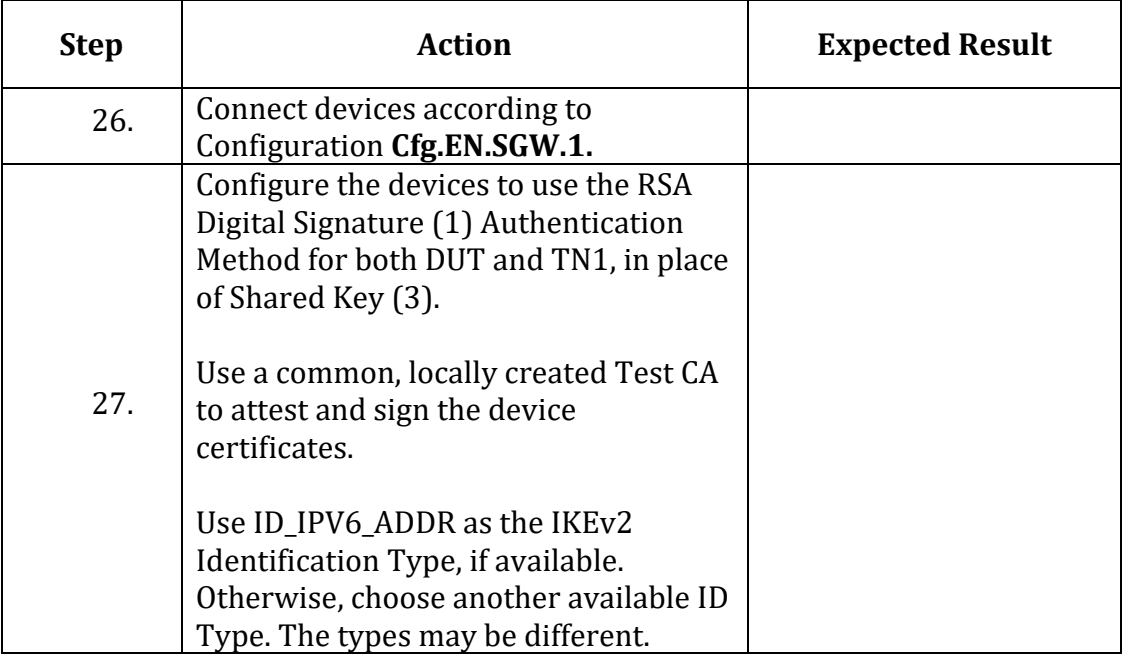

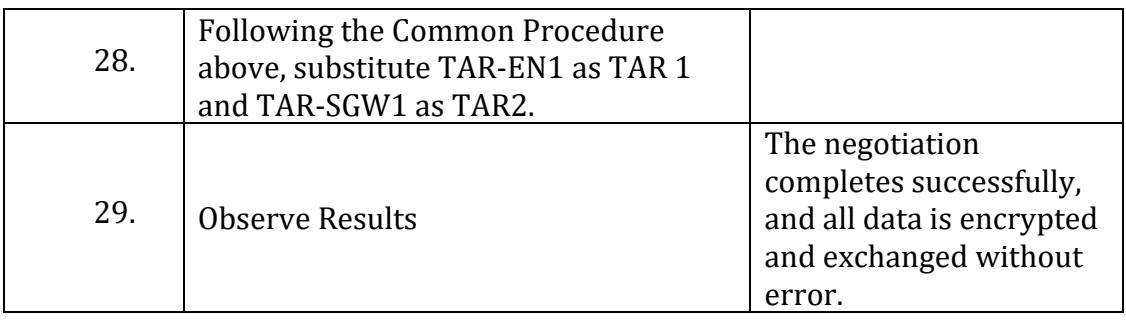

#### *Part I: RSA Digital Signature - SGW v. SGW*

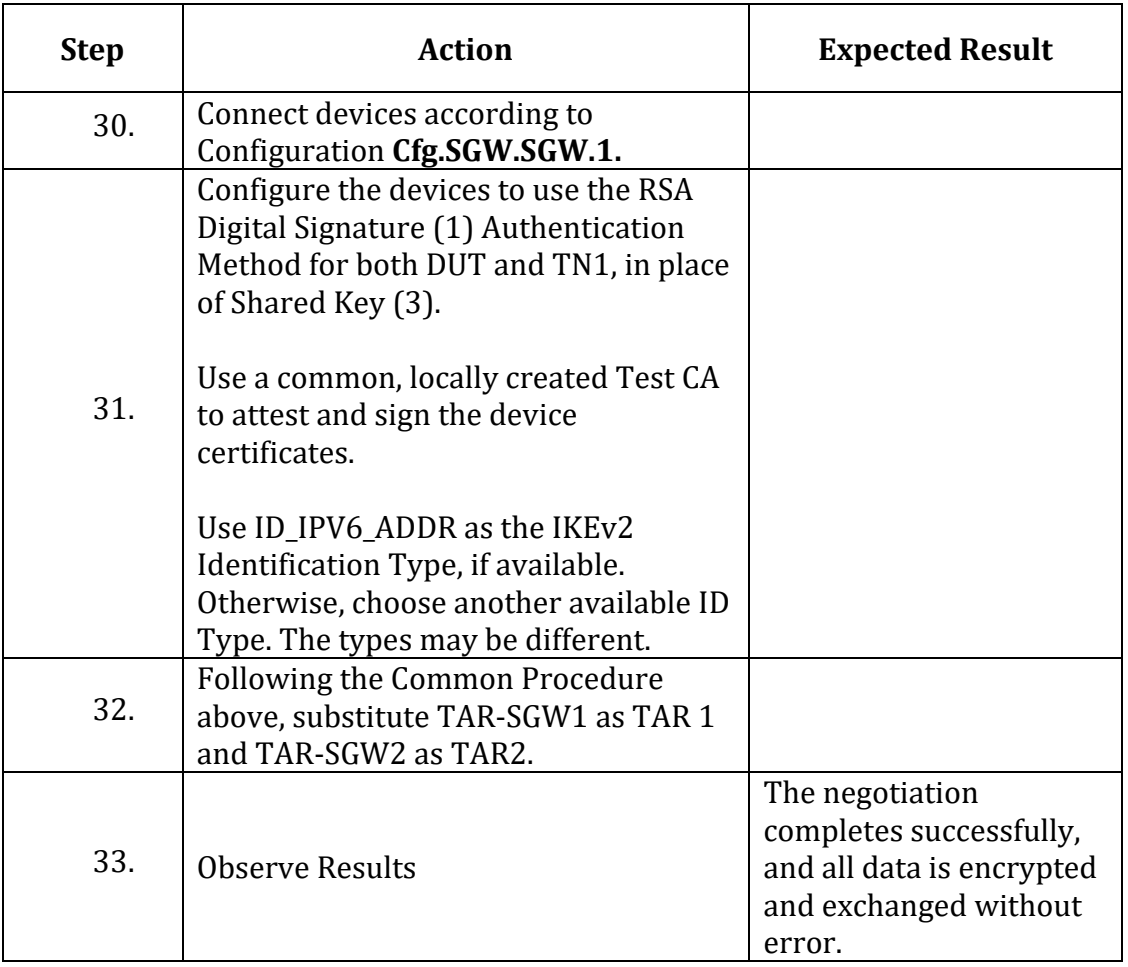

#### **Possible Problems:**

• None

## <span id="page-28-0"></span>**IPsec.IO.1.2 SA: Algorithm Mismatch (NO\_PROPOSAL\_CHOSEN)**

#### **Purpose:**

Verify Devices can detect and react to mismatching SA Proposals.

#### **References:**

• [RFC 7296] 1.2, 2.7, 2.21.2, 3.10.1

## *IPsec.IO.1.2.1: Initiator Algorithm Mismatch (NO\_PROPOSAL\_CHOSEN)* **Procedure:**

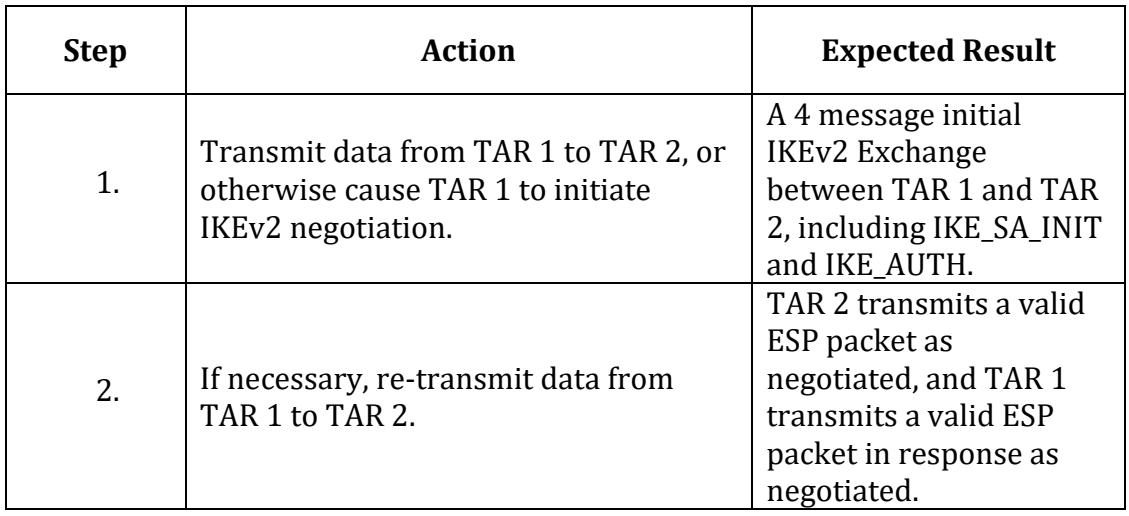

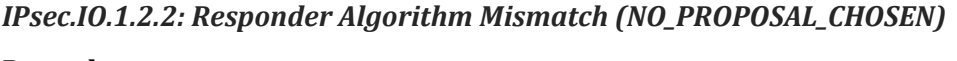

#### **Procedure:**

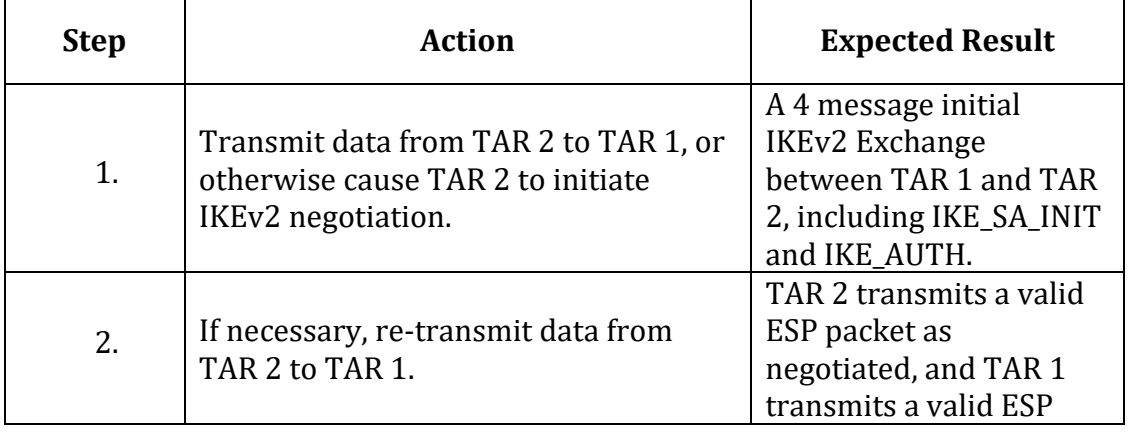

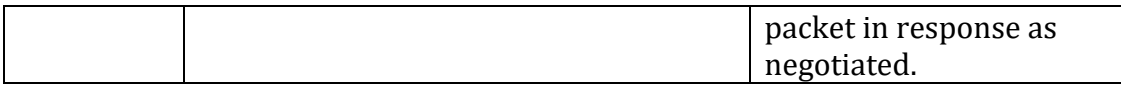

The following parts are executed for each of the test procedures above by substituting the procedure for the Common Procedure.

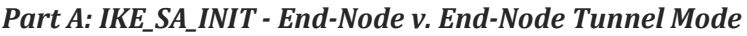

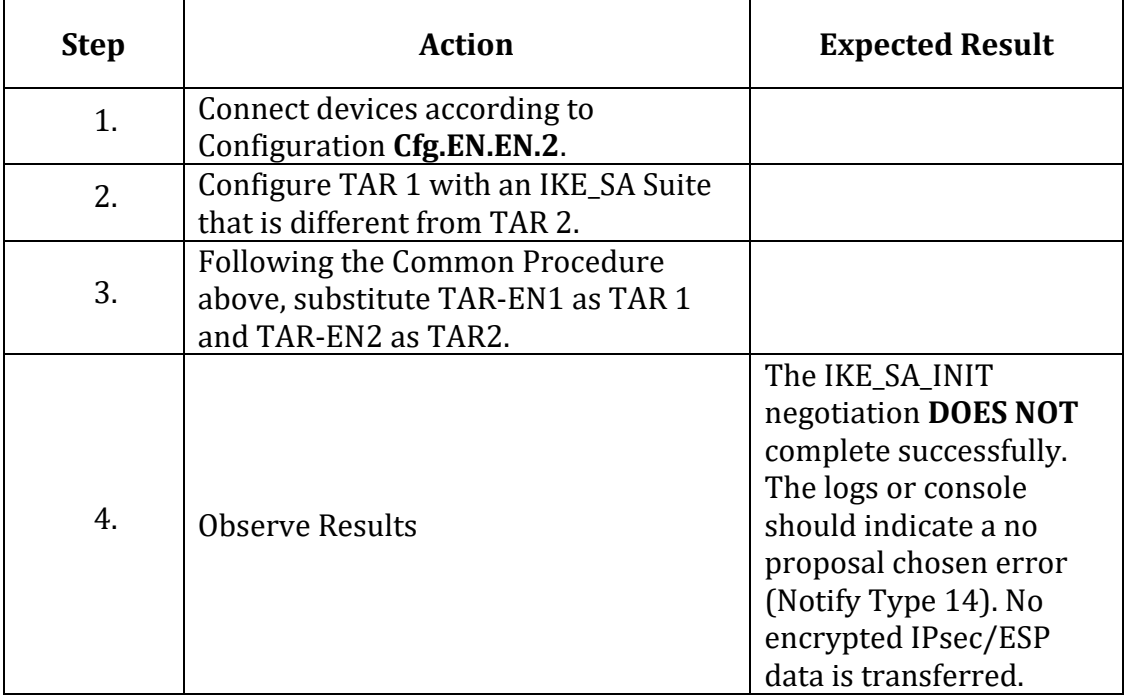

#### *Part B: IKE\_SA\_INIT - End-Node v. SGW*

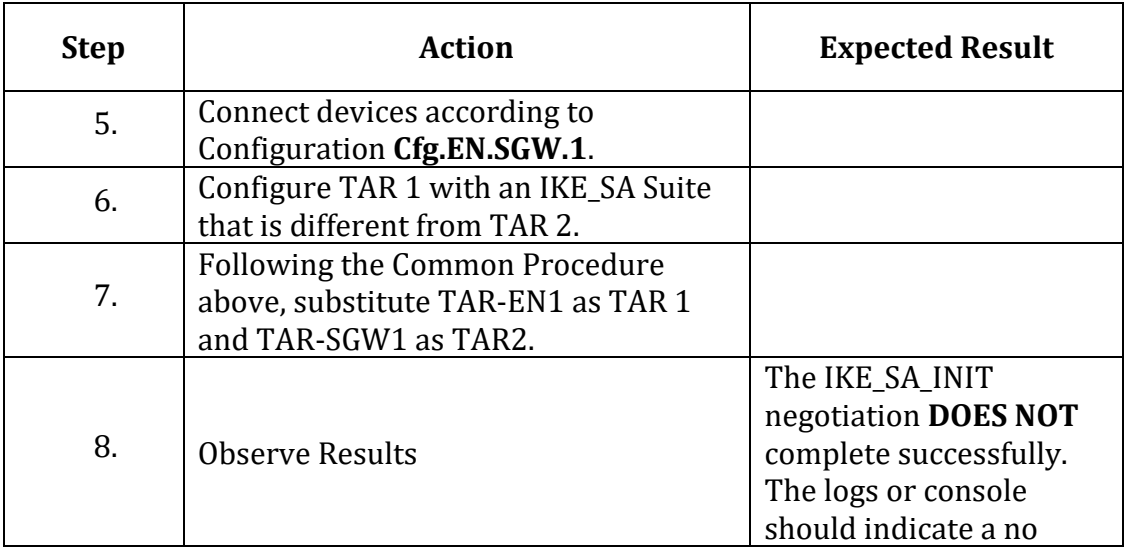

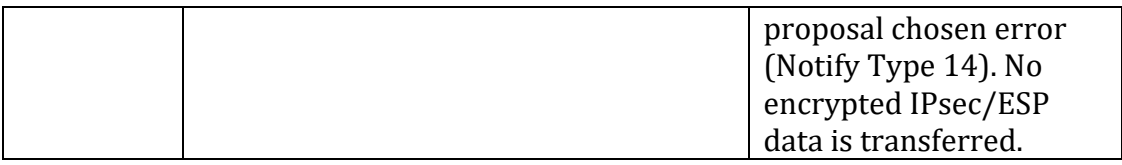

## *Part C: IKE\_SA\_INIT - SGW v. SGW*

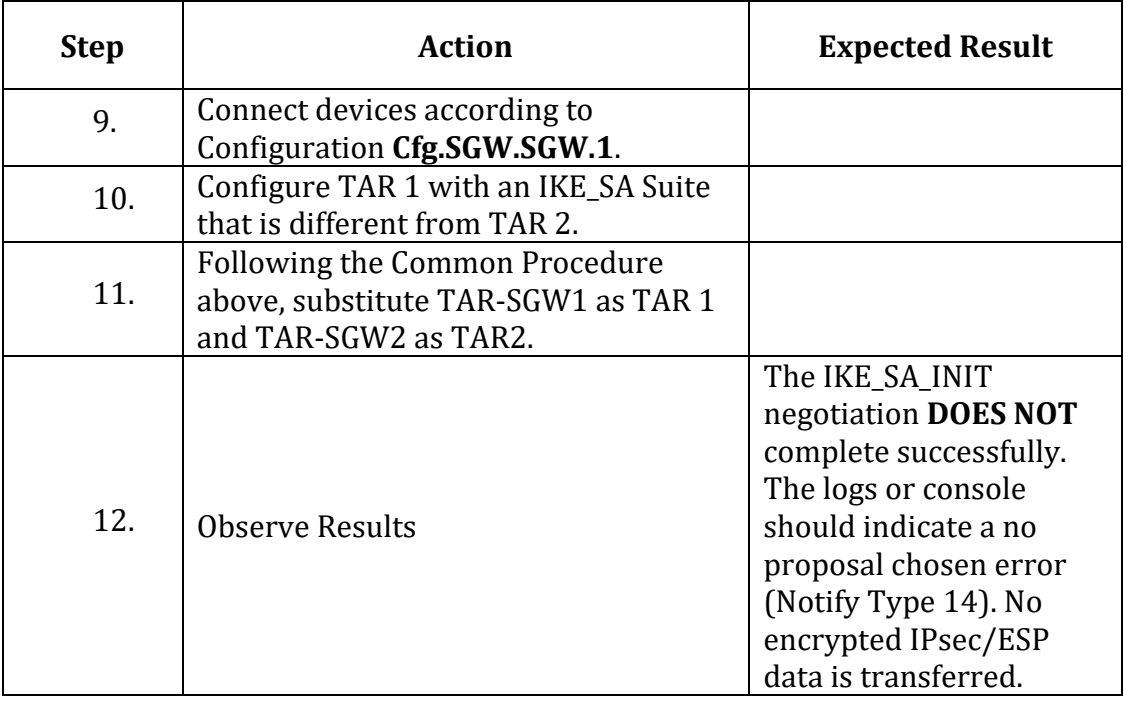

#### *Part D: IKE\_AUTH - End-Node v. End-Node Tunnel Mode*

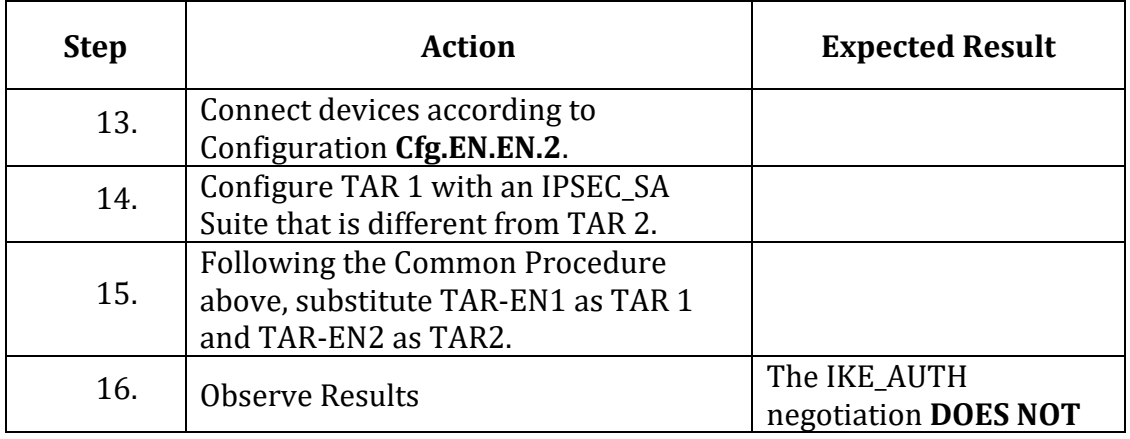

IPv6 FORUM TECHNICAL DOCUMENT 32 IPv6 Ready Logo Program IPsec/IKEv2 Interoperability Test Specification

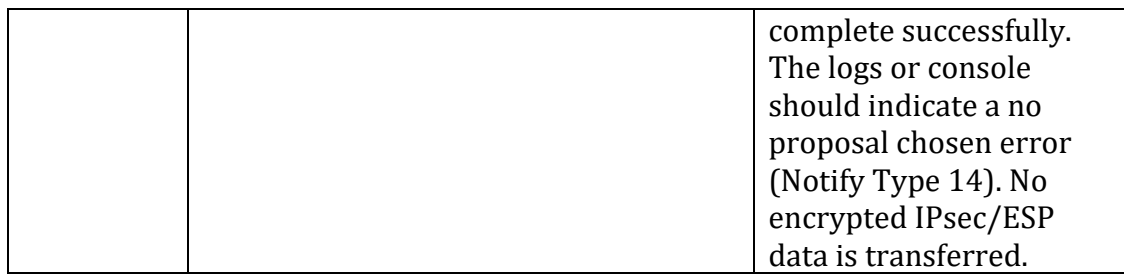

*Part E: IKE\_AUTH - End-Node v. SGW*

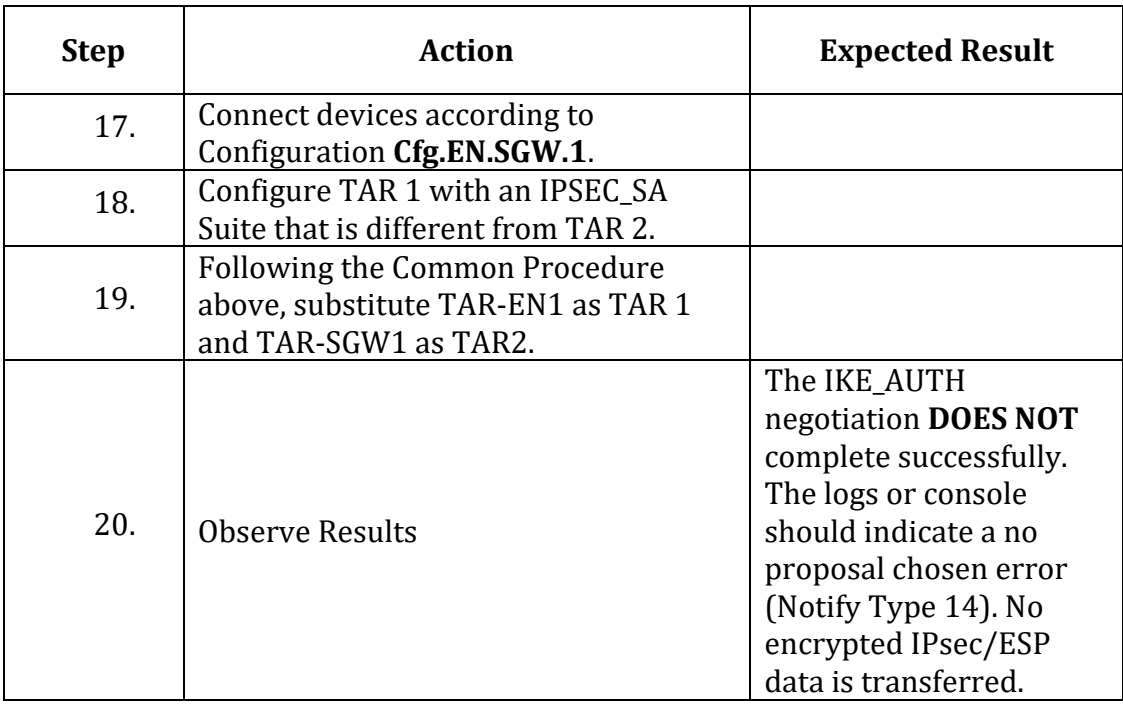

*Part F: IKE\_AUTH - SGW v. SGW*

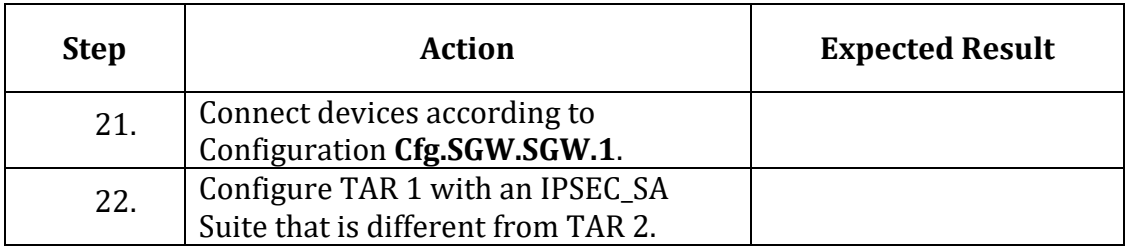

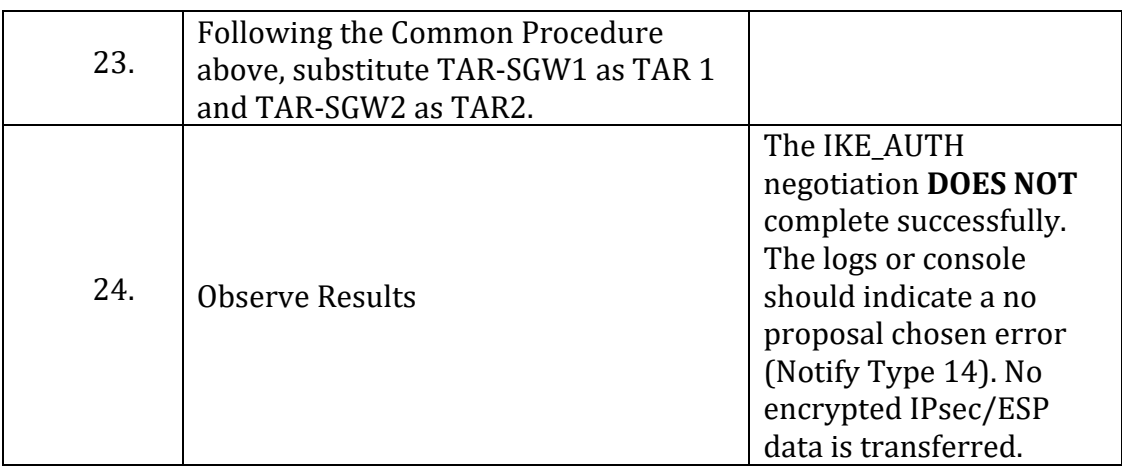

#### **Possible Problems:**

• None

## <span id="page-34-0"></span>**IPsec.IO.1.3: DH Retry (INVALID\_KE\_PAYLOAD)**

#### **Purpose:**

Verify Devices can reattempt IKE\_SA keying material generation when DH groups public keys are mismatched.

#### **References:**

• [RFC 7296] 1.2, 2.21.1, 3.10.1

#### **Common Procedure:**

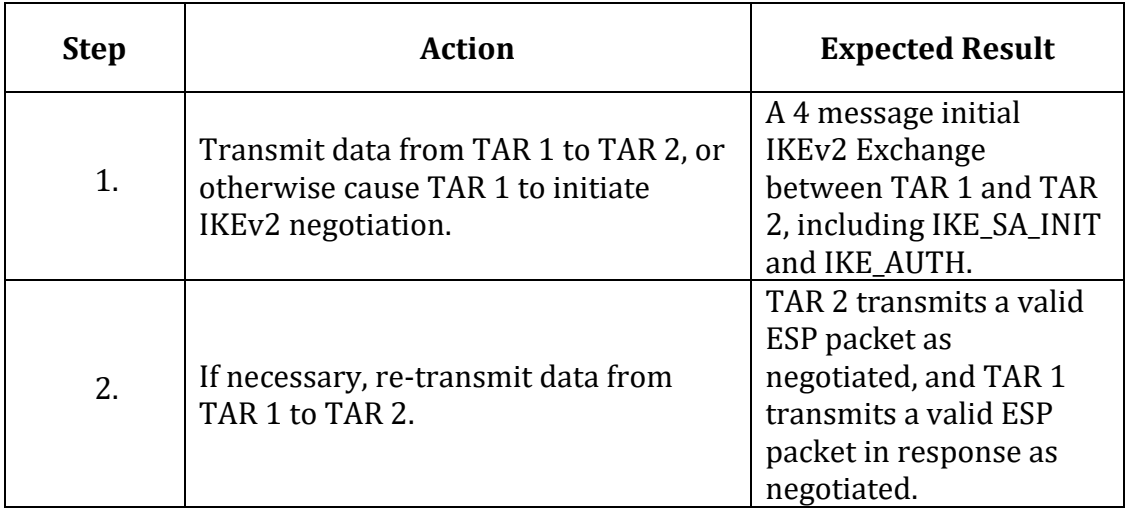

#### *Part A: End-Node v. End-Node Tunnel Mode – TAR-EN1 Retransmits Key*

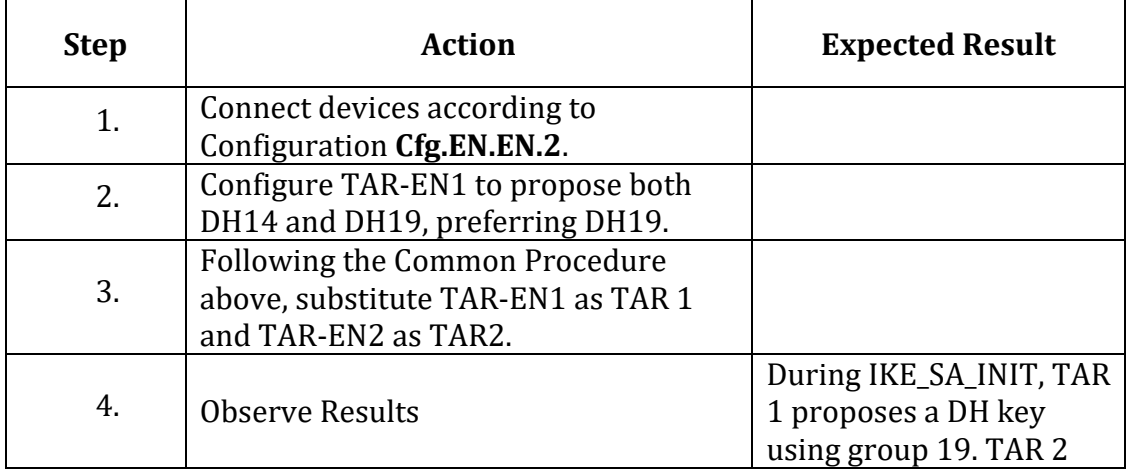

IPv6 FORUM TECHNICAL DOCUMENT 35 IPv6 Ready Logo Program IPsec/IKEv2 Interoperability Test Specification

| transmits an invalid KE<br>payload error (NOTIFY<br>Type 17). TAR 1<br>retransmits the<br><b>IKE_SA_INIT Request</b><br>using DH 14. The<br>remainder of the<br>negotiation completes |
|----------------------------------------------------------------------------------------------------|
| successfully, and IPsec<br>ESP data is encrypted                                                                                                    |
| and exchanged without                                                                                                    |
| error.                                                                                                    |

*Part B: End-Node v. End-Node Tunnel Mode – TAR-EN2 Retransmits Key*

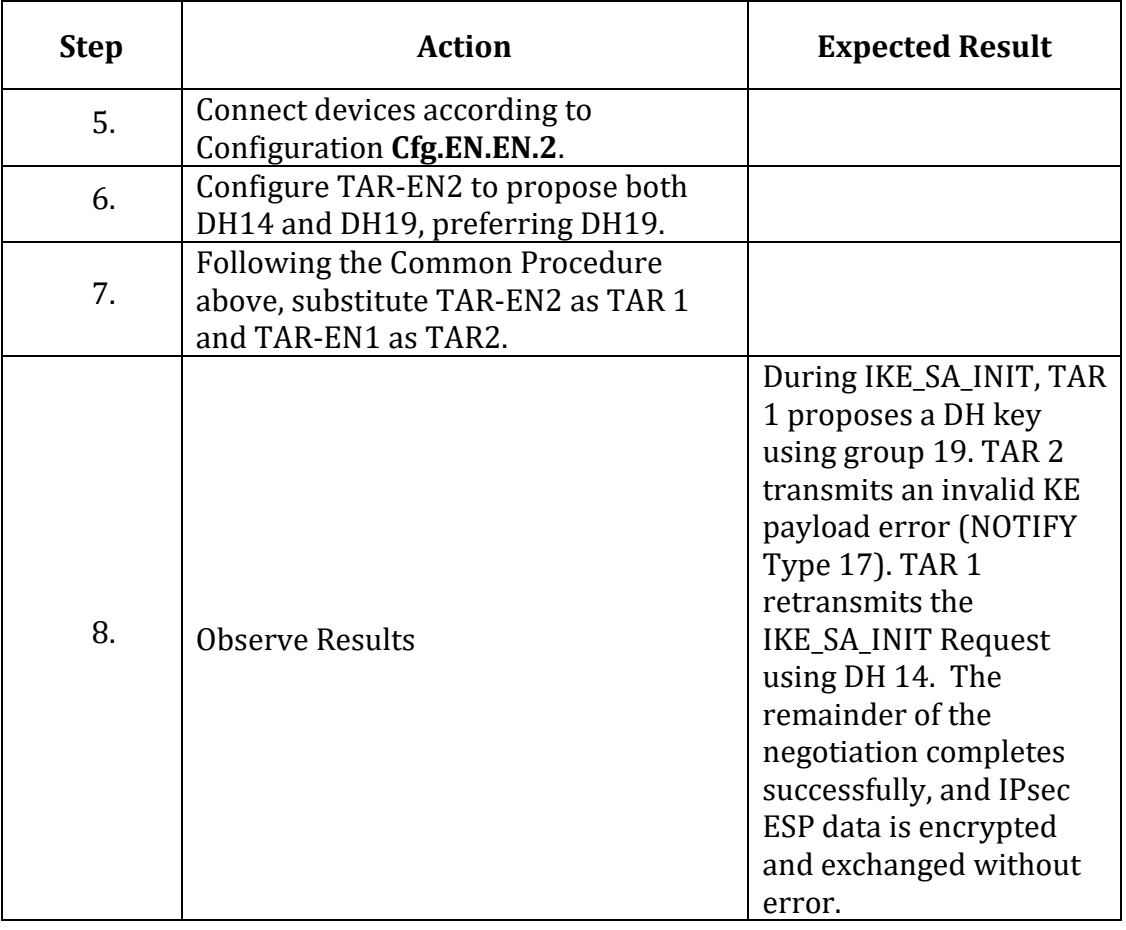
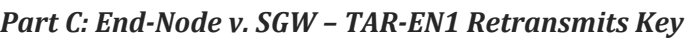

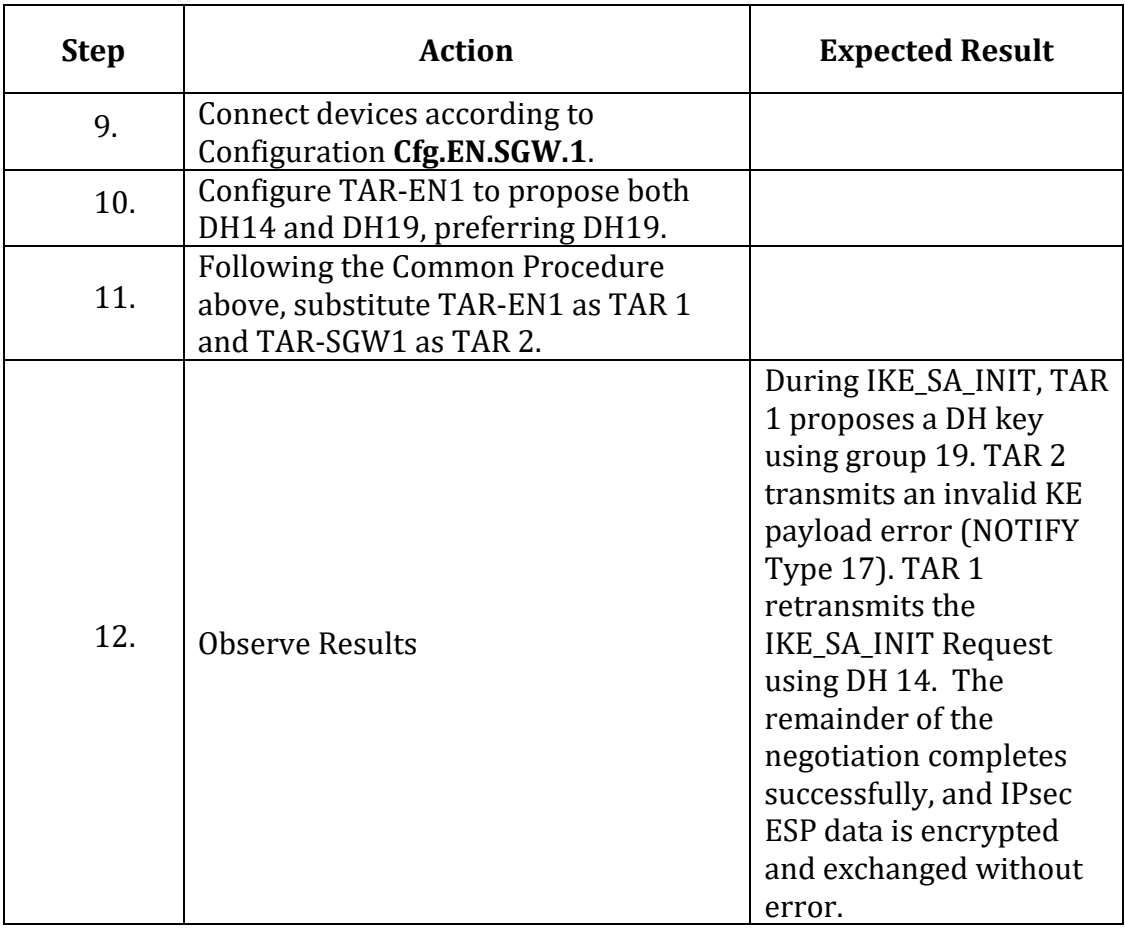

# *Part D: End-Node v. SGW – TAR-SGW1 Retransmits Key*

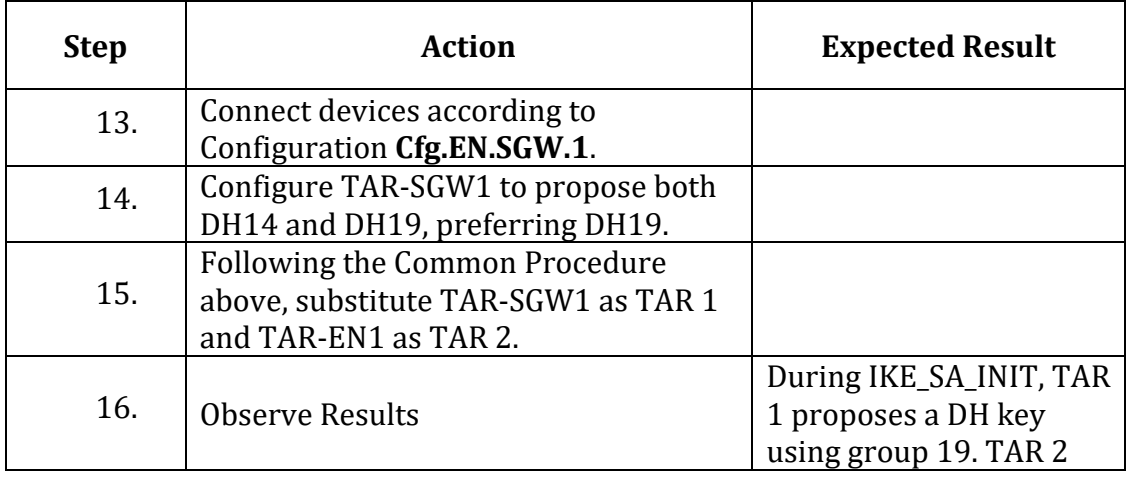

IPv6 FORUM TECHNICAL DOCUMENT 37 IPv6 Ready Logo Program IPsec/IKEv2 Interoperability Test Specification

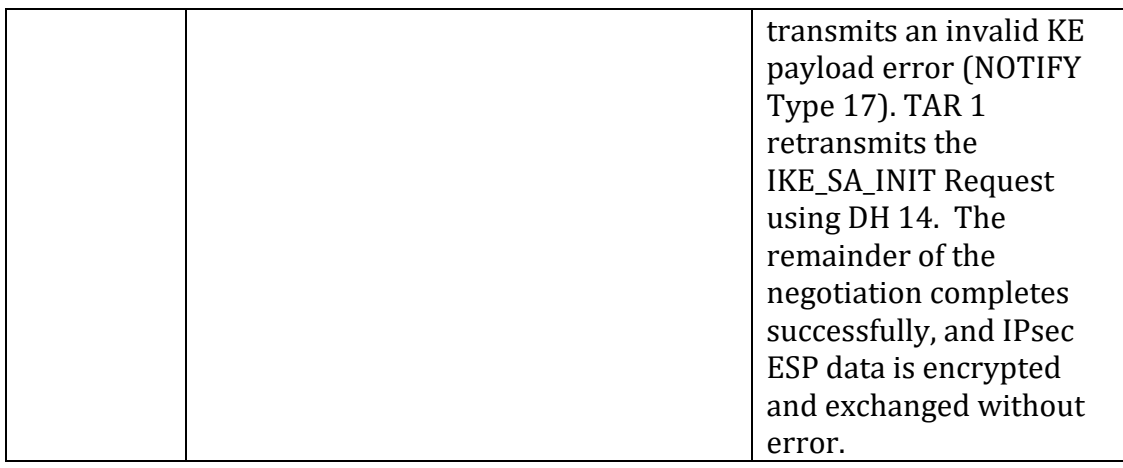

# *Part E: SGW v. SGW – TAR-SGW1 Retransmits Key*

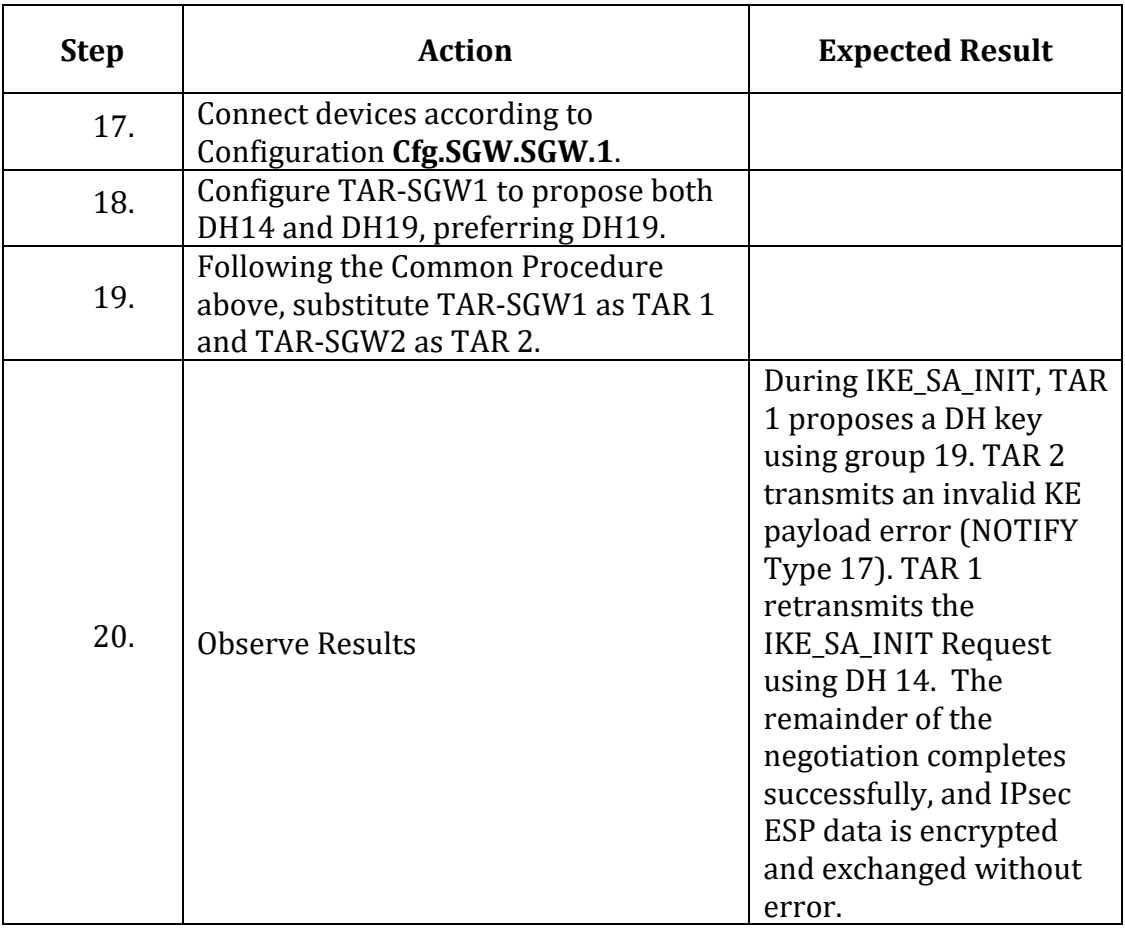

### *Part F: SGW v. SGW – TAR-SGW2 Retransmits Key*

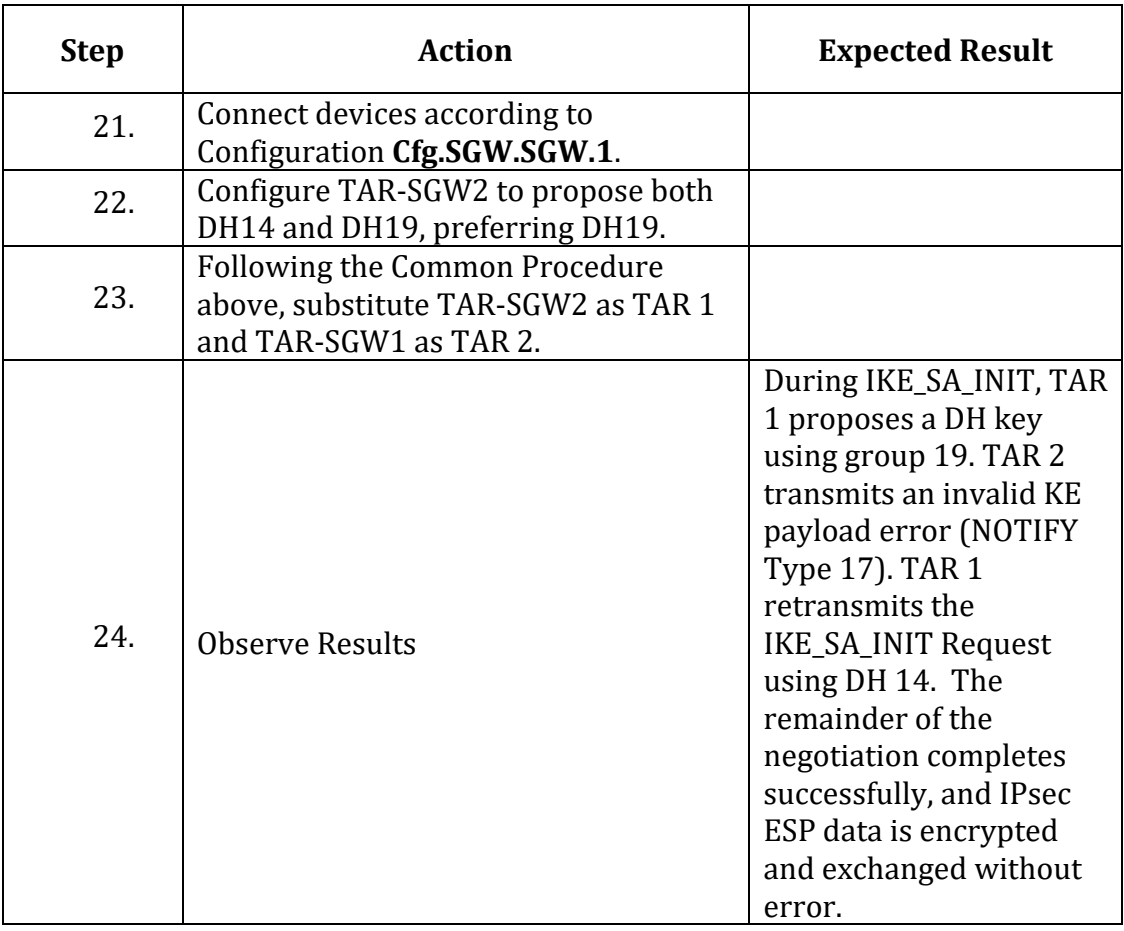

### **Possible Problems:**

• The NUT or interoperable device may not support more than 1 DH group. In this case, an interoperable device that supports more than one group should be selected, and the test cases requiring the NUT to support more than 1 DH group may be omitted.

# **IPsec.IO.1.4: Rekeying**

# **Purpose:**

Verify Devices can reattempt IKE\_SA keying material generation when DH groups public keys are mismatched.

### **References:**

• [RFC 7296] 1.2, 2.8

# **IKE\_SA Rekeying Common Procedure:**

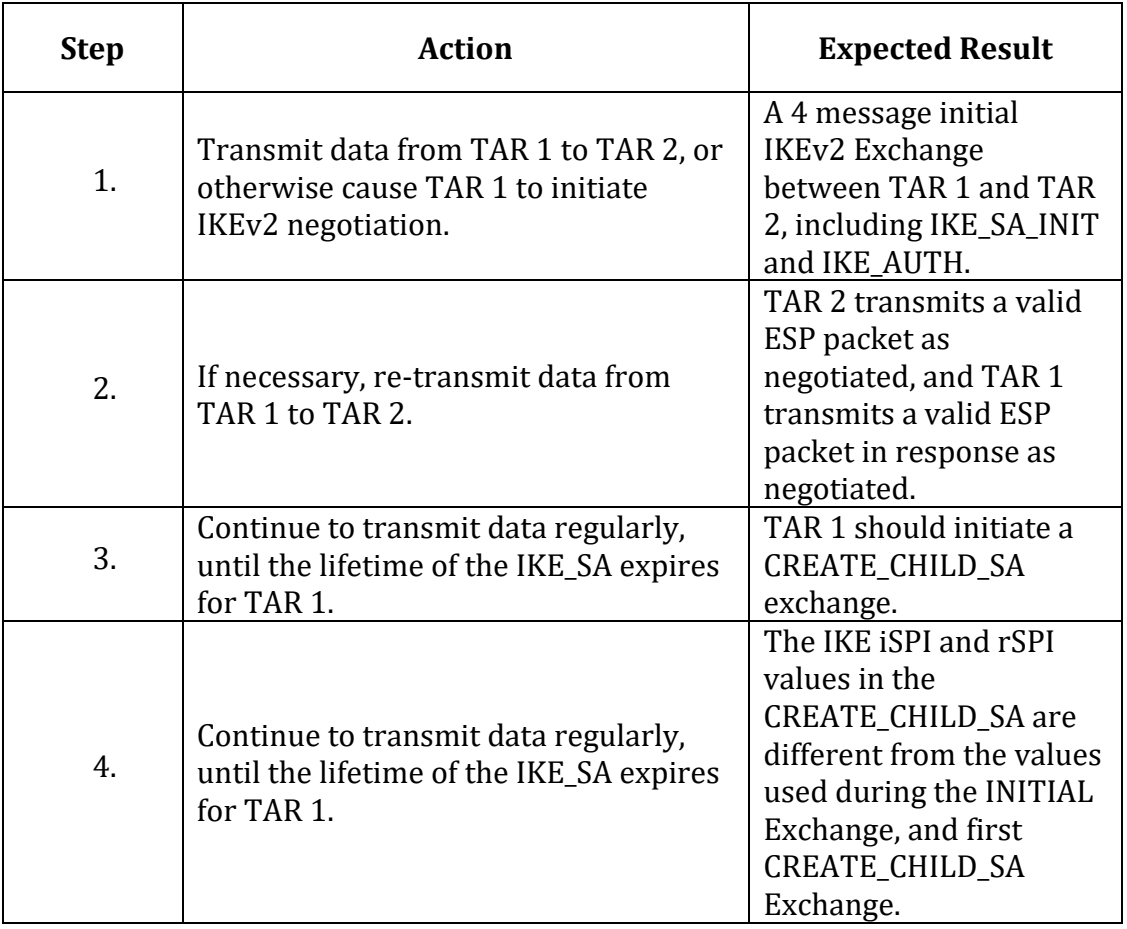

### **IPSEC\_SA Rekeying Common Procedure:**

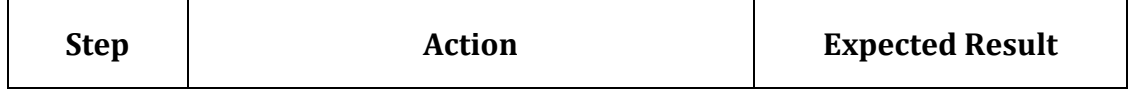

| 1. | Transmit data from TAR 1 to TAR 2, or<br>otherwise cause TAR 1 to initiate<br>IKEv2 negotiation. | A 4 message initial<br>IKEv2 Exchange<br>between TAR 1 and TAR<br>2, including IKE_SA_INIT<br>and IKE_AUTH.                                             |
|----|--------------------------------------------------------------------------------------------------|----------------------------------------------------------------------------------------------------|
| 2. | If necessary, re-transmit data from<br>TAR 1 to TAR 2.                                           | TAR 2 transmits a valid<br>ESP packet as<br>negotiated, and TAR 1<br>transmits a valid ESP<br>packet in response as<br>negotiated.                      |
| 3. | Continue to transmit data regularly,<br>until the lifetime of the IPSEC_SA<br>expires for TAR 1. | TAR 1 should initiate a<br>CREATE_CHILD_SA<br>exchange.                                                                                                 |
| 4. | Continue to transmit data regularly,<br>until.                                                   | The ESP SPIs used in<br>traffic between TAR 1<br>and TAR 2 are different<br>from the values used<br>prior to the<br><b>CREATE CHILD SA</b><br>Exchange. |

*Part A: IKE\_SA - End-Node v. End-Node Tunnel Mode – TAR-EN1 Rekeys*

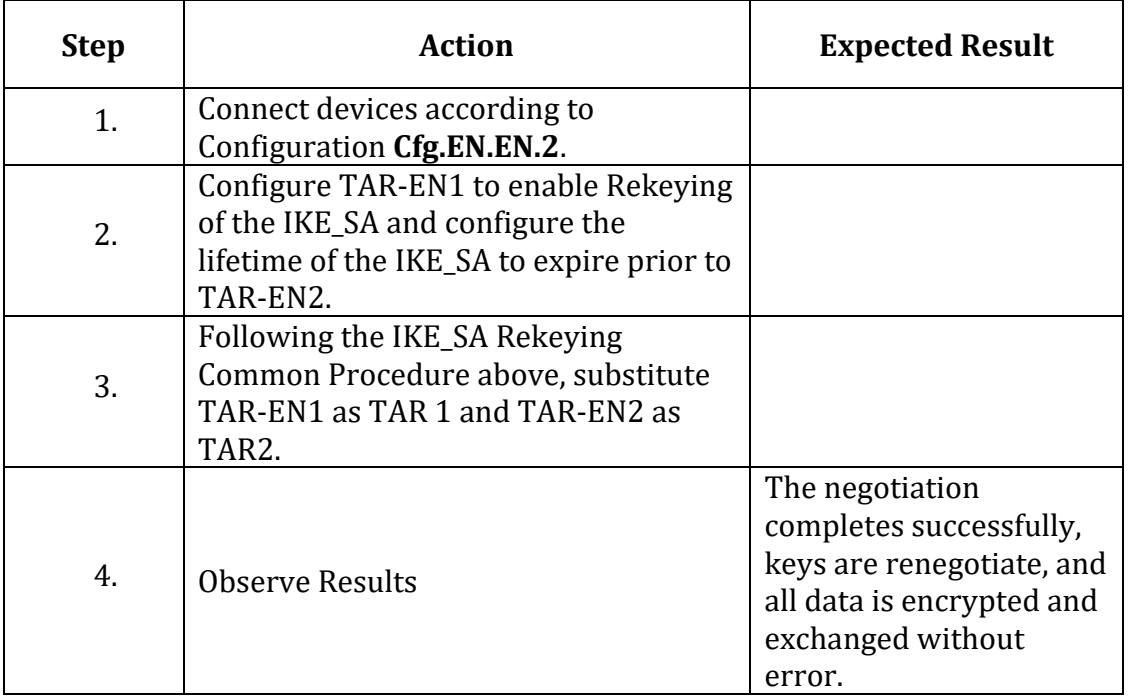

*Part B: IKE\_SA - End-Node v. End-Node Tunnel Mode – TAR-EN2 Rekeys*

| <b>Step</b> | <b>Action</b>                                                                                                    | <b>Expected Result</b>                                                                                                    |
|-------------|----------------------------------------------------------------------------------------------------|----------------------------------------------------------------------------------------------------|
| 5.          | Connect devices according to<br>Configuration Cfg.EN.EN.2.                                                                                                    |                                                                                                    |
| 6.<br>7.    | Configure TAR-EN2 to enable Rekeying<br>of the IKE_SA and configure the<br>lifetime of the IKE_SA to expire prior to<br>TAR-EN1.<br>Following the IKE_SA Rekeying<br>Common Procedure above, substitute<br>TAR-EN2 as TAR 1 and TAR-EN1 as<br>TAR <sub>2</sub> . |                                                                                                    |
| 8.          | <b>Observe Results</b>                                                                                                    | The negotiation<br>completes successfully,<br>keys are renegotiate, and<br>all data is encrypted and<br>exchanged without<br>error. |

# *Part C: IKE\_SA - End-Node v. SGW – TAR-EN1 Rekeys*

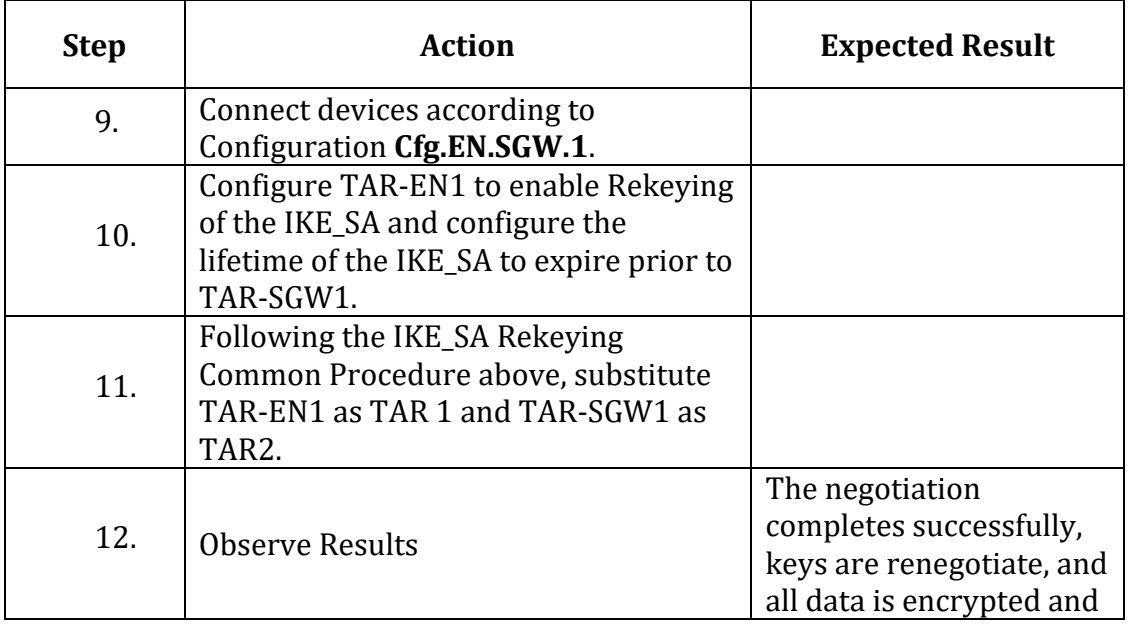

IPv6 FORUM TECHNICAL DOCUMENT 42 IPv6 Ready Logo Program IPsec/IKEv2 Interoperability Test Specification

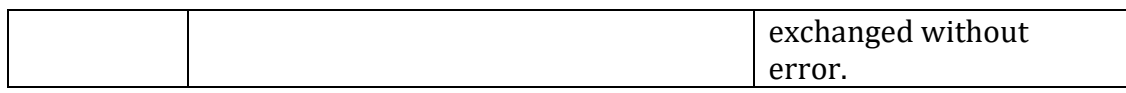

### *Part D: IKE\_SA - End-Node v. SGW – TAR-SGW1 Rekeys*

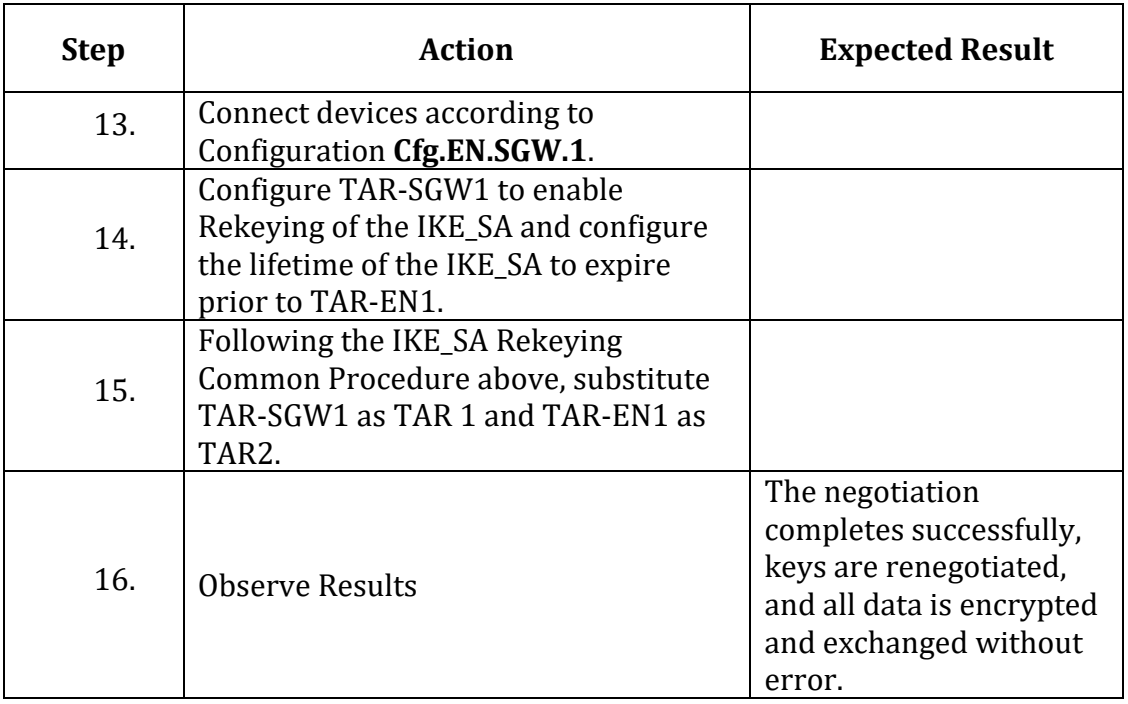

# *Part E: IKE\_SA - SGW v. SGW – TAR-SGW1 Rekeys*

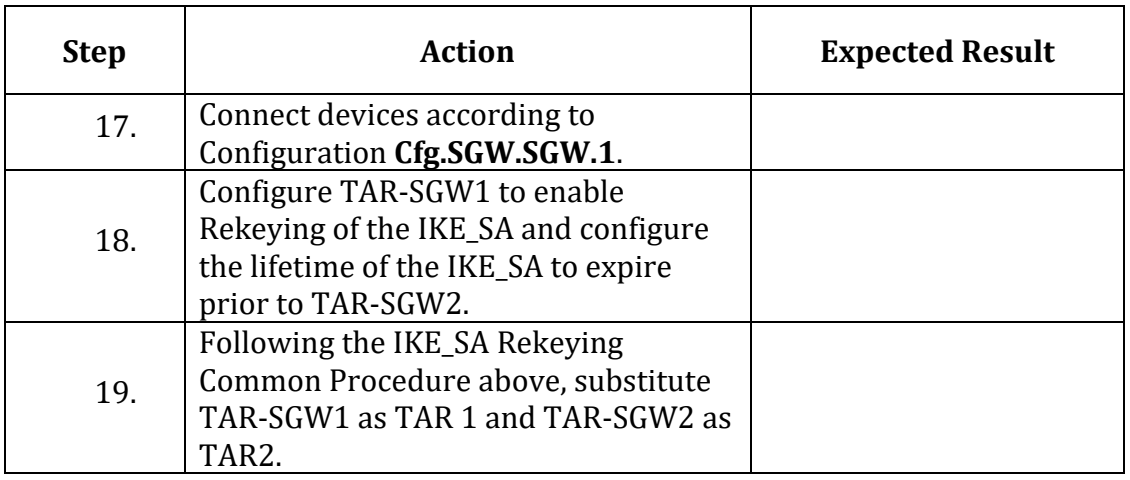

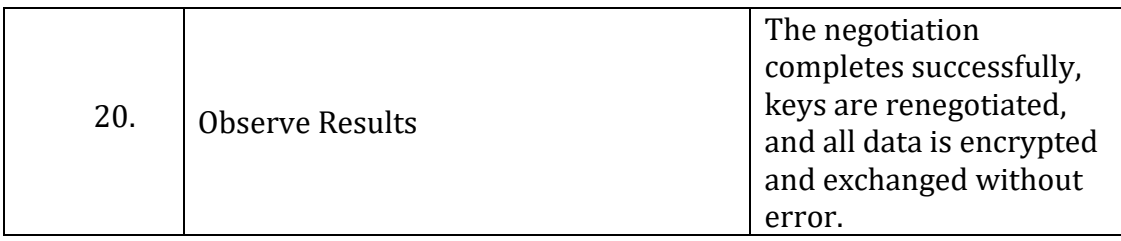

# *Part F: IKE\_SA - SGW v. SGW – TAR-SGW2 Rekeys*

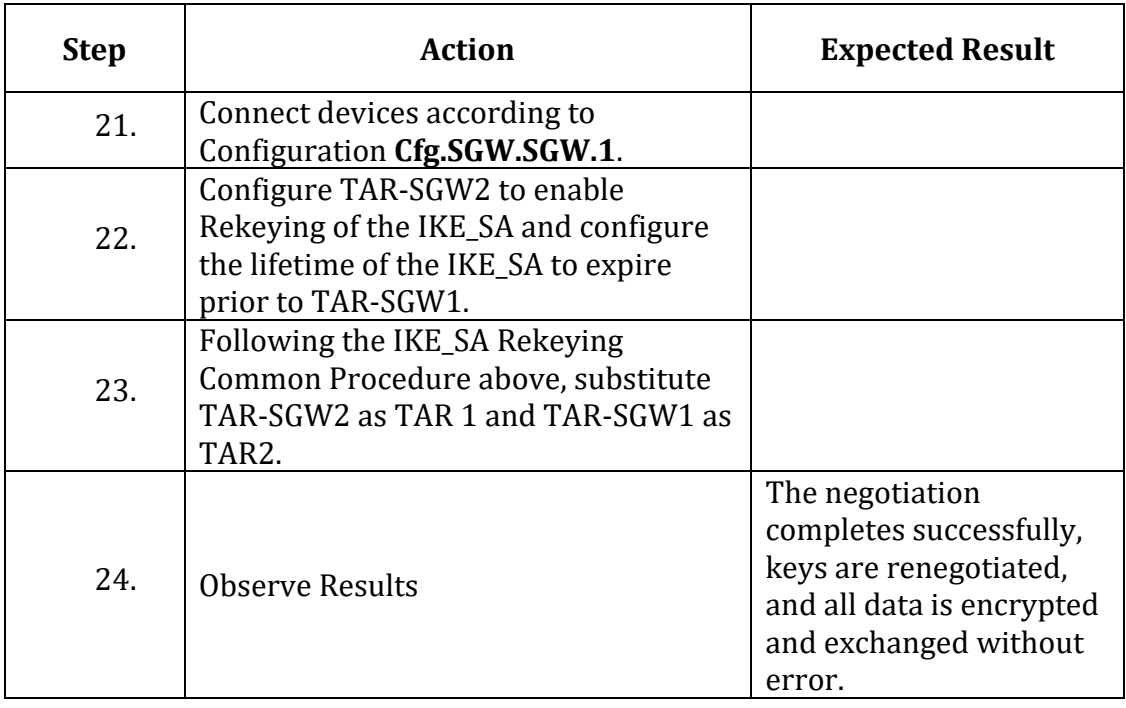

# *Part G: IPSEC\_SA - End-Node v. End-Node Tunnel Mode – TAR-EN1 Rekeys*

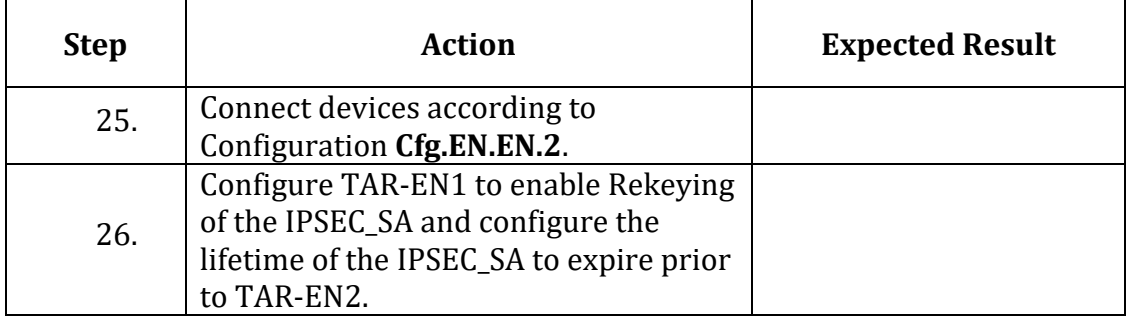

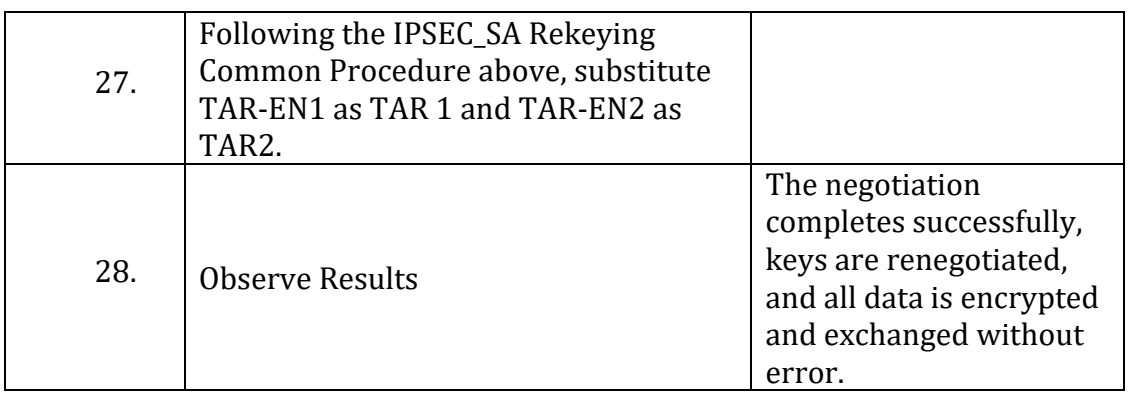

# *Part H: IPSEC\_SA - End-Node v. End-Node Tunnel Mode – TAR-EN2 Rekeys*

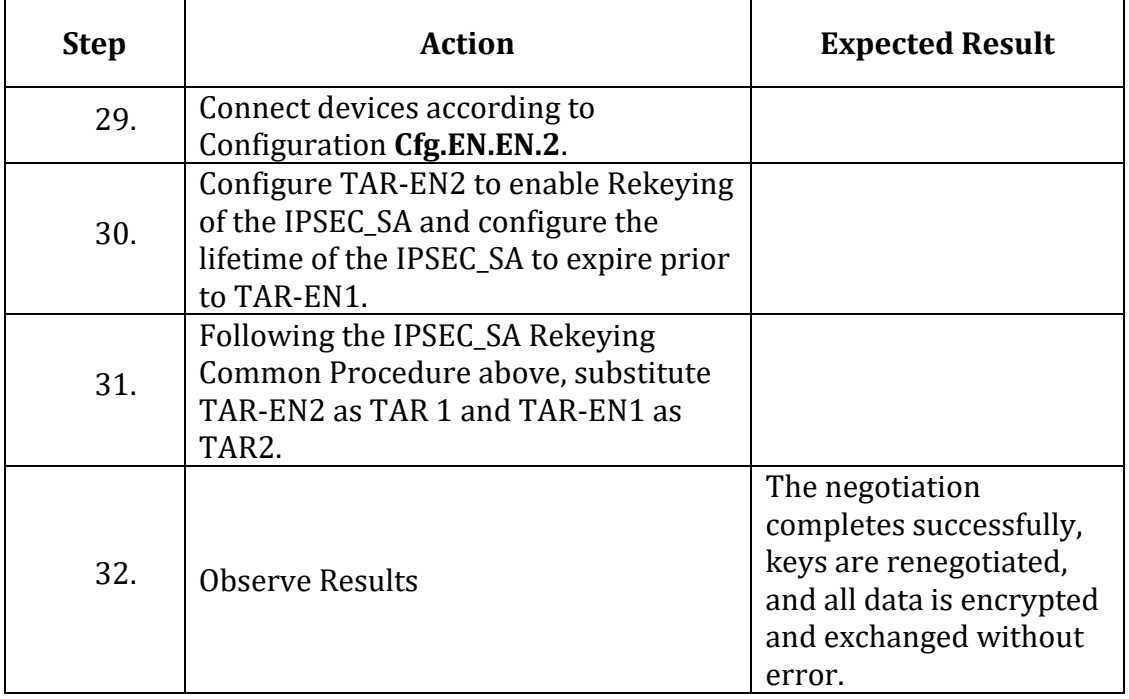

# *Part I: IPSEC\_SA - End-Node v. SGW – TAR-EN1 Rekeys*

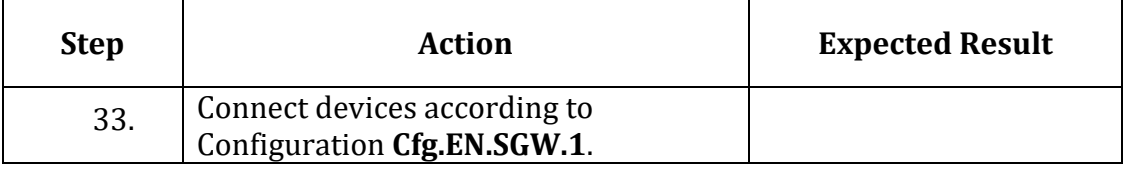

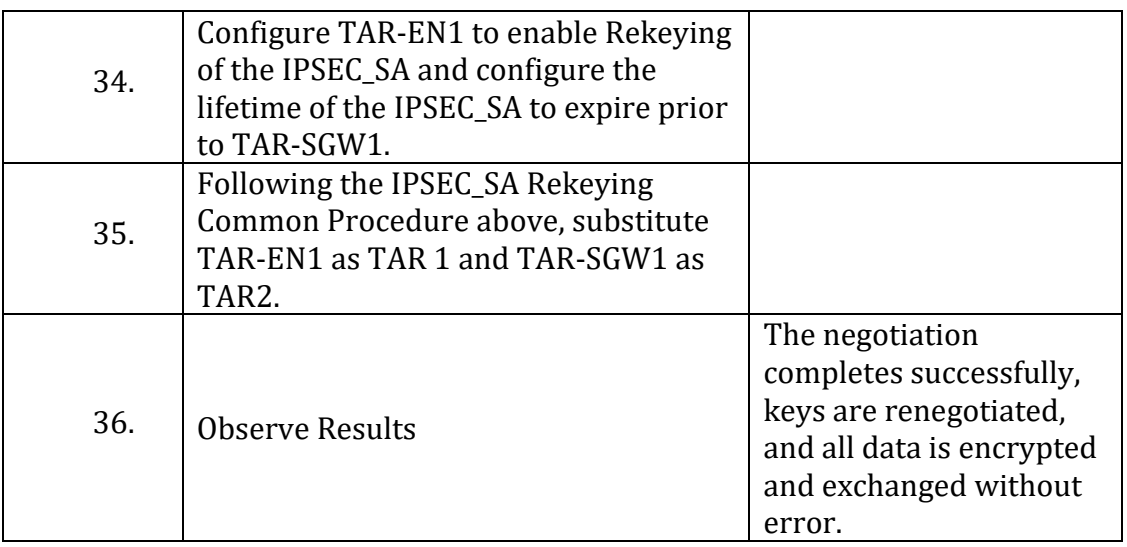

# *Part J: IPSEC\_SA - End-Node v. SGW – TAR-SGW1 Rekeys*

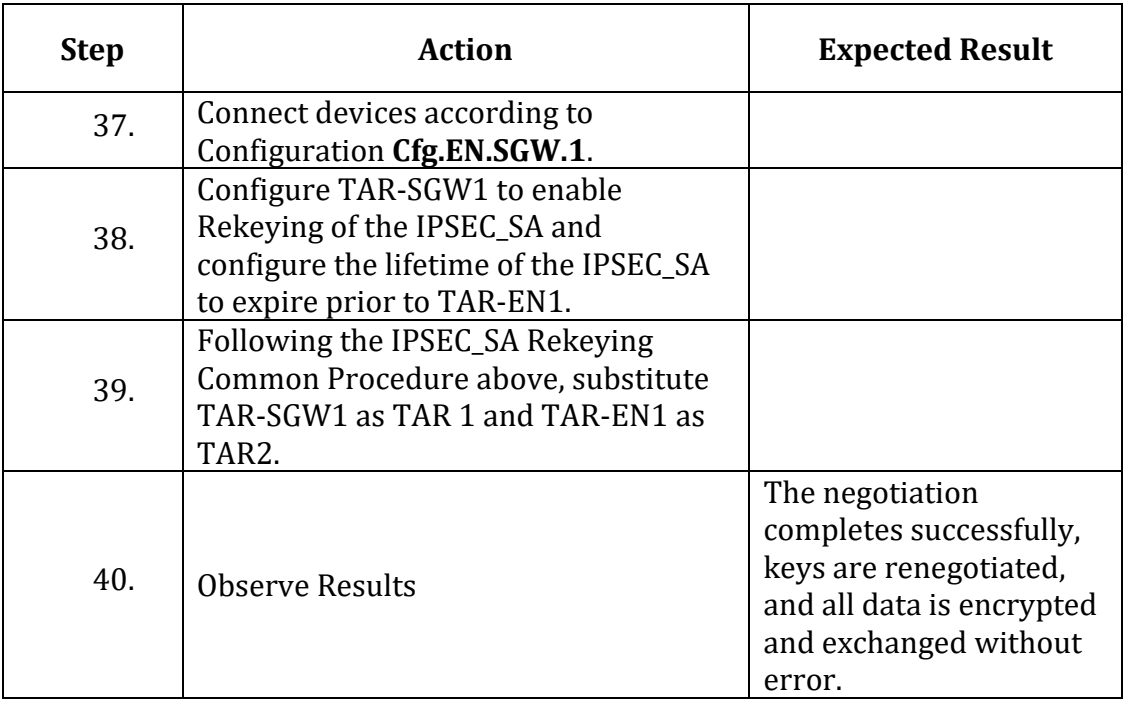

# *Part K: IPSEC\_SA - SGW v. SGW – TAR-SGW1 Rekeys*

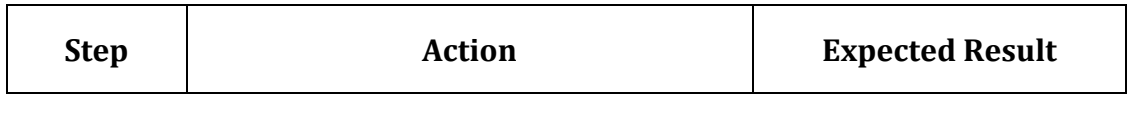

IPv6 FORUM TECHNICAL DOCUMENT 46 IPv6 Ready Logo Program IPsec/IKEv2 Interoperability Test Specification

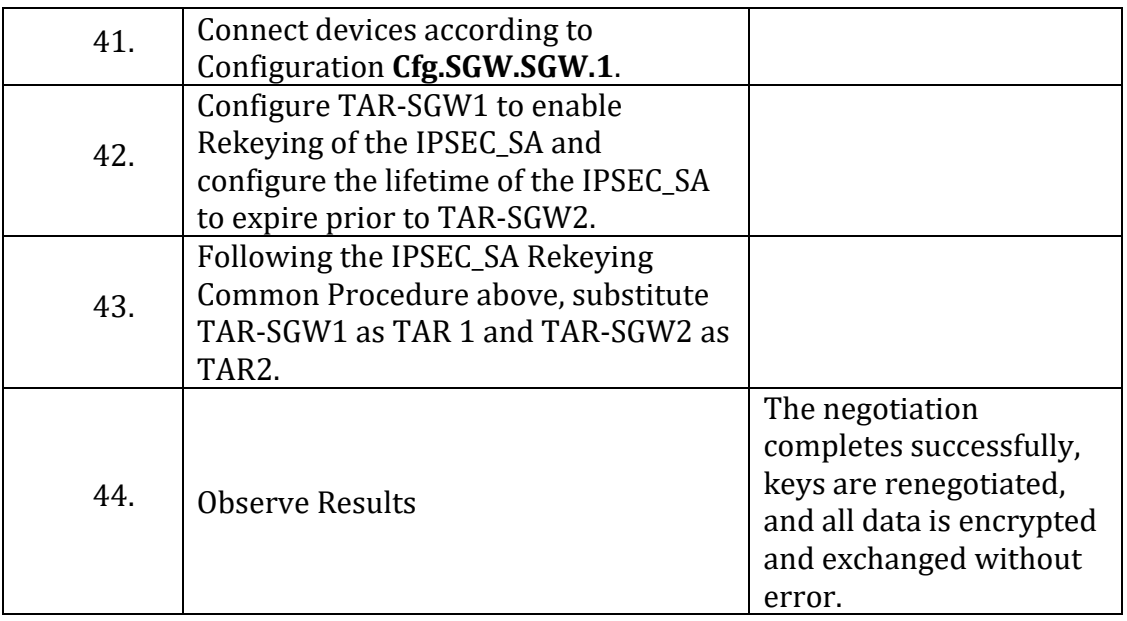

# *Part L: IPSEC\_SA - SGW v. SGW – TAR-SGW2 Rekeys*

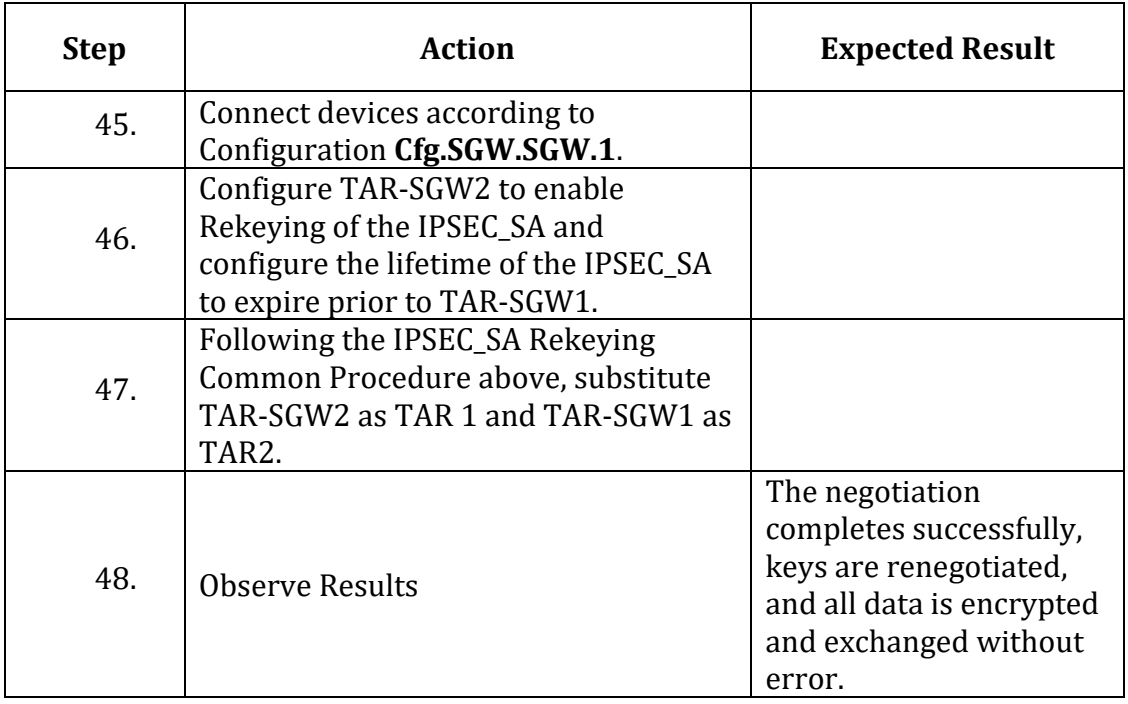

# **Possible Problems:**

• None

# Section 2: IPsec/ESP Architecture

# **Scope**

The following tests focus on IPsec and ESP Architecture (RFC 4301/4303).

# **Overview**

Tests in this section exercise interoperability based on the requirements of RFC 4301 and RFC 4303. IKEv2 (RFC7296) is utilized to negotiate connections.

### **IPsec.IO.2.1: Basic Connection**

# **Purpose:**

Verify Devices can establish and use an IPsec Security Association using a basic setup and common topology.

#### **References:**

- [RFC 4301]
- [RFC 4303]
- [RFC 7296]

### *Part A: End-Node v. End-Node Transport Mode*

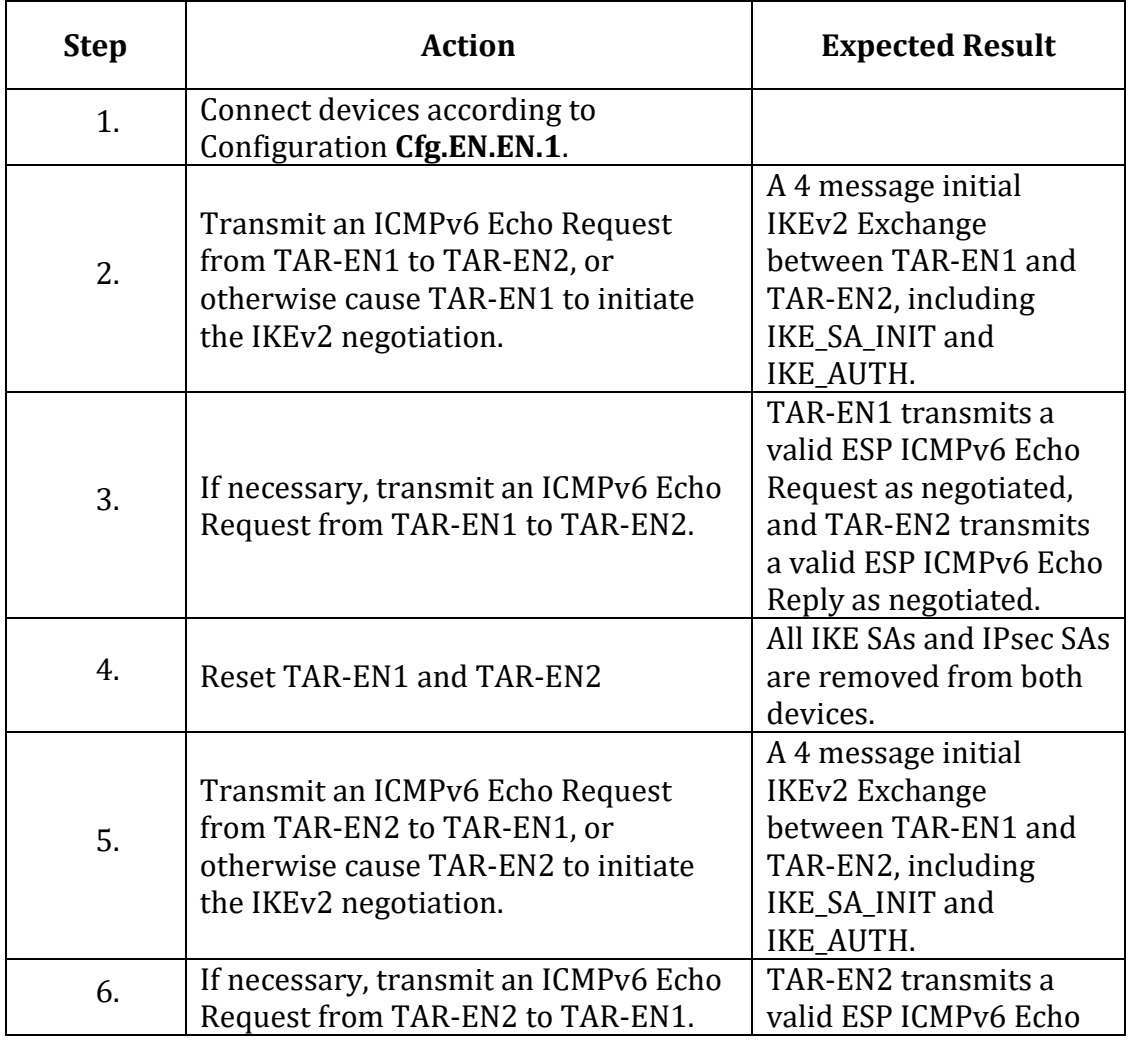

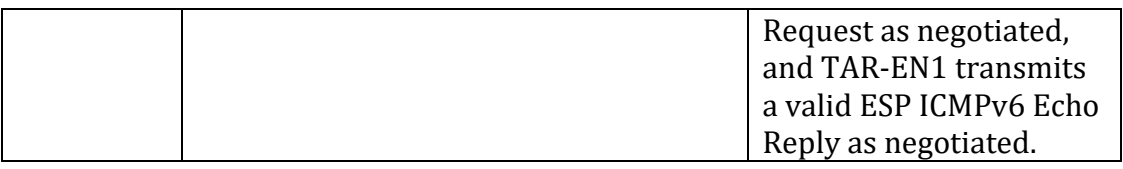

### *Part B: End-Node v. End-Node Tunnel Mode*

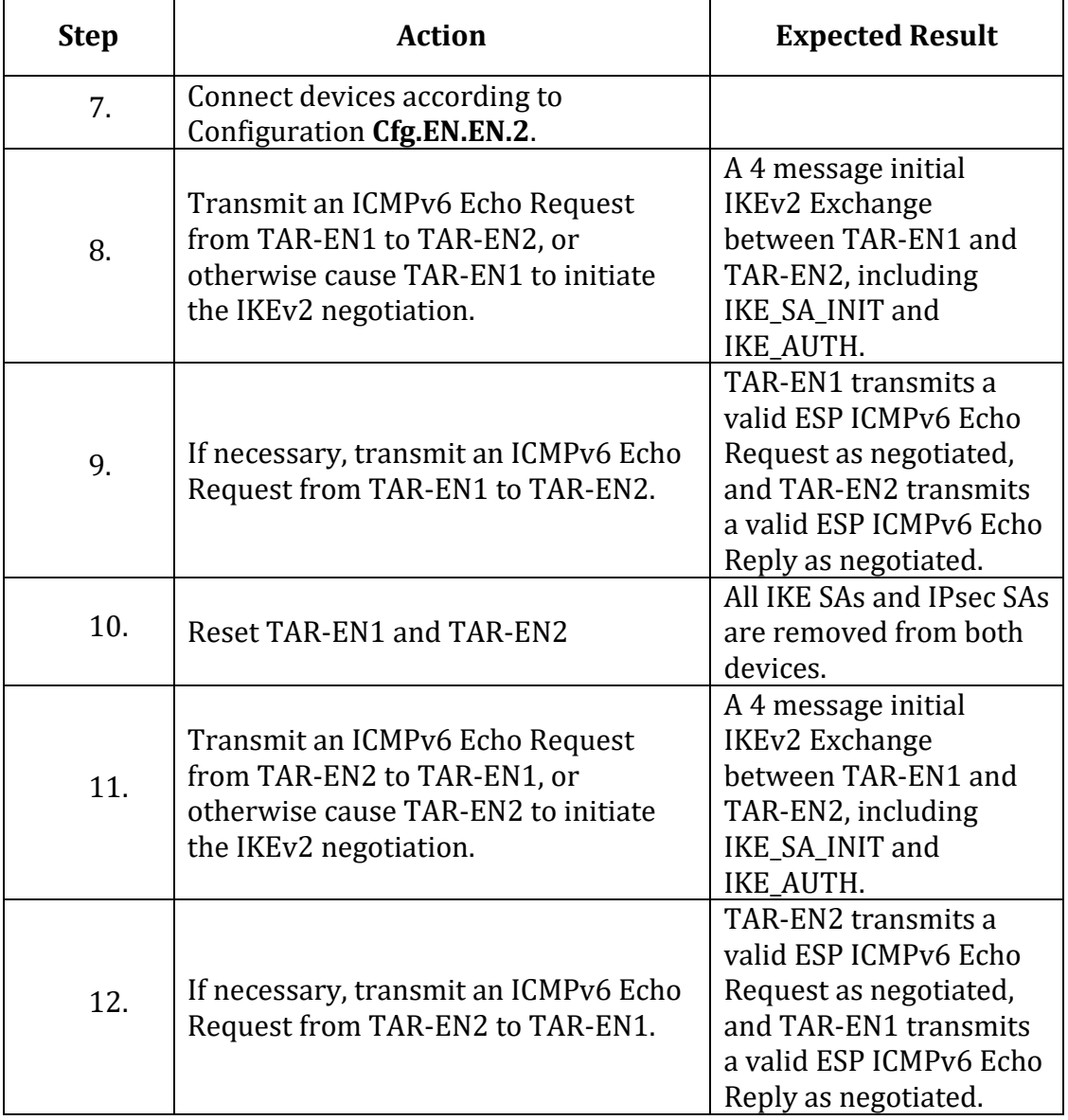

### *Part C: End-Node v. SGW*

 $\mathbf{r}$ 

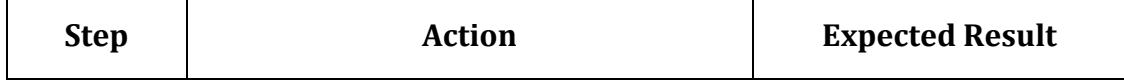

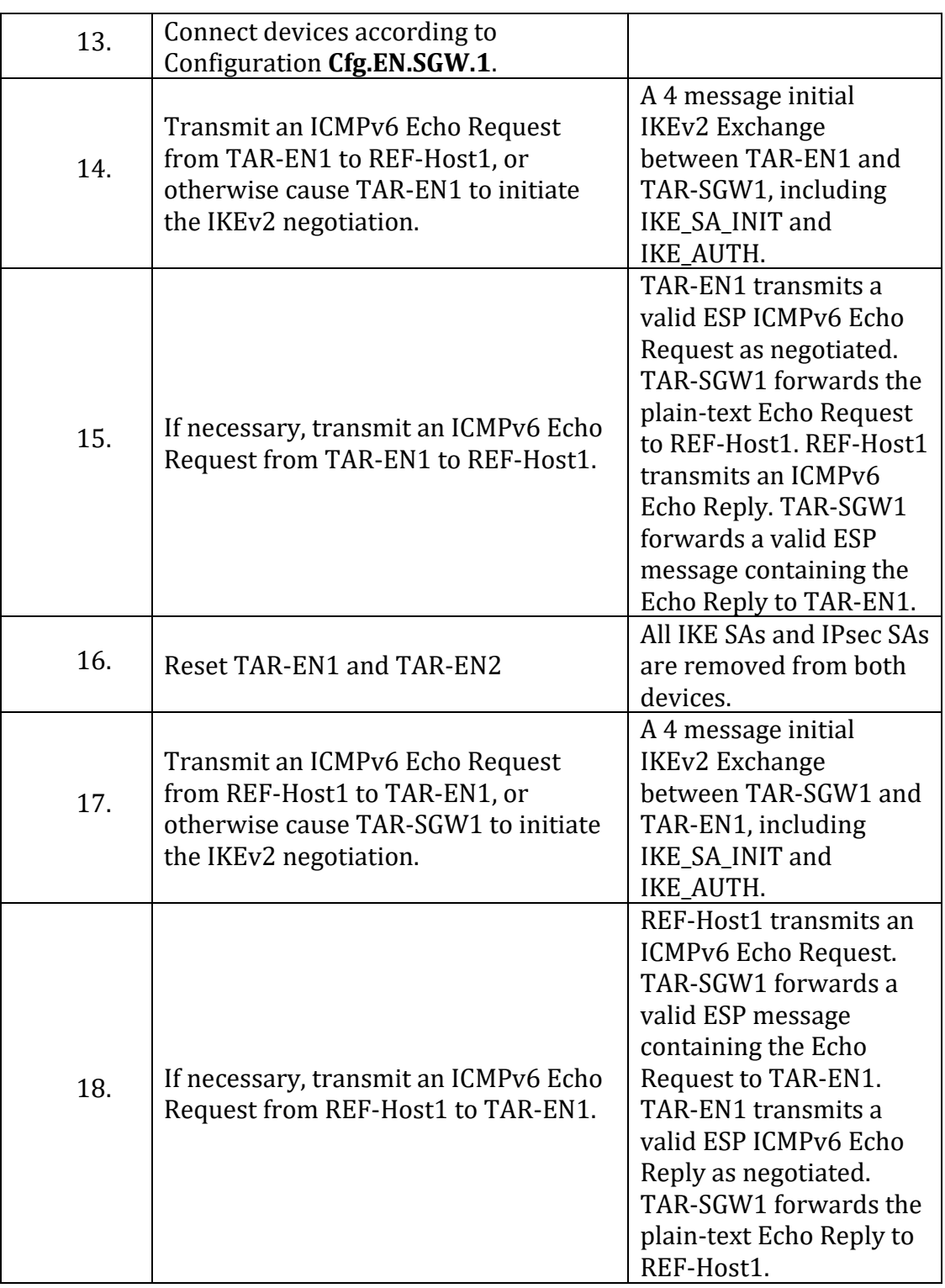

*Part D: SGW v. SGW*

| <b>Step</b> | <b>Action</b>                                                                                                    | <b>Expected Result</b>                                                                                                    |
|-------------|----------------------------------------------------------------------------------------------------|----------------------------------------------------------------------------------------------------|
| 19.         | Connect devices according to<br>Configuration Cfg.SGW.SGW.1.                                                                         |                                                                                                    |
| 20.         | Transmit an ICMPv6 Echo Request<br>from REF-Host1 to REF-Host2, or<br>otherwise cause TAR-SGW1 to initiate<br>the IKEv2 negotiation. | A 4 message initial<br>IKEv2 Exchange<br>between TAR-SGW1 and<br>TAR-SGW2, including<br>IKE_SA_INIT and<br>IKE_AUTH.                                                                                                    |
| 21.         | If necessary, transmit an ICMPv6 Echo<br>Request from REF-Host1 to REF-Host2.                                                        | REF-Host1 transmits an<br>ICMPv6 Echo Reply.<br>TAR-SGW1 transmits a<br>valid ESP ICMPv6 Echo<br>Request as negotiated.<br>TAR-SGW2 forwards the<br>plain-text Echo Request<br>to REF-Host2. REF-Host2<br>transmits an ICMPv6<br>Echo Reply. TAR-SGW2<br>forwards a valid ESP<br>message containing the<br>Echo Reply to TAR-<br>SGW1. TAR-SGW1<br>forwards the plain-text<br>Echo Reply to REF-<br>Host1. |
| 22.         | Reset TAR-SGW1 and TAR-SGW2                                                                                                    | All IKE SAs and IPsec SAs<br>are removed from both<br>devices.                                                                                                    |
| 23.         | Transmit an ICMPv6 Echo Request<br>from REF-Host2 to REF-Host1, or<br>otherwise cause TAR-SGW2 to initiate<br>the IKEv2 negotiation. | A 4 message initial<br><b>IKEv2 Exchange</b><br>between TAR-SGW1 and<br>TAR-SGW2, including<br>IKE_SA_INIT and<br><b>IKE_AUTH.</b>                                                                                                    |
| 24.         | If necessary, transmit an ICMPv6 Echo<br>Request from REF-Host2 to REF-Host1.                                                        | REF-Host2 transmits an<br>ICMPv6 Echo Reply.<br>TAR-SGW2 transmits a<br>valid ESP ICMPv6 Echo<br>Request as negotiated.<br>TAR-SGW1 forwards the<br>plain-text Echo Request                                                                                                    |

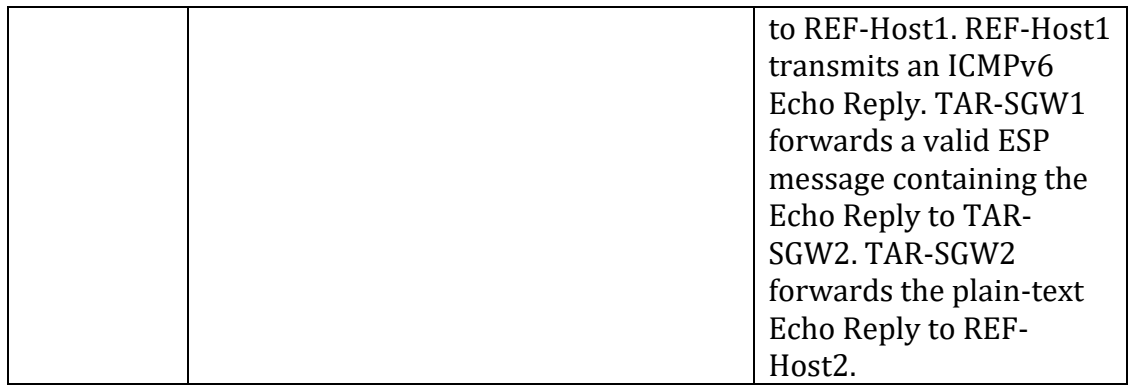

### **Possible Problems:**

• None

### **IPsec.IO.2.2: Traffic Selectors**

#### **Purpose:**

Verify Devices can establish and use an IPsec Security Associations when Traffic Selectors are specified.

### **References:**

- [RFC 4301] 4.4.1.1
- [RFC 4303]
- [RFC 7296] 2.9

#### **Common Procedure:**

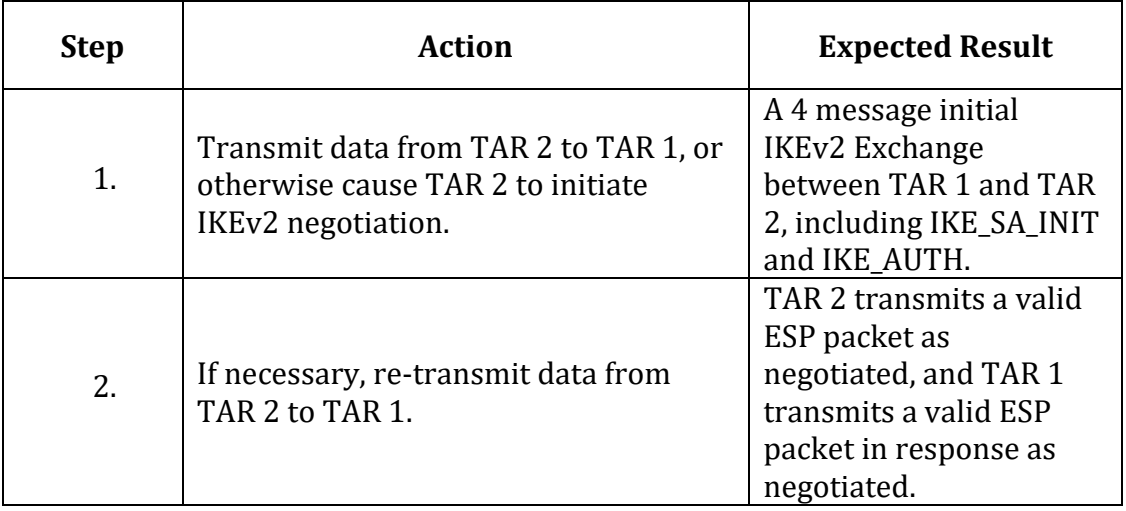

#### *Part A: TCP - End-Node v. End-Node Transport Mode*

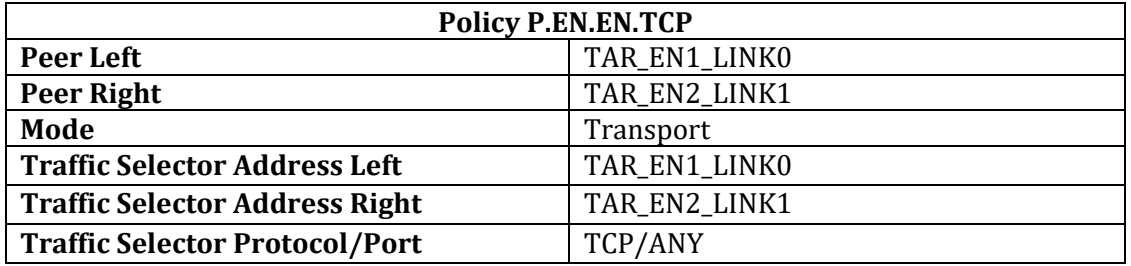

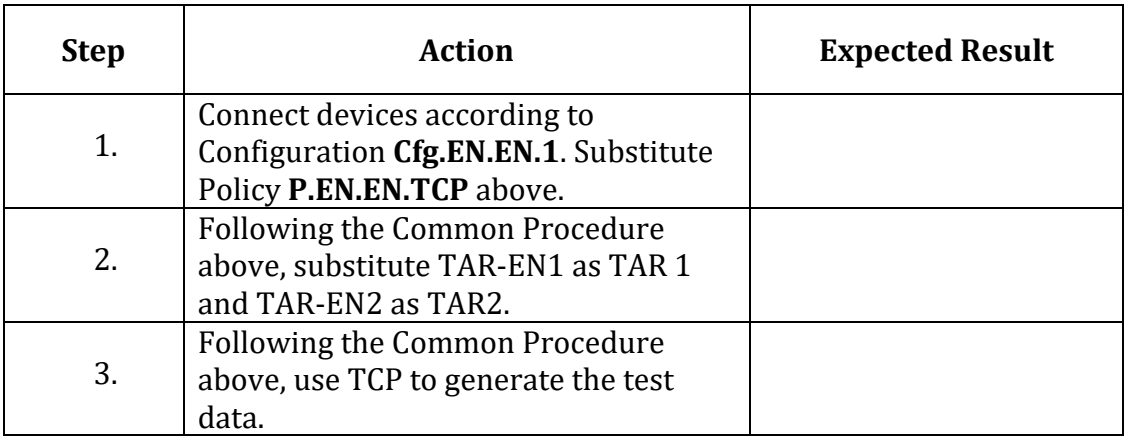

*Part B: TCP - End-Node v. End-Node Tunnel Mode*

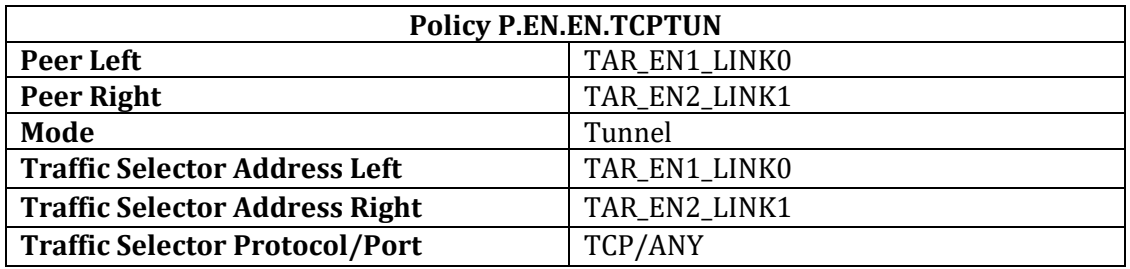

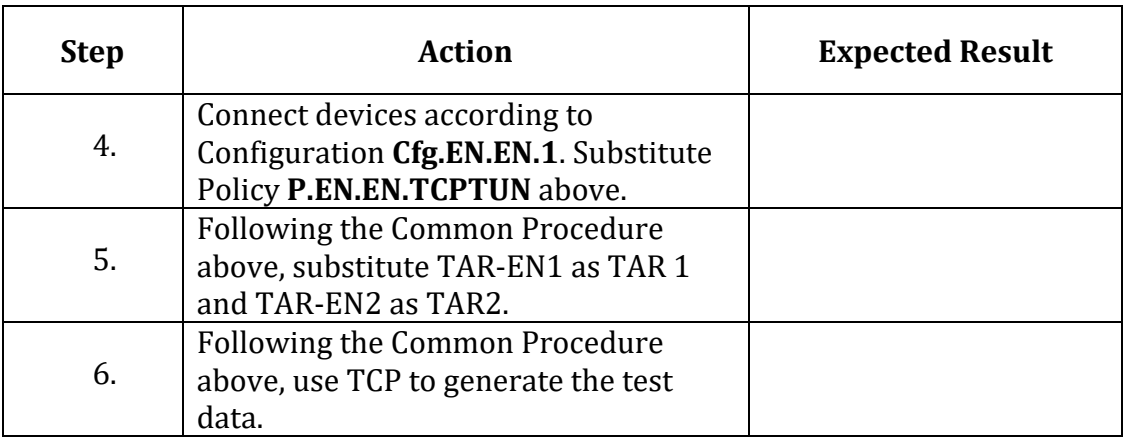

*Part C: TCP - End-Node v. SGW*

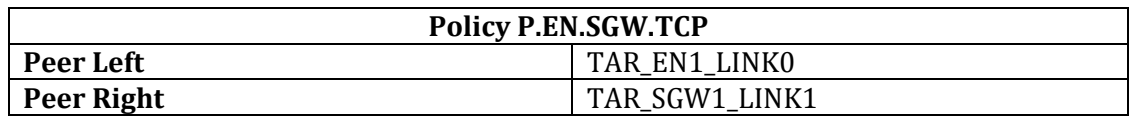

IPv6 FORUM TECHNICAL DOCUMENT 56 IPv6 Ready Logo Program IPsec/IKEv2 Interoperability Test Specification

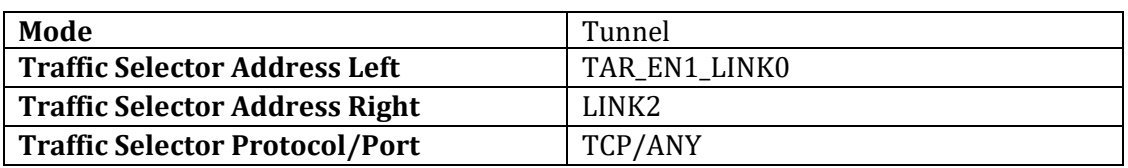

| <b>Step</b> | <b>Action</b>                                                                                                    | <b>Expected Result</b> |
|-------------|----------------------------------------------------------------------------------------------------|------------------------|
| 7.          | Connect devices according to<br>Configuration Cfg.EN.SGW.1.<br>Substitute Policy P.EN.SGW.TCP<br>above.                         |                        |
| 8.          | Following the Common Procedure<br>above, substitute TAR-EN1 as TAR 1<br>and TAR-SGW1 as TAR2.                                   |                        |
| 9.          | Following the Common Procedure<br>above, use TCP to generate the test<br>data using TAR-EN1 and REF-Host1 as<br>data endpoints. |                        |

*Part D: TCP - SGW v. SGW*

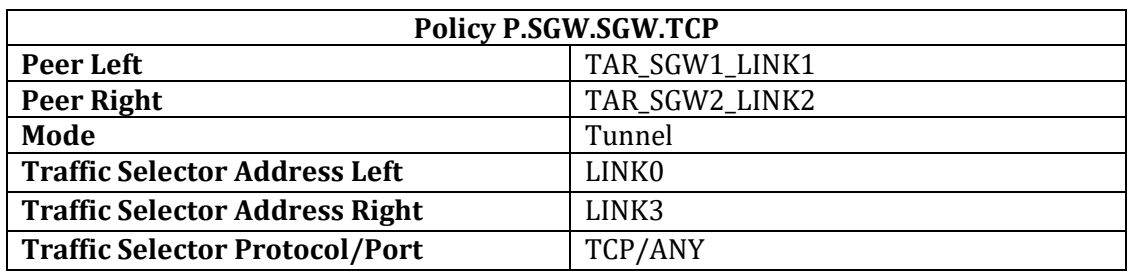

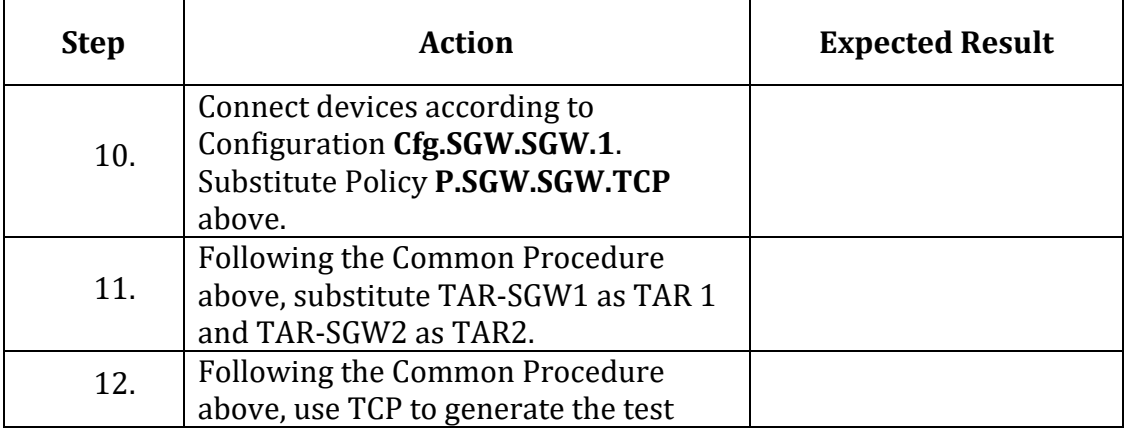

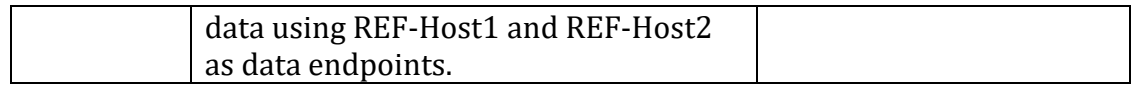

# *Part E: ICMPv6 - End-Node v. End-Node Transport Mode*

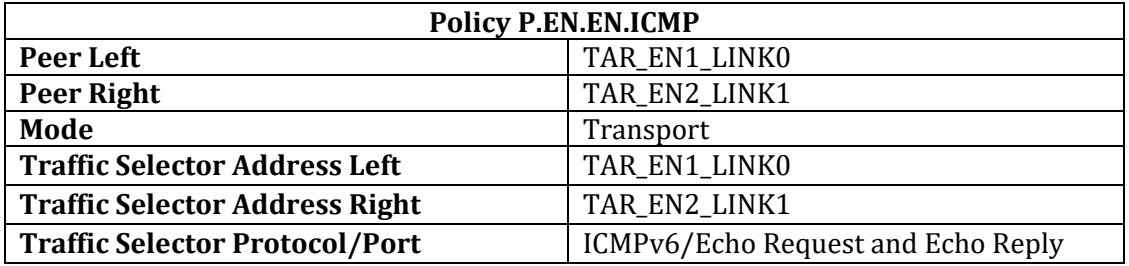

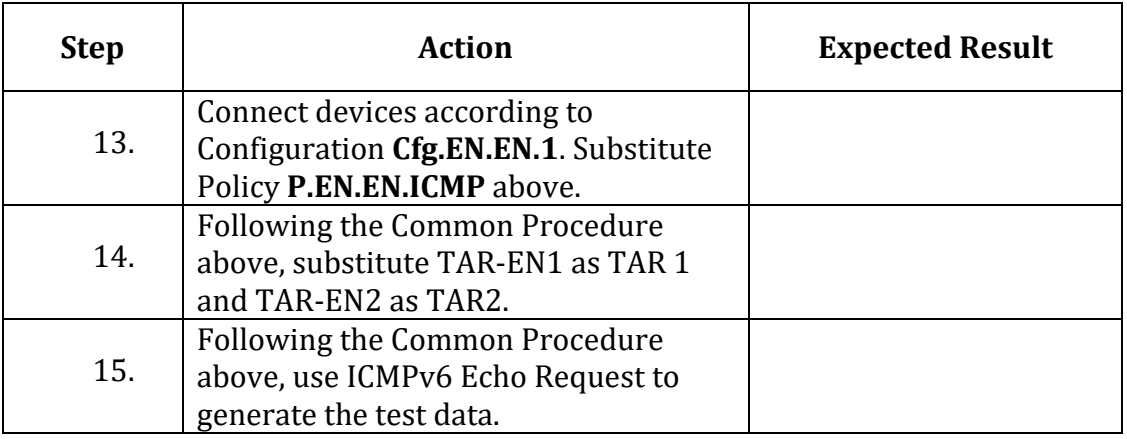

### *Part F: ICMPv6 - End-Node v. End-Node Tunnel Mode*

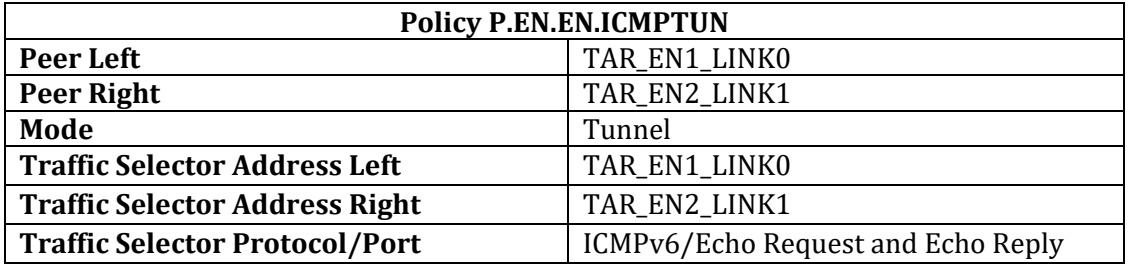

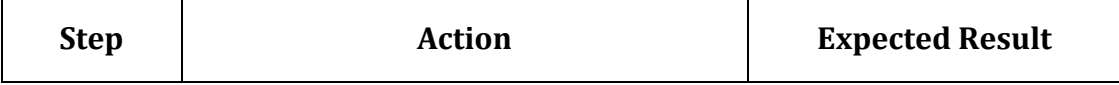

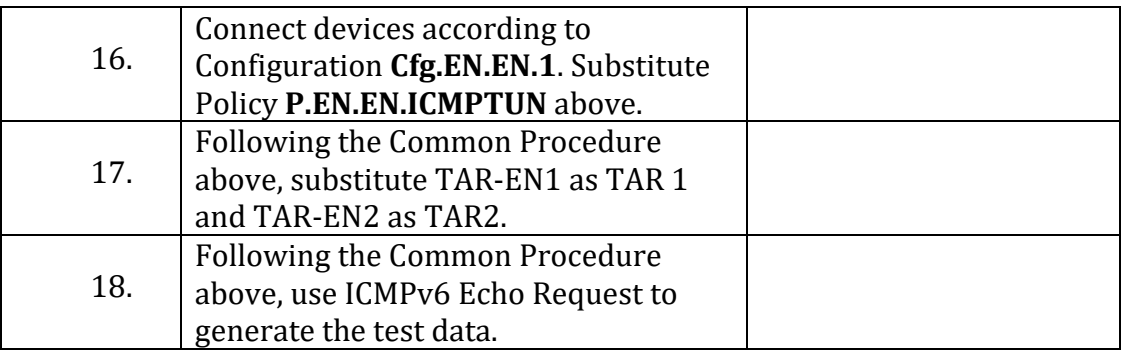

#### **Possible Problems:**

• None

# **IPsec.IO.2.3: Fragmentation**

### **Purpose:**

Verify Devices can establish and use an IPsec Security Associations on links that require Path MTU Discovery and Fragmentation.

### **References:**

- [RFC 4301] 7
- [RFC 4303] 3.3.4
- [RFC 7296]

#### **Common Procedure:**

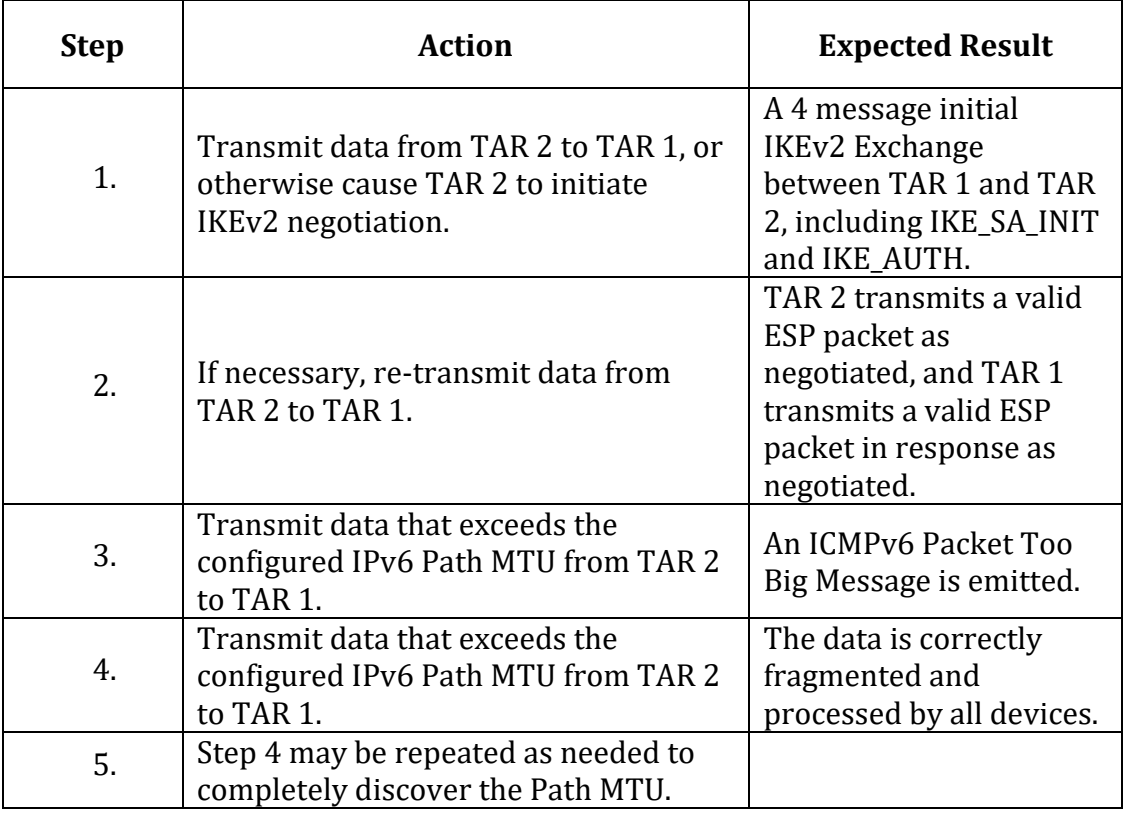

*Part A: End-Node v. End-Node Transport Mode – TAR-EN1 Packet Too Big Processing*

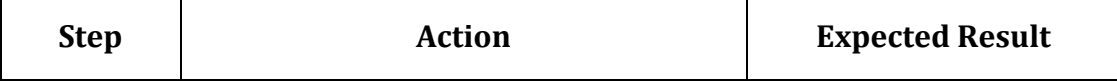

| 1. | Connect devices according to<br>Configuration Cfg.EN.EN.1.                                     |                                                                                                    |
|----|------------------------------------------------------------------------------------------------|----------------------------------------------------------------------------------------------------|
| 2. | Configure the MTU of Link 0 to 1500<br>bytes and Link 1 to 1280 bytes.                         |                                                                                                    |
| 3. | Following the Common Procedure<br>above, substitute TAR-EN1 as TAR 1<br>and TAR-EN2 as TAR2.   |                                                                                                    |
| 4. | Following the Common Procedure<br>above, use ICMPv6 Echo Request to<br>generate the test data. | TAR-EN1 processes the<br><b>ICMPv6 Packet Too Big</b><br>message, and correctly<br>fragments future<br>packets. |

*Part B: End-Node v. End-Node Transport Mode – TAR-EN2 Packet Too Big Processing*

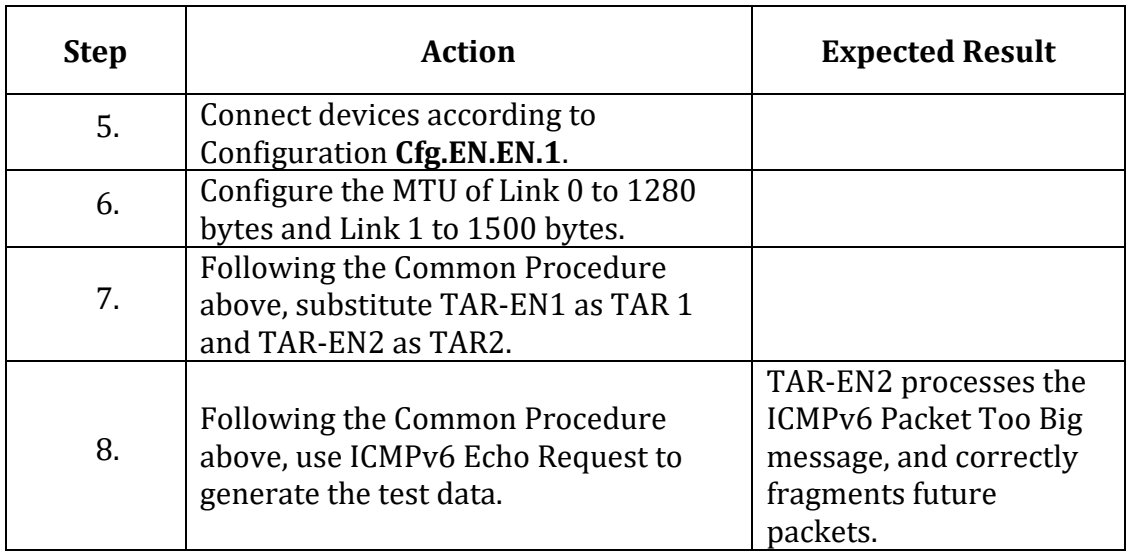

*Part C: End-Node v. End-Node Tunnel Mode – TAR-EN1 Packet Too Big Processing*

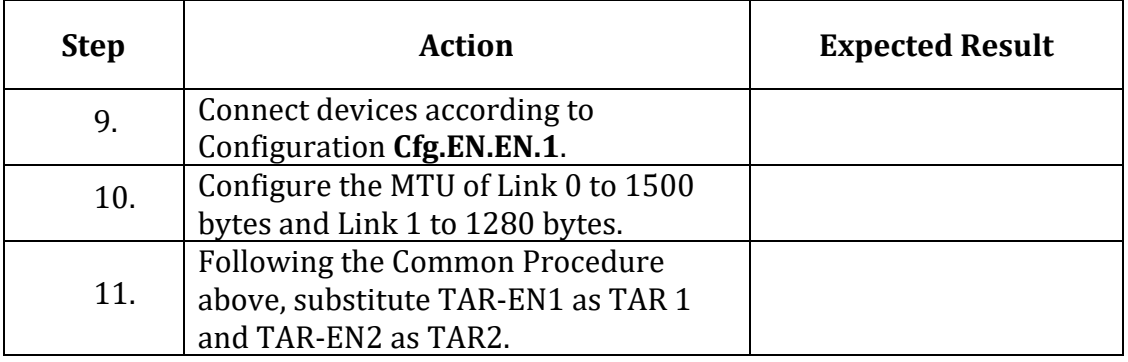

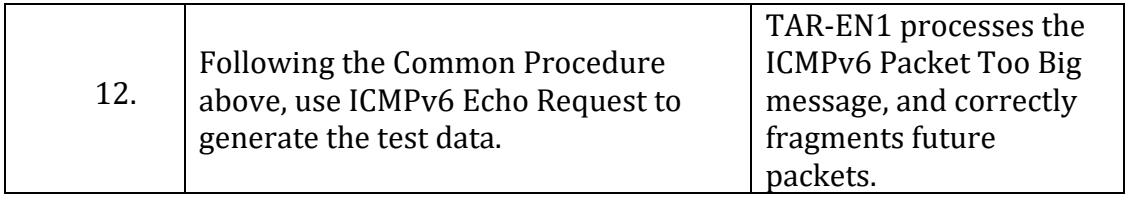

# *Part D: End-Node v. End-Node Tunnel Mode – TAR-EN2 Packet Too Big Processing*

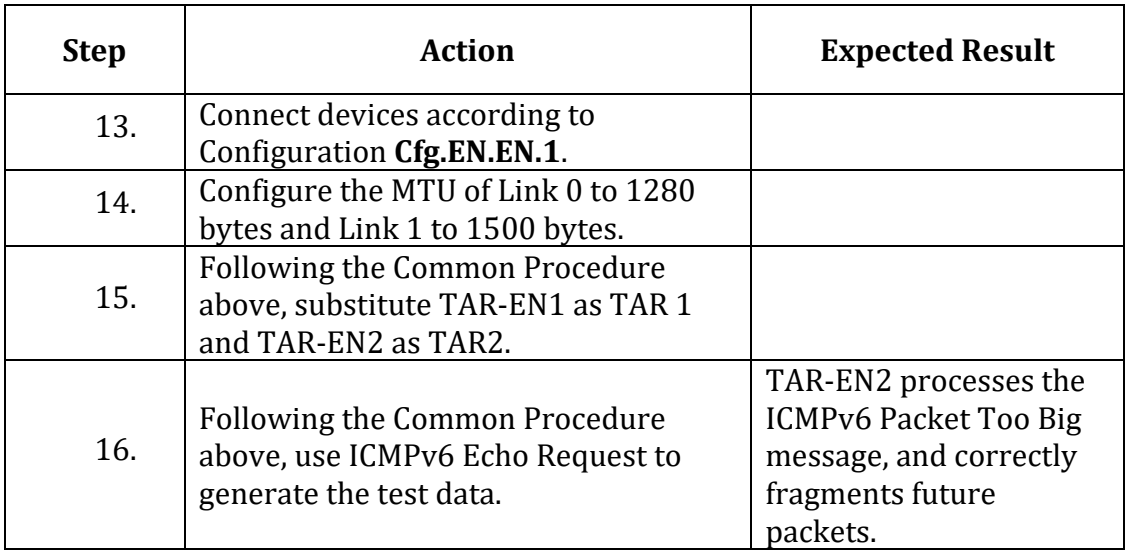

# *Part E: End-Node v. SGW – Topology 1 – TAR-EN1 Packet Too Big Processing*

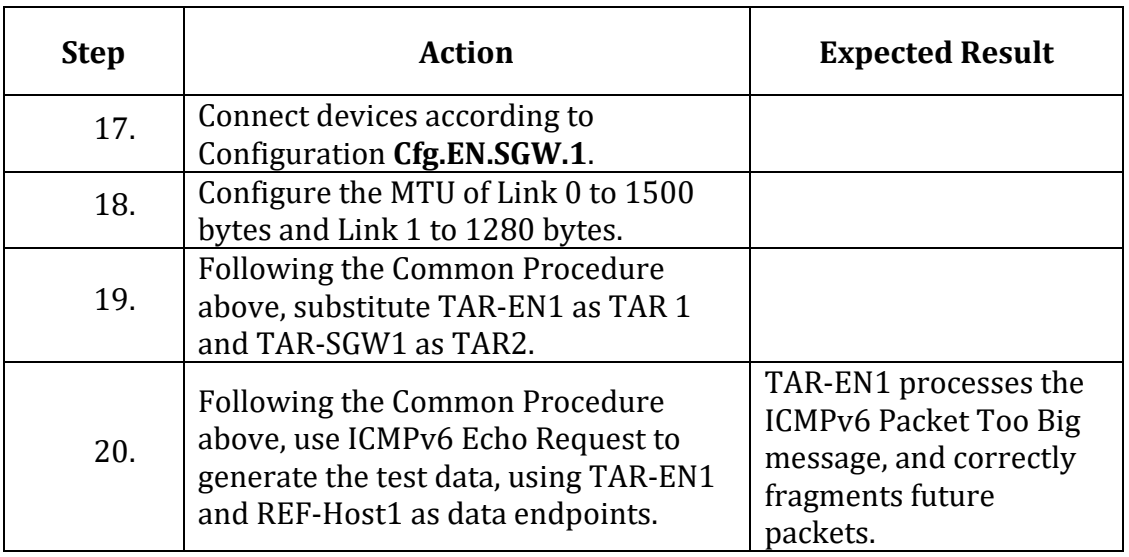

*Part F: End-Node v. SGW – Topology 1 – TAR-SGW1 Packet Too Big Processing*

| <b>Step</b> | <b>Action</b>                                                                                                    | <b>Expected Result</b>                                                                                    |
|-------------|----------------------------------------------------------------------------------------------------|----------------------------------------------------------------------------------------------------|
| 21.         | Connect devices according to<br>Configuration Cfg.EN.SGW.1.                                                                                             |                                                                                                    |
| 22.         | Configure the MTU of Link 0 to 1280<br>bytes and Link 1 to 1500 bytes.                                                                                  |                                                                                                    |
| 23.         | <b>Following the Common Procedure</b><br>above, substitute TAR-EN1 as TAR 1<br>and TAR-SGW1 as TAR2.                                                    |                                                                                                    |
| 24.         | <b>Following the Common Procedure</b><br>above, use ICMPv6 Echo Request to<br>generate the test data, using TAR-EN1<br>and REF-Host1 as data endpoints. | TAR-SGW1 processes<br>the ICMPv6 Packet Too<br>Big message, and<br>correctly fragments<br>future packets. |

*Part G: End-Node v. SGW – Topology 2 – TAR-EN1 Encrypted Packet Too Big* 

# *Processing*

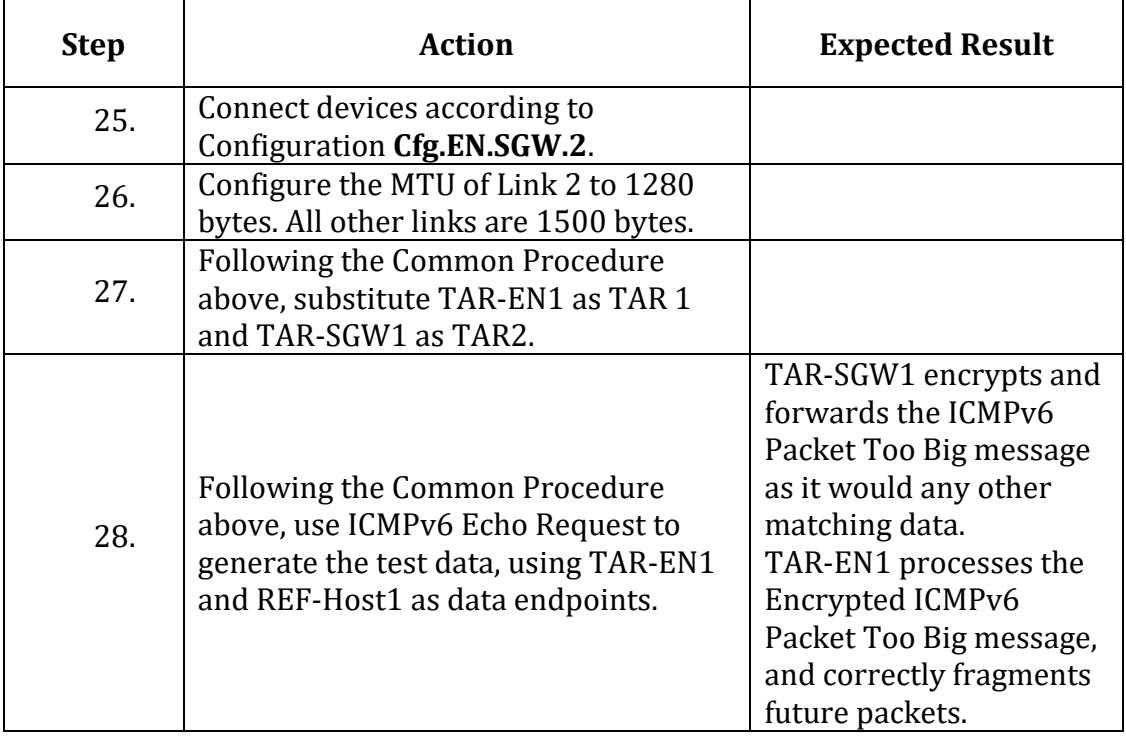

# *Part H: SGW v. SGW – TAR-SGW1 Packet Too Big Processing*

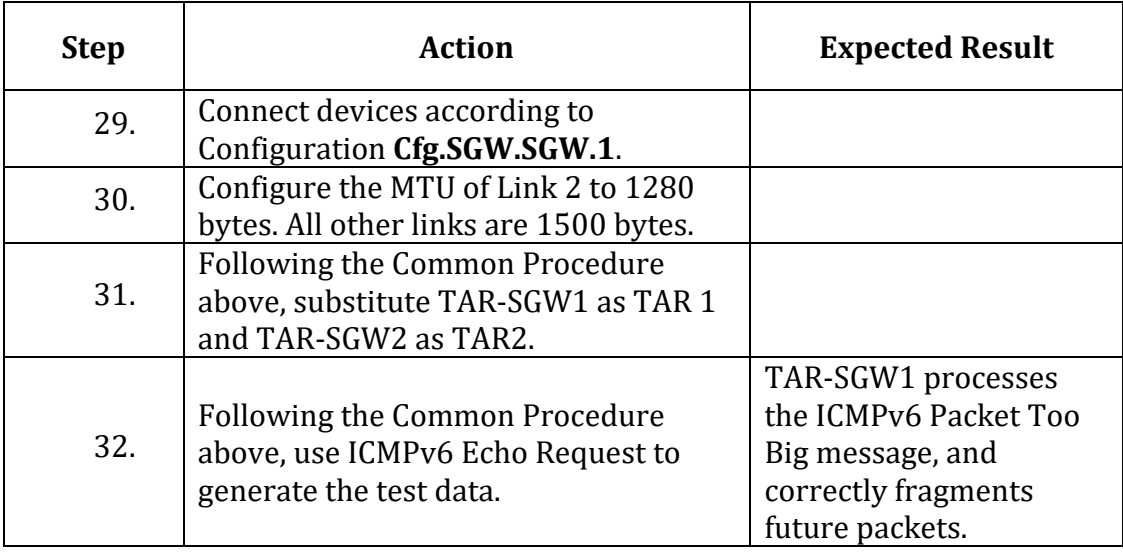

# *Part I: SGW v. SGW – TAR-SGW2 Packet Too Big Processing*

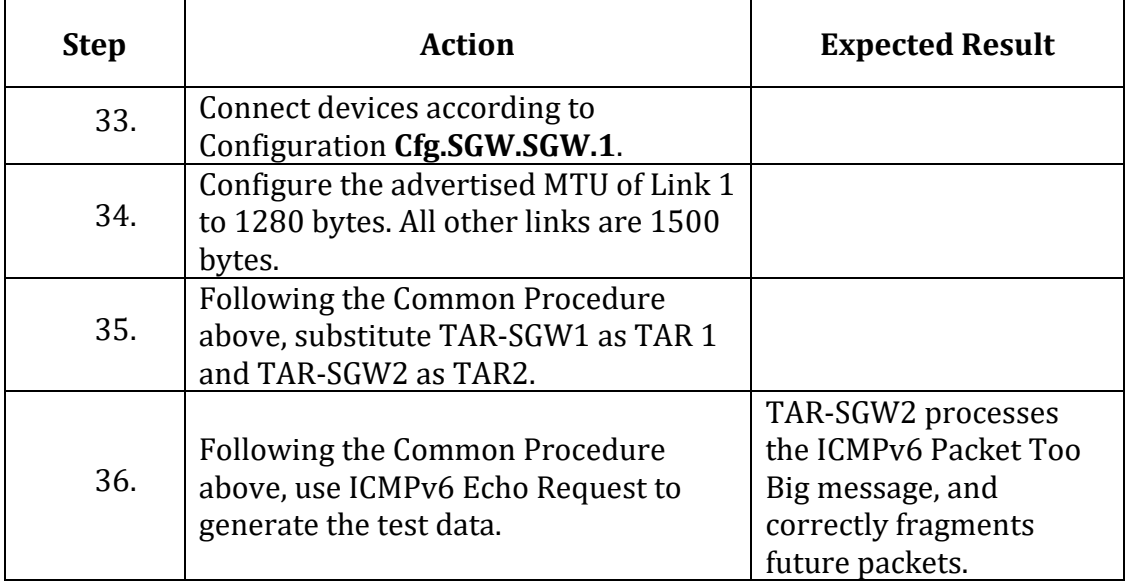

### **Possible Problems:**

• None

# Section 3: Algorithms

# **Scope:**

The following test cases verify a device correctly utilizes ESP for different algorithms.

# **Overview:**

Tests in this section verify that a node properly process and transmit based on the Algorithms and Security Policy Database and Security Association Database.

# **Common Configurations**

# **IKE\_SA\_INIT Algorithm List**

The test case parts itemized below are used in this section, and referred to by each test case.

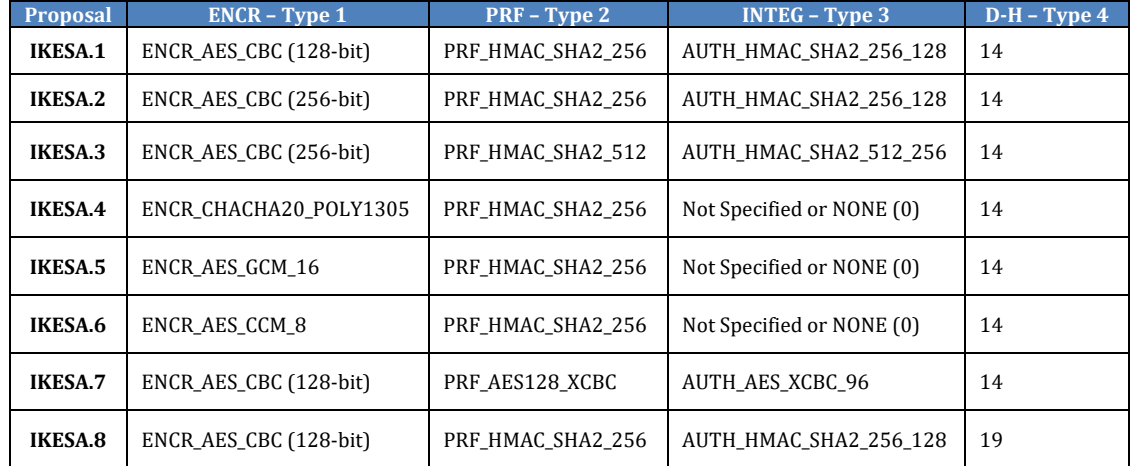

# D-H (Type 4) – Groups

- 14 2048-bit MODP Group
- 19 256-bit random ECP Group

# **IKE\_AUTH (IPSEC\_SA/ESP) Algorithm List**

The test case parts itemized below are used in this section, and referred to by each test case.

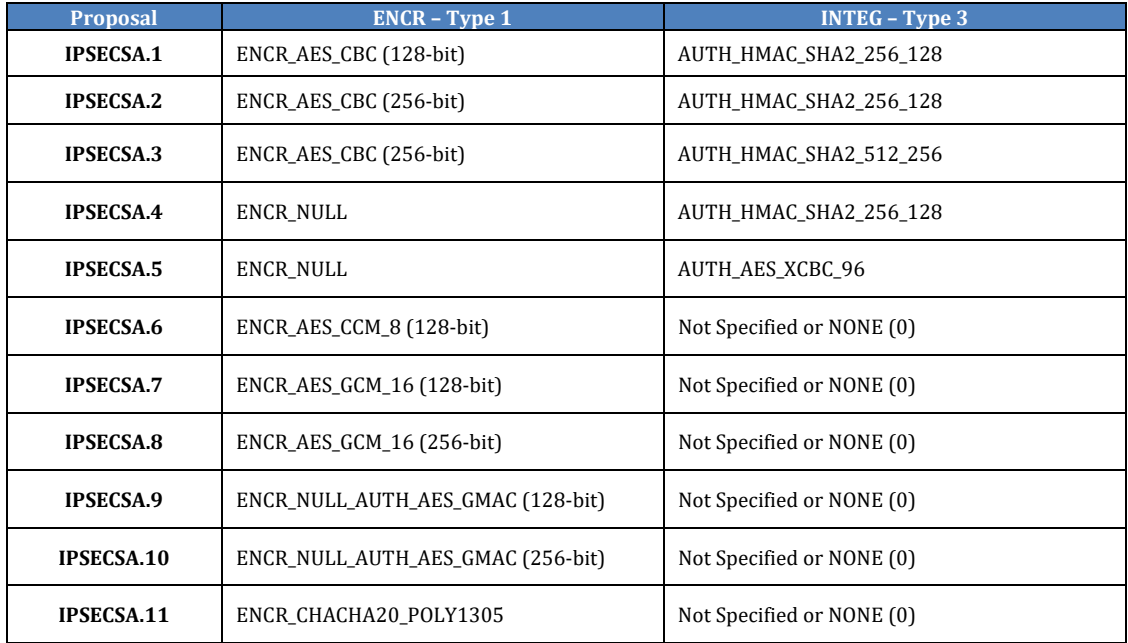

### **IPsec.IO.3.1: IKE\_SA\_INIT Algorithms**

#### **Purpose:**

Verify various algorithms for the IKE\_SA negotiated during IKE\_SA\_INIT.

#### **References:**

- [RFC 4301]
- [RFC 4303]
- [RFC 7296]
- [RFC 8247]

# **IKE\_SA\_INIT Algorithm List**

The test case parts itemized below are used in this section, and referred to by each test case.

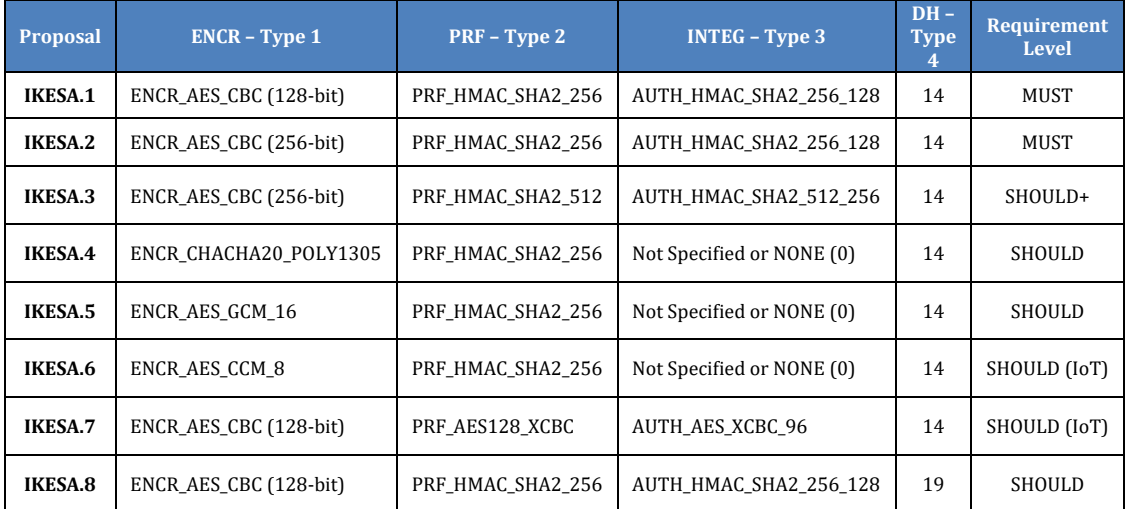

### D-H (Type 4) – Groups

- 14 2048-bit MODP Group
- 19 256-bit random ECP Group

#### **Notes:**

Test in this part should be named according to the SA selected from the **IKE\_SA\_INIT** 

# **Algorithm List**.

*Part A: IPsec.IO.3.1.A*

| <b>Step</b> | Action                                                                                        | <b>Expected Result</b>                                                                                                    |
|-------------|-----------------------------------------------------------------------------------------------|----------------------------------------------------------------------------------------------------|
|             | Perform the Common<br>Procedure using CFG.EN.EN.1<br>for each of the applicable<br>Proposals. | Tests are named according to<br><test>.<part>.<cfg>.<proposal><br/>e.g. IPsec.IO.3.1.A.EN.EN.1.IKESA.1</proposal></cfg></part></test> |

# *Part B: IPsec.IO.3.1.B*

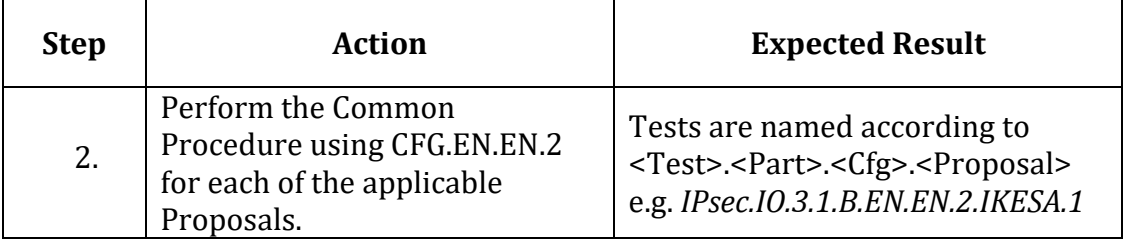

# *Part C: IPsec.IO.3.1.C*

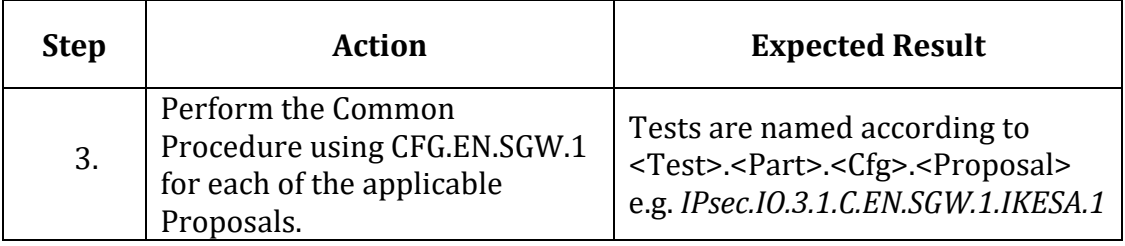

# *Part D: IPsec.IO.3.1.D*

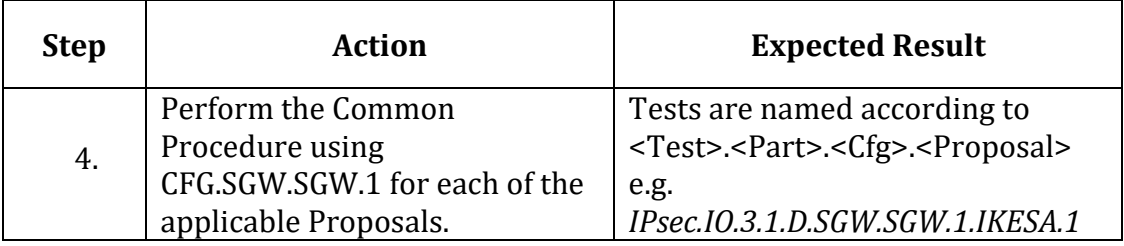

Complete the following procedure for each of the supported/mandatory combinations in the table below.

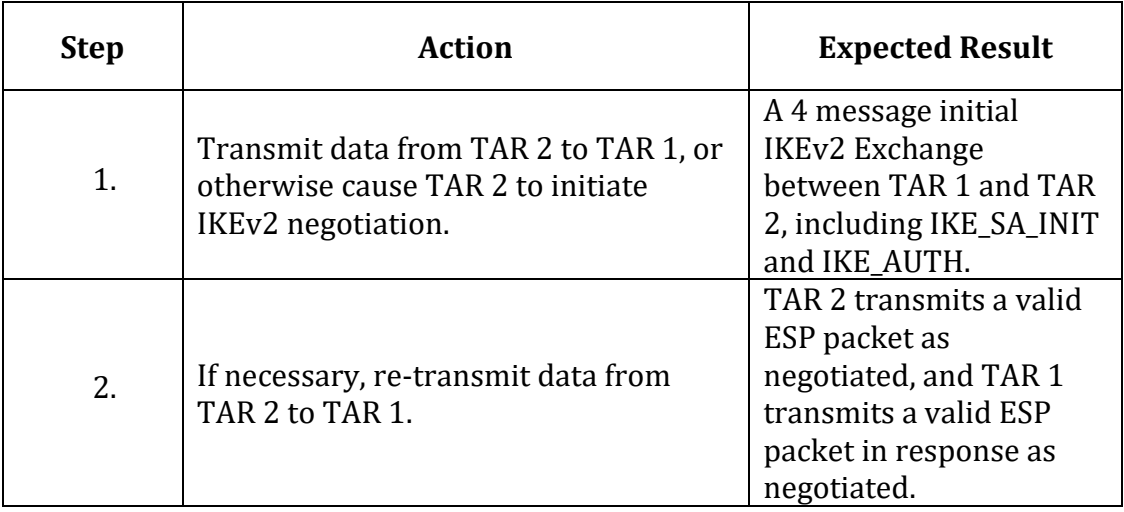

# **Possible Problems:**

• None

# **IPsec.IO.3.2: IKE\_AUTH Algorithms**

#### **Purpose:**

Verify various algorithms for the IPSEC\_SA (ESP) negotiated during IKE\_AUTH.

#### **References:**

- [RFC 4301]
- [RFC 4303]
- [RFC 7296]
- [RFC 8221]

# **IKE\_AUTH (IPSEC\_SA/ESP) Algorithm List**

The test case parts itemized below are used in this section, and referred to by each test case.

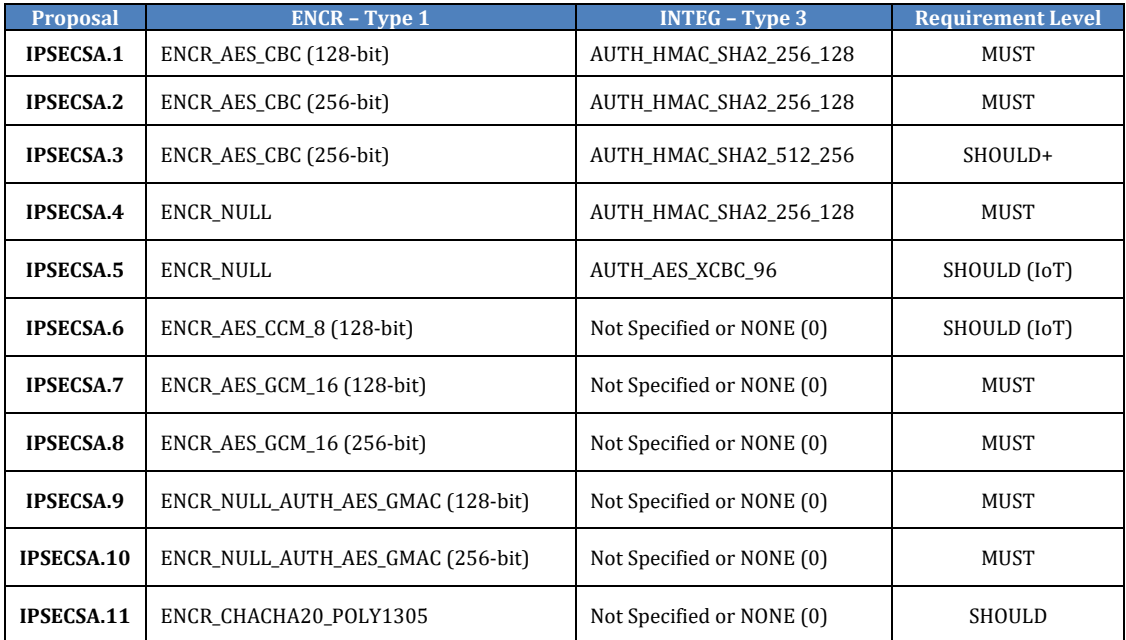

#### **Notes:**

Test in this part should be named according to the SA selected from the **IKE\_AUTH** 

### **(IPSEC\_SA/ESP) Algorithm List**.

For example: IPsec.IO.3.2.A.IPSECSA.3 would refer to IPsec.IO.3.2, End-Node vs. End-Node Transport Mode, using ENCR\_AES\_CBC (256-bit), AUTH\_HMAC\_SHA2\_512\_256.

| <b>Step</b> | <b>Action</b>                                                                                 | <b>Expected Result</b>                                                                                                    |
|-------------|-----------------------------------------------------------------------------------------------|----------------------------------------------------------------------------------------------------|
|             | Perform the Common<br>Procedure using CFG.EN.EN.1<br>for each of the applicable<br>Proposals. | Tests are named according to<br><test>.<part>.<cfg>.<proposal><br/>e.g.<br/>IPsec.IO.3.2.A.EN.EN.1.IPSECSA.1</proposal></cfg></part></test> |

*Part A: IPsec.IO.3.2.A*

### *Part B: IPsec.IO.3.2.B*

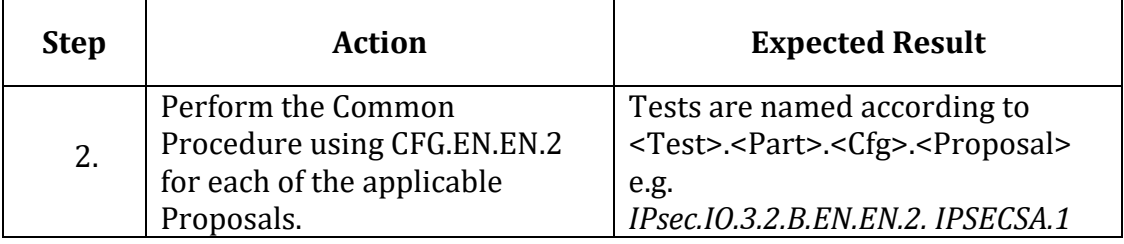

# *Part C: IPsec.IO.3.2.C*

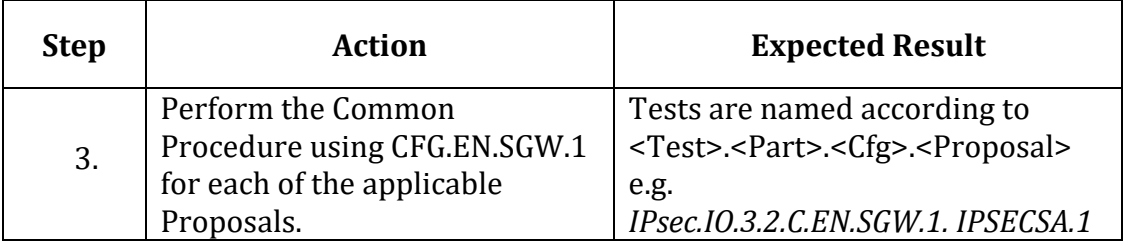

### *Part D: IPsec.IO.3.2.D*

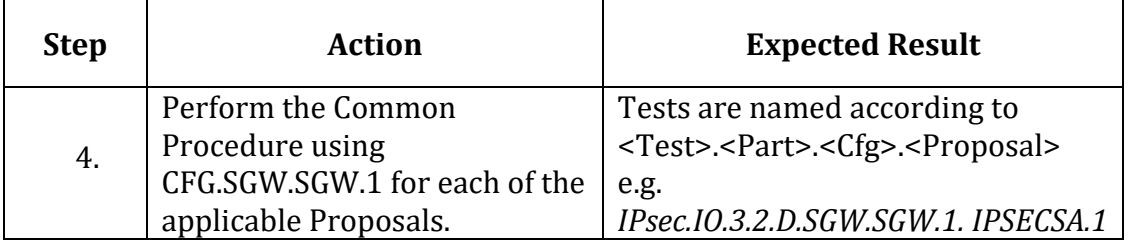

### **Common Procedure:**

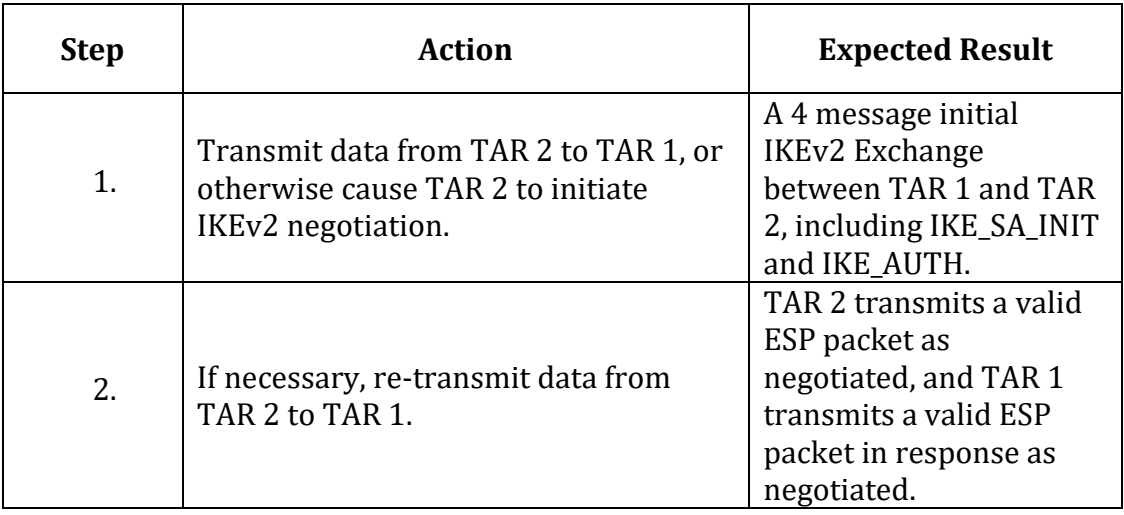

### **Possible Problems:**

• None
## Modification Record

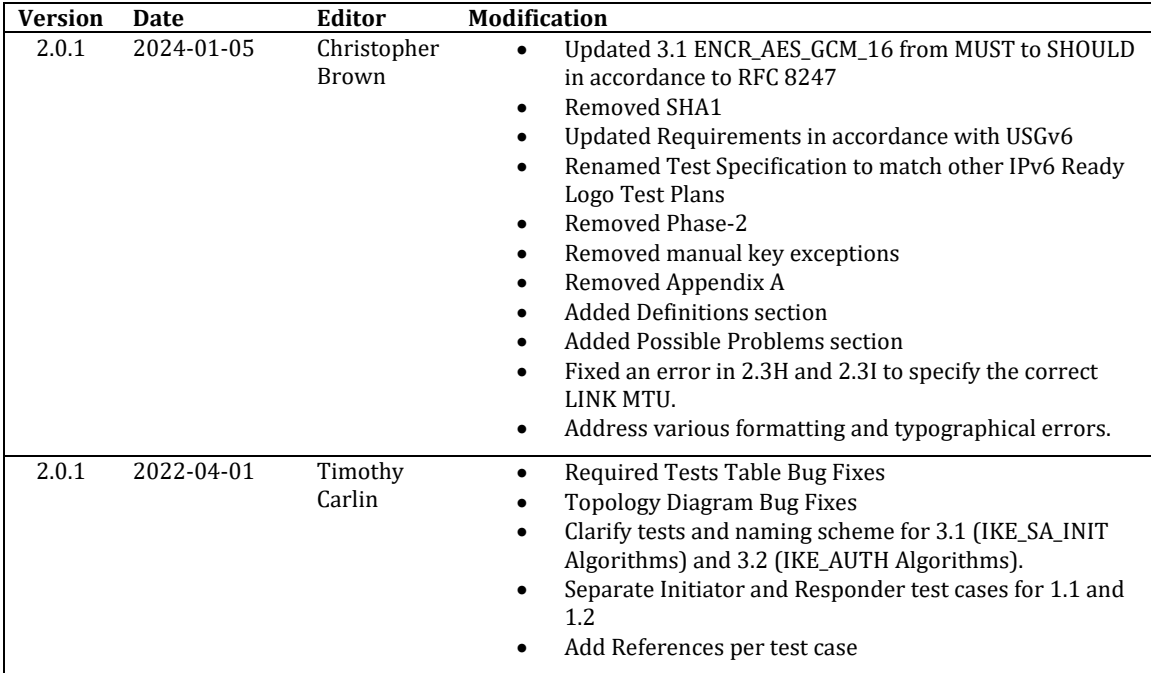

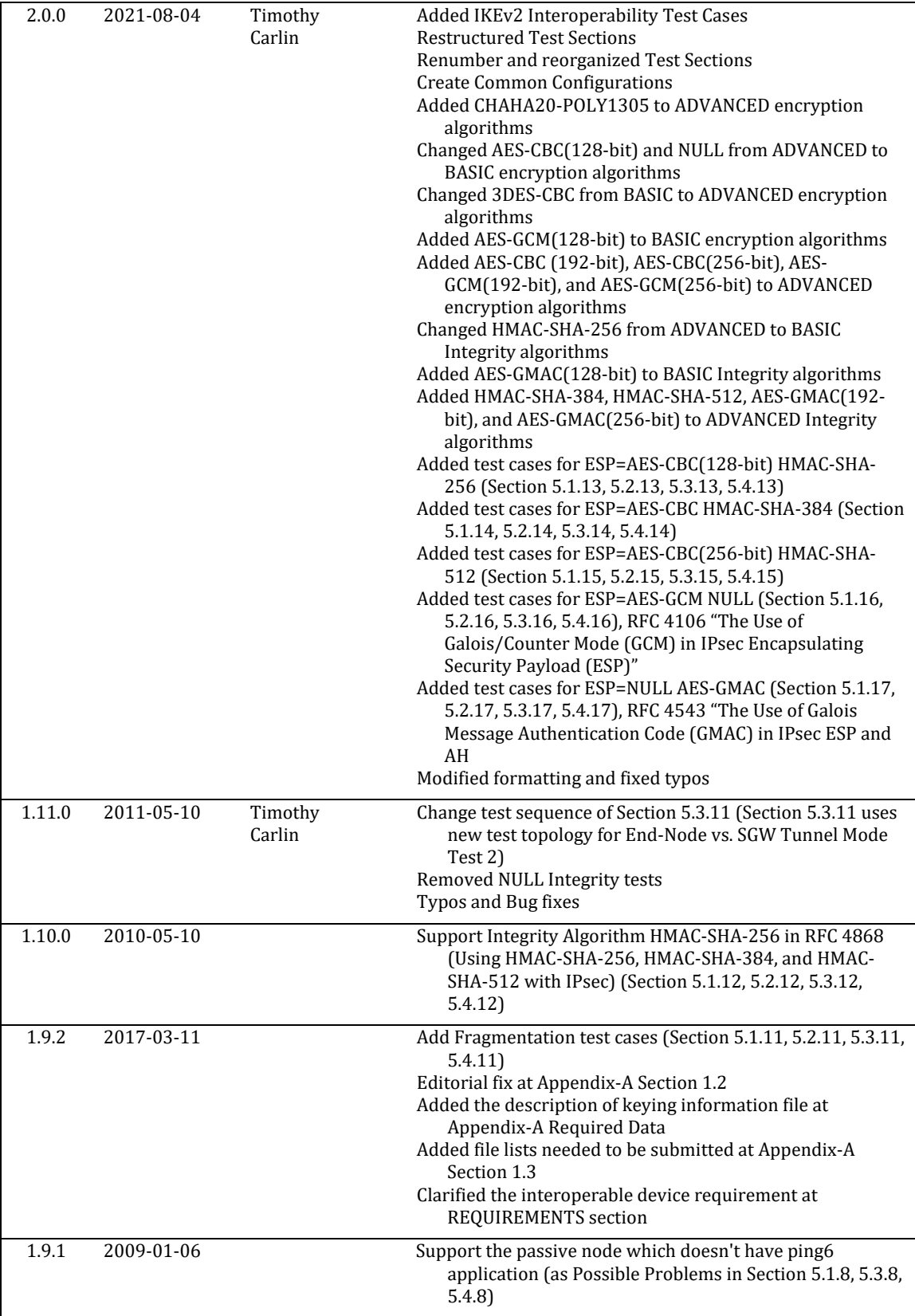

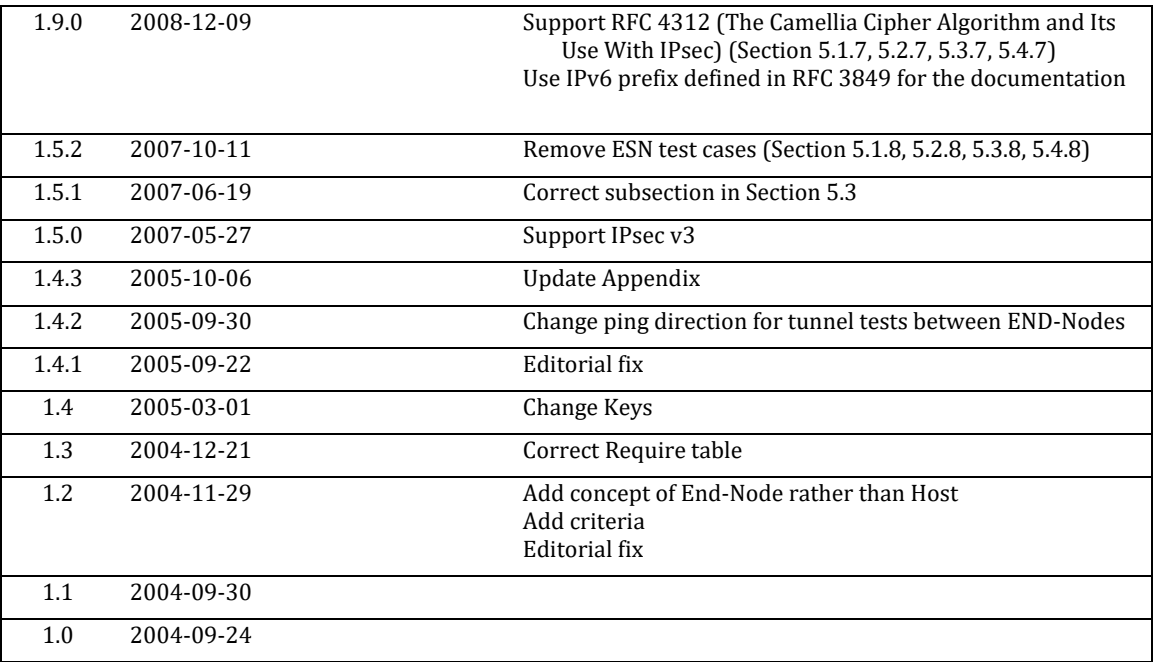

\*\*\*\*\*\*\*\*\*\*\*\*\*\*\*\*\*\*\*\*\*\*\*\*\*\*\*\*\*\*\*\*\*\*\*\*\*\*\*\*\*\*\*\*\*\*\*\*\*\*\*\*\*\*\*\*\*\*\*\*\*\*\*\*\*\*\*\*\*\*\*\*\*\*\*\*\*\*\*\*\*\*\*\* **All Rights Reserved. Copyright (C) 2004 All Rights Reserved. Copyright (C) 2017 All Rights Reserved. Copyright (C) 2018 Yokogawa Electric Corporation IPv6 Forum University of New Hampshire - InterOperability Lab (UNH-IOL)**

No part of this documentation may be reproduced for any purpose without prior permission.